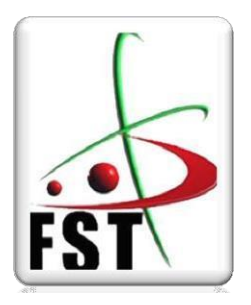

وزارة النالهم العالءي وال $\rightarrow$ ت ال $\rightarrow$ **Ministère de l'Enseignement Supérieur et de la Recherche Scientifique** جام عة عبدل–ميد ابن باديس <sub>مسا</sub>غا<sub>نم</sub> **Université Abdelhamid Ibn Badis de Mostaganem** كلية العلوم و التكنولوجيا  **Faculté des Sciences et de la Technologie**

**Département de Génie Civil N° d'ordre :**

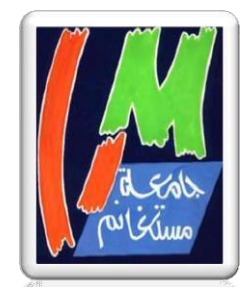

# **MEMOIRE DE FIN D'ETUDE DE MASTER ACADEMIQUE**

**Filière : Génie Civil**

**Spécialité : (Structure)**

*Thème*

# **Etude d'un bâtiment à usage d'habitation (R.D.C + 5 étages)**

**Présenté par :**

- 1. ZAKOUR Halima
- 2. DAHMANE Chahinaz

**Soutenu le 12 /07 / 2022 devant le jury composé de :**

Président : Mr. AYAD Tayeb

Examinateur : Mr. ZELMAT Yassine

Encadreur : Mr. REZIGUA Ahmed

**Année Universitaire : 2021 / 2022**

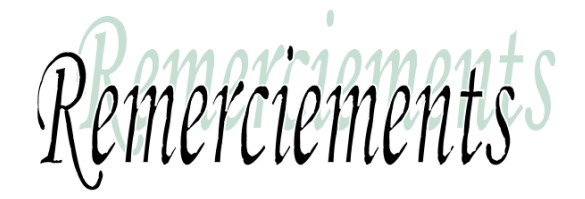

*Au premier lieu, nous tenons à remercier Dieu qui nous a donné le courage et la volonté pour terminer ce travail.*

*Nous tenons à remercier vivement tous ceux qui nous ont aidés à élaborer cet ouvrage et en particulier notre promotrices* MONSIEUR REZIGuA AHMED et MONSIEUR RAHIM Sidali *pour sa disponibilité permanente, pour son aide et ces orientations précieuses, tout le long de ce projet*

*Nous tenons également à remercier les honorables membres du jury, pour l'honneur qu'ils nous ont accordés en acceptant d'évaluer notre travail.*

*Nous remercions aussi l'ensemble des enseignants du département de génie civil qui ont contribués à notre formation d'ingénieur en Génie Civil.*

*Que tous ceux ou celles qui nous ont apportés leur soutien et qui nous ont aidé de loin ou de prés pour l'achèvement de ce projet trouvent* 

*ici l'expression de notre vive et sincère reconnaissance, en particulier nos parents, nos familles.*

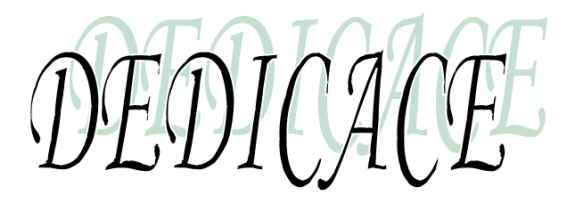

*Nous dédions ce modeste travail, fruit de longues années d'études :*

*Premièrement à nos chers parents qui nous ont toujours encouragés et soutenus « Grande Amour et Respect à Vous ».*

*A nos chers frères et sœurs.*

*A toute nos familles de près ou de loin.*

*A toutes nos amis*

*A notre encadreur*

Résumé

Ce projet présent une étude détaillée d'un bâtiment à usage d'habitation constitué d'un Rez de chaussée plus (05) étages, implanté à la wilaya de MOSTAGANEM. Cette région est classée en zone sismique IIa selon le RPA99 version 2003.

### *Mots clés :*

Bâtiment, Béton armé, Poutres principales, Poutres secondaires, Plancher a corp creux, site rocheux, radier général .

Summary

This project presents a detailed study of a building used for residential consists of a ground floor addition (05) floors, located in the wilaya of MOSTAGANEM. This region is classified as seismic zone IIa according to the RPA99 version 2003.

# *Key words:*

Building, Reinforced concrete, Main beams, Secondary beams, Hollow body floor, rocky site, general slab.

ماخص

هذا المشروع يقدم دراسة مفصلة إلنجاز بناية سكنية تتألف من طابق ارضي 5+ طوابق بوالية مستغانم المصنفة ضمن المنطقة الزلزالية رقم 2 حسب المركز الوطني للبحث المطبق في هندسة مقاومة الزالزل.

**الكلمات المفتاحية :**

بناء ، خرسانة مسلحة ، رافدة رئيسية ، رافدة ثانوية ، أرضية جسم مجوفة ، موقع صخري ، بالطة

.عامة

# **SOMMAIRE**

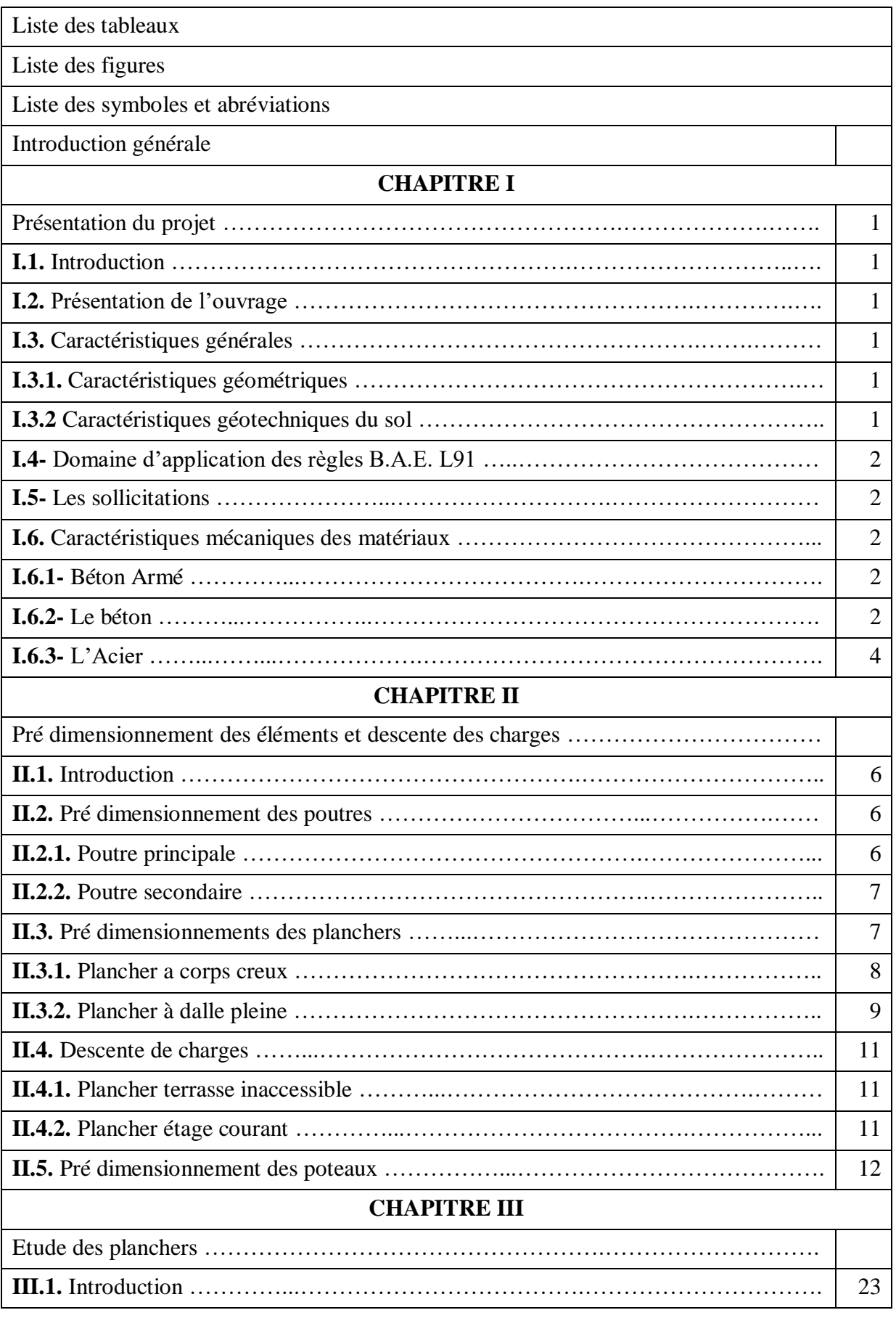

**PROJET FIN D'ETUDE** 

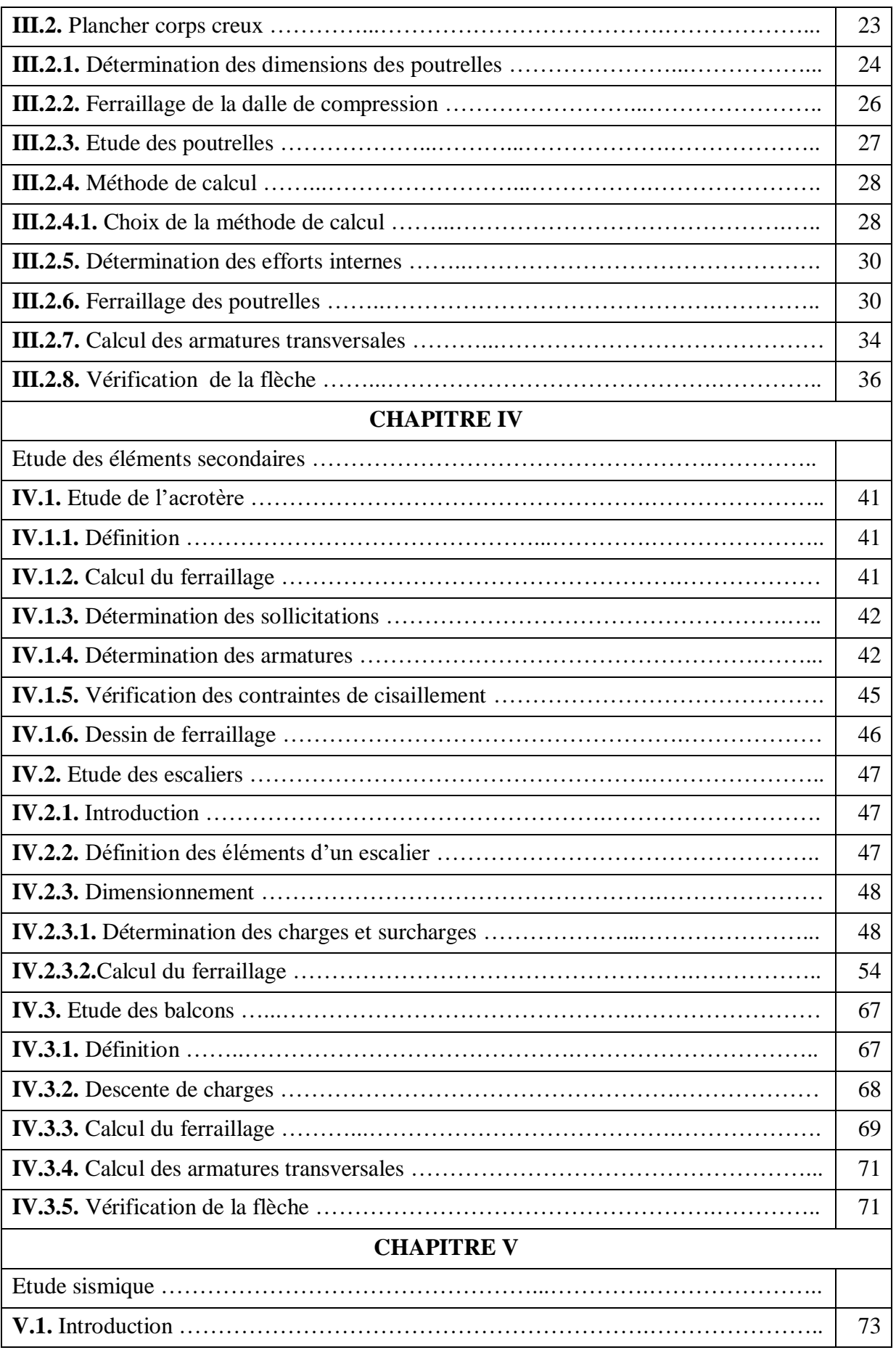

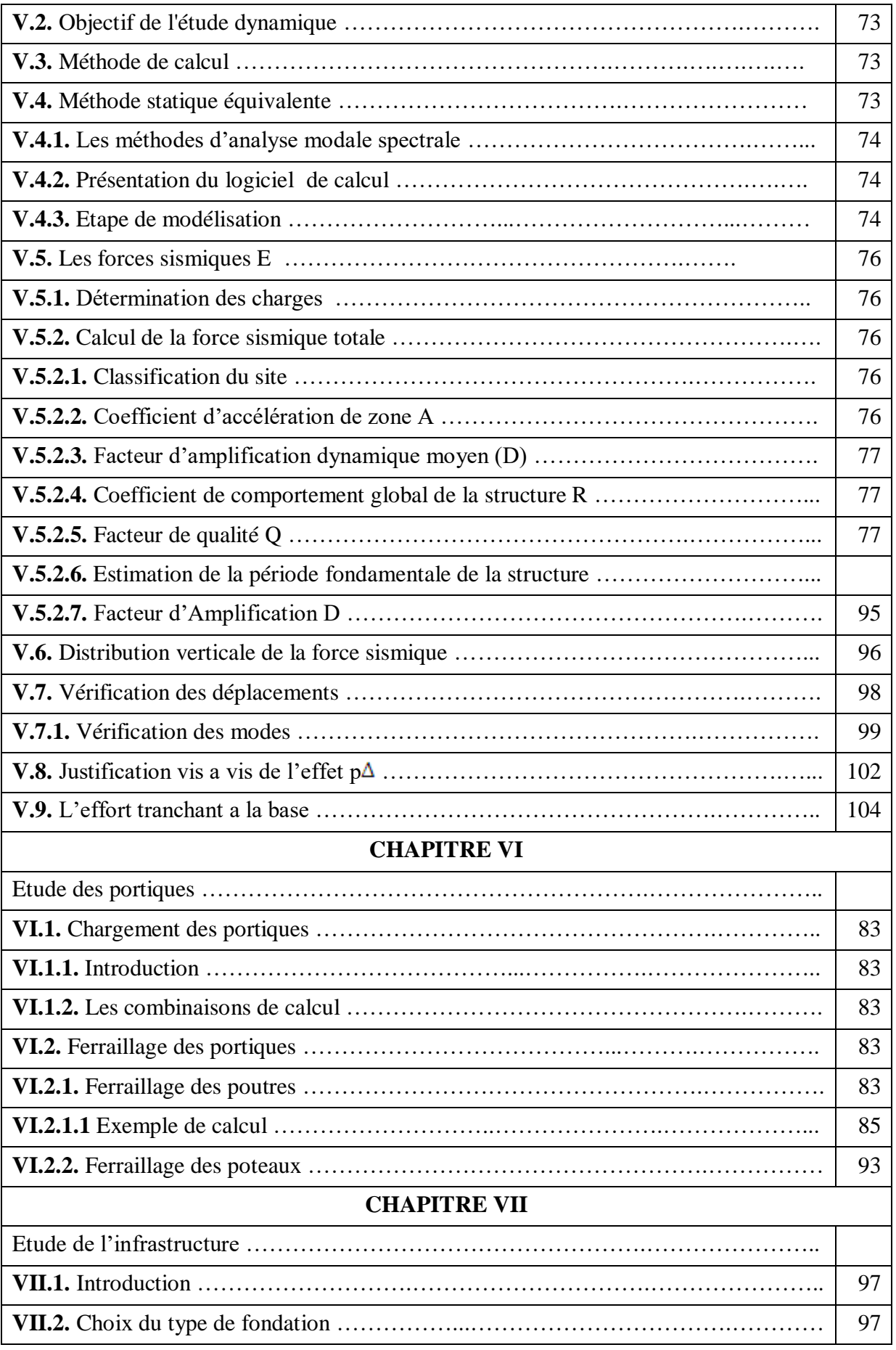

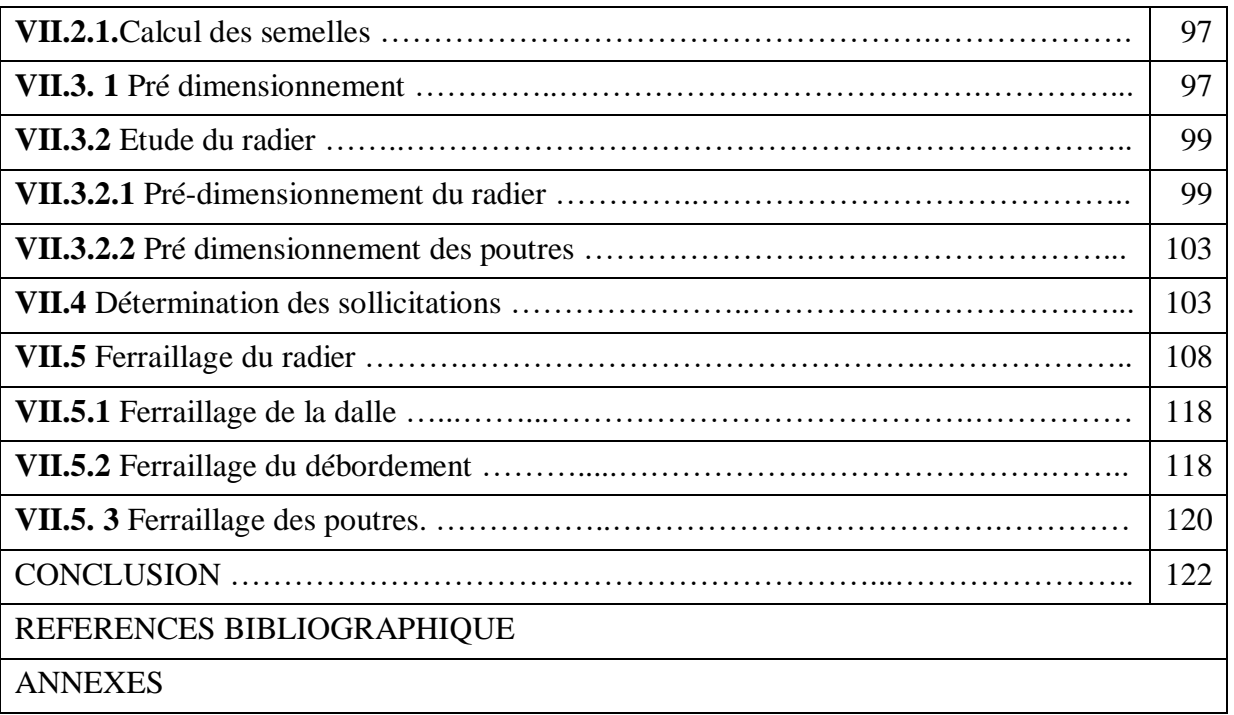

# **LISTE DES TABLEAUX**

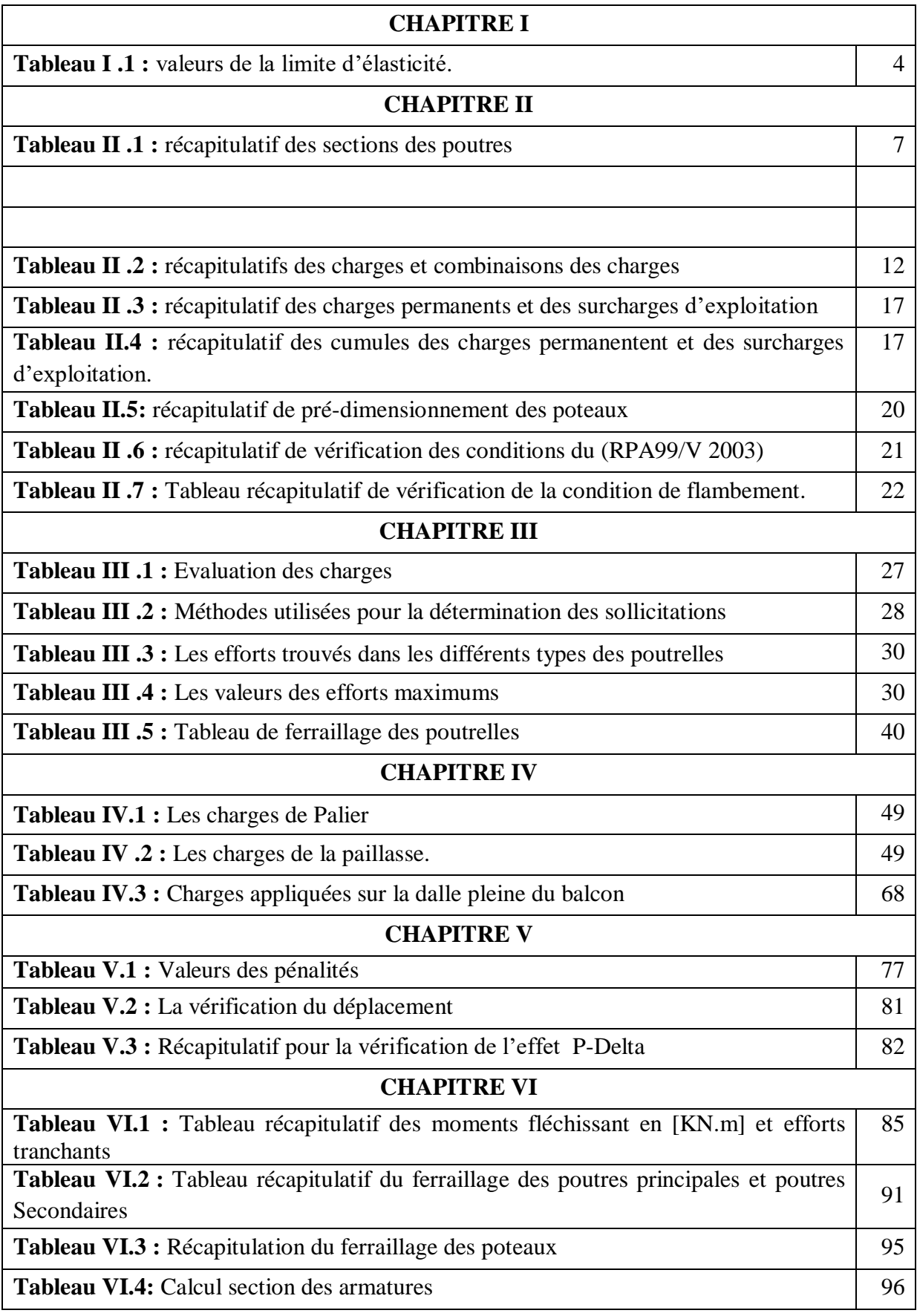

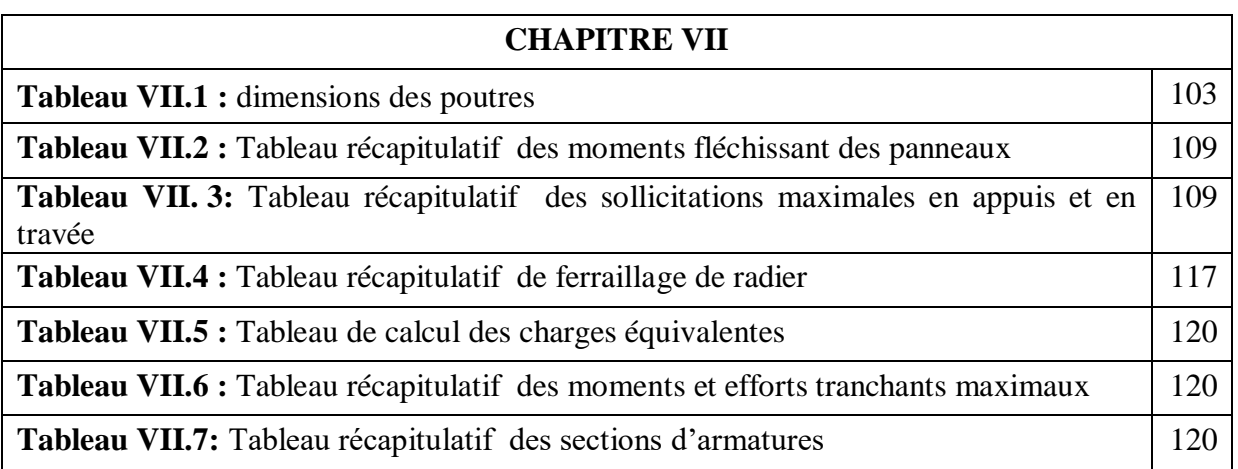

# **LISTE DES FIGURES**

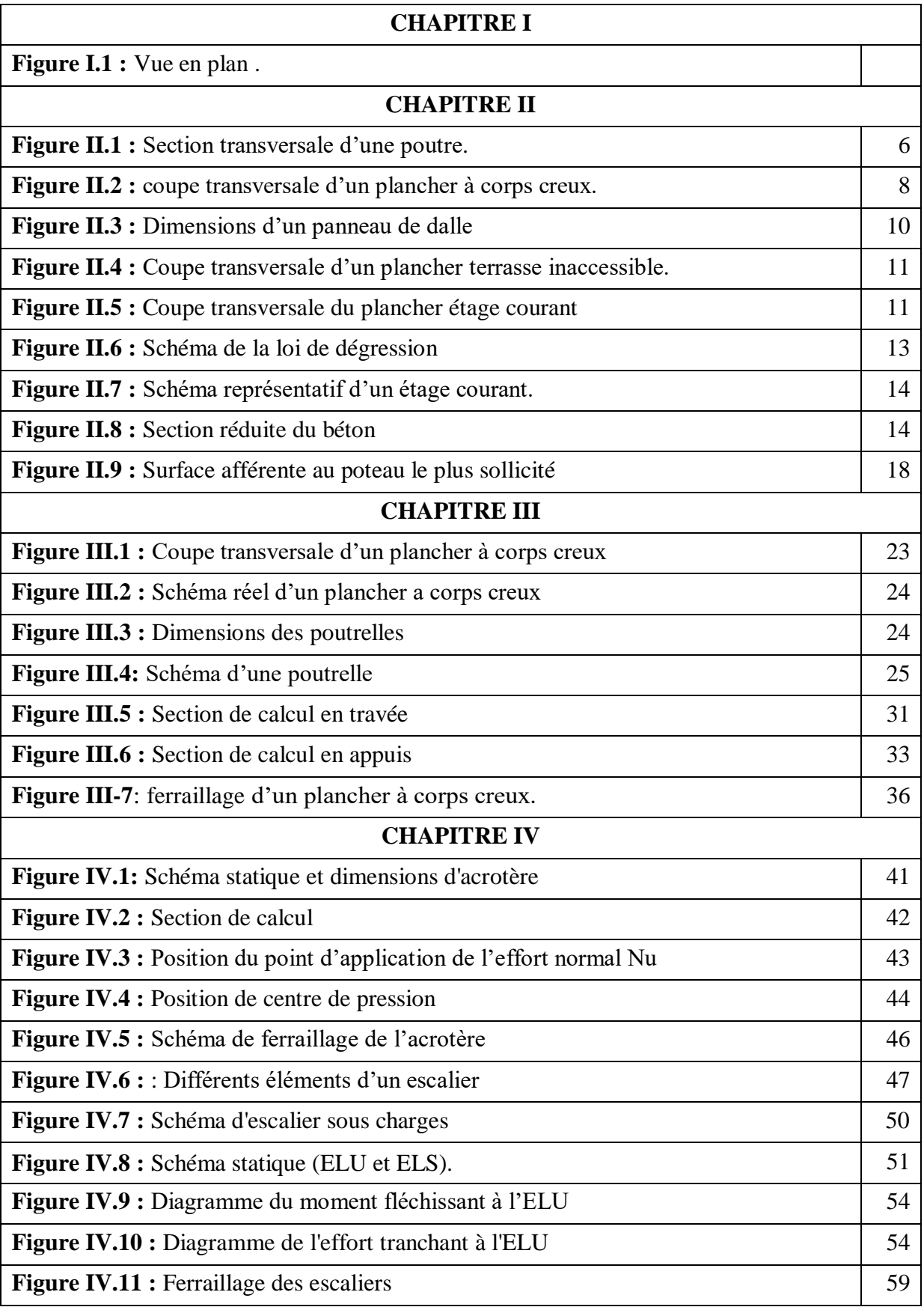

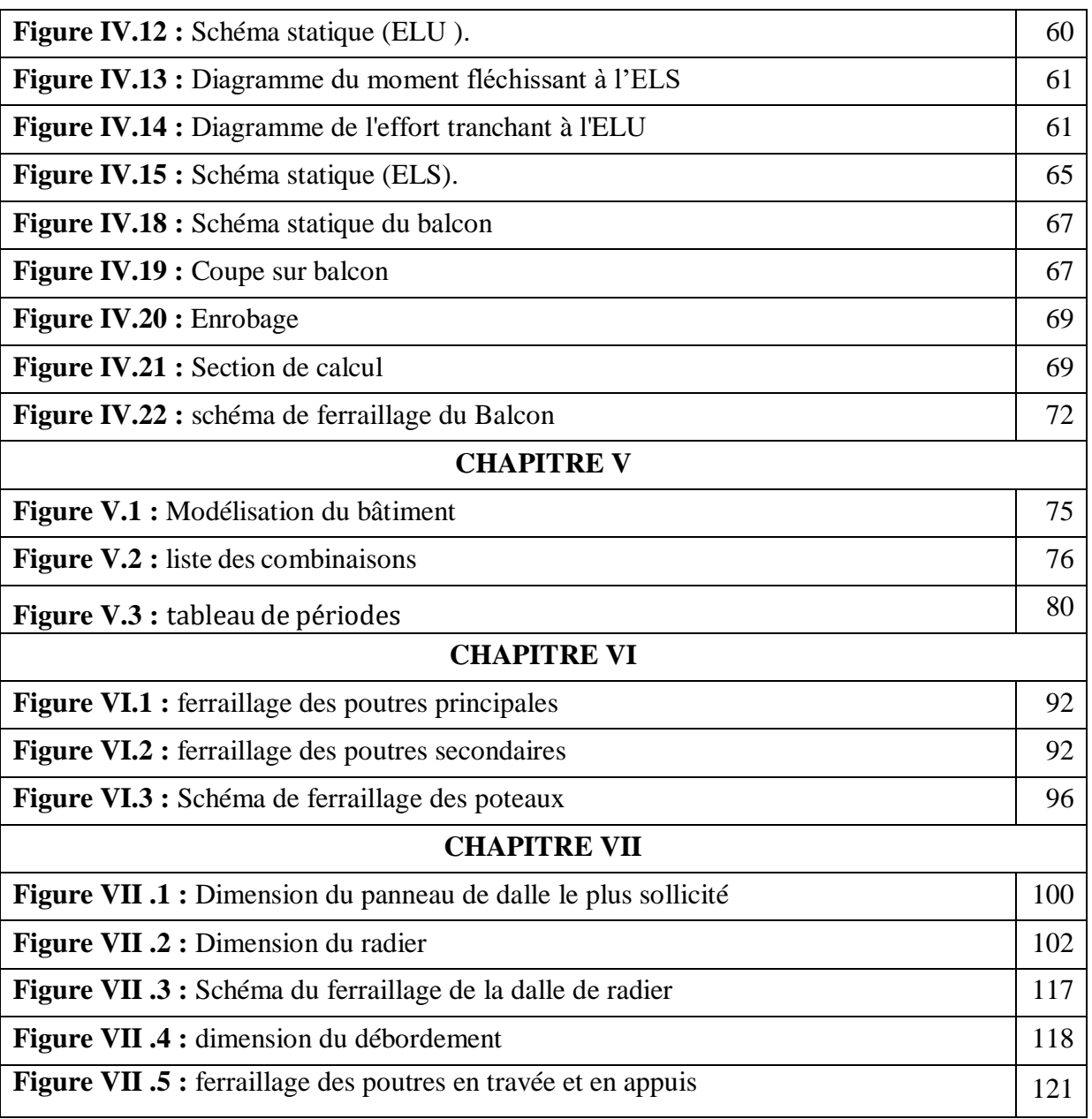

# **LISTE DES SYMBOLES ET ABRIVIATIONS**

- **A :** Coefficient d'accélération de zone, Coefficient numérique en fonction de l'angle de frottement.
- **As :** Aire d'une section d'acier.
- **At :** Section d'armatures transversales.
- **B :** Aire d'une section de béton.
- **ø :** Diamètre des armatures.
- **:** Angle de frottement.
- **Q :** Charge d'exploitation.
- **:** Coefficient de sécurité dans l'acier.
- **:** Coefficient de sécurité dans le béton.
- **:** Contrainte de traction de l'acier.
- **•**  $\sigma bc$ : Contrainte de compression du béton.
- $\bar{\sigma}$ *bc*: Contrainte de compression admissible du béton.
- **:** Contrainte ultime de cisaillement.
- **•** *r*: Contrainte tangentielle
- **T :** L'effort de traction.
- $\cdot$   $\beta$ : Coefficient de pondération.
- **•**  $\sigma$ *sol*: Contrainte du sol.
- **G :** Charge permanente.
- **:** Déformation relative.
- **E.L.U :** État limite ultime.
- **E.L.S :** État limite service.
- **:** Effort normal pondéré aux états limites de service.
- **:** Effort normal pondéré aux états limites ultime.
- **V :** Effort tranchant.
- **T :** Période.
- St: Espacement.
- **:** Élancement.
- **e :** Épaisseur.
- **F :** Force concentrée.
- **f :** Flèche.
- **:** Flèche admissible.
- **L :** Longueur ou portée.
- LF: Longueur de flambement.
- **d :** Hauteur utile.
- **:** Limite d'élasticité de l'acier.
- *Mu* : Moment à l'état limite ultime.
- *Mser* : Moment à l'état limite de service.
- *• MT*: Moment en travée
- Ma: Moment sur appuis.
- M0: Moment en travée d'une poutre reposant sur deux appuis libres.
- **I :** Moment d'inertie
- **:** Flèche due aux charges instantanées.
- **•** Fv: Flèche due aux charges de longue durée.
- **I :** Moment d'inertie fictif pour les déformations instantanées.
- **·** I  $Fv$  : Moment d'inertie fictif pour les déformations différées.
- **:** Module d'élasticité instantané.
- **·** *Evi* : Module d'élasticité différé.
- **:** Module d'élasticité de l'acier.
- **28 :** Résistance caractéristique à la compression du béton à 28 jours d'âge.
- **28 :** Résistance caractéristique à la traction du béton à 28 jours d'âge.
- fcj: Résistance caractéristique à la compression du béton à j jours d'âge.
- $\alpha$ : élancement d'un panneau de dalle.
- **•** *n*: Coefficients de fissuration.
- **:** Coefficient d'application de charge.
- **a :** l'épaisseur de voile.
- *he*: hauteur libre d'étage.
- **:** Coefficient de Poisson.

#### **INTRODUCTION GENERALE**

La construction des bâtiments a connu un développement rapide, surtout après la seconde guerre mondiale. L'homme doit toujours suivre le progrès et apprendre les nouvelles Techniques de construction, pour améliorer le comportement des structures des bâtiments, Surtout celle de grande hauteur qui offre une grande surface aux forces du vent.

L'Algérie est parmi les pays qui sont soumis à de grandes activités et risques sismiques. Les récents tremblements de terre qui ont secoué l'Algérie (partie nord) au cours de ces trois dernières décennies, ont causé d'énormes pertes humaines et des dégâts matériels importants.

Pour mieux se protéger contre d'éventuels événements sismiques, il est nécessaire de bien comprendre le phénomène des tremblements de terre qui est à l'origine de mouvements forts du sol.

Les ingénieurs en génie civil sont censés concevoir des structures dotées d'une bonne rigidité et d'une résistance suffisante vis-à-vis de l'effet sismique, tout en tenant compte des aspects structuraux, fonctionnels, économiques, esthétiques et la viabilité de l'ouvrage.

Toute fois le choix du système de contreventement dépend de certaines considérations à savoir la hauteur du bâtiment, la capacité portante du sol et les contraintes architecturales.

Dans le cadre de ce projet, nous avons procédé au calcul d'un bâtiment implanté dans une zone de moyenne sismicité **(IIa),** comportant un Rez de chaussée plus 5 étages (R+5), dont le système de contreventement mixte est assuré par des portiques. Il constitue a pour but de dimensionner les ouvrages d'une façon résistance et économique.

Pour ce faire, nous procéderons comme suit :

- **Le Premier chapitre :** Consiste à la présentation complète du bâtiment, la définition des différents éléments et le choix des matériaux à utiliser.
- **Le deuxième chapitre :** présente le pré dimensionnement des éléments structuraux (tel que les poteaux, les poutres).

Et non structuraux (comme les planchers).

- **Le troisième chapitre :** présente le pré dimensionnement des éléments structuraux Non structuraux (comme les planchers).
- **Le quatrième chapitre :** présente le pré dimensionnement des éléments structuraux Non structuraux (comme les escaliers, balcons, l'acrotère).
- **Le cinquième chapitre :** portera sur l'étude dynamique du bâtiment, la détermination de l'action sismique et les caractéristiques dynamiques propres de la structure lors de ses vibrations. L'étude du bâtiment sera faite par l'analyse du modèle de la structure à l'aide du logiciel de calcul ROBOT.
- **Sixième chapitre :** sera le calcul de ferraillage des éléments résistants (Poutres ; poteaux).
- **Septième chapitre :** le calcul et dimensionnement de l'infrastructure pour détermination le type de fondations.

**Chapitre I**

# **Introduction et hypothèses de calcul**

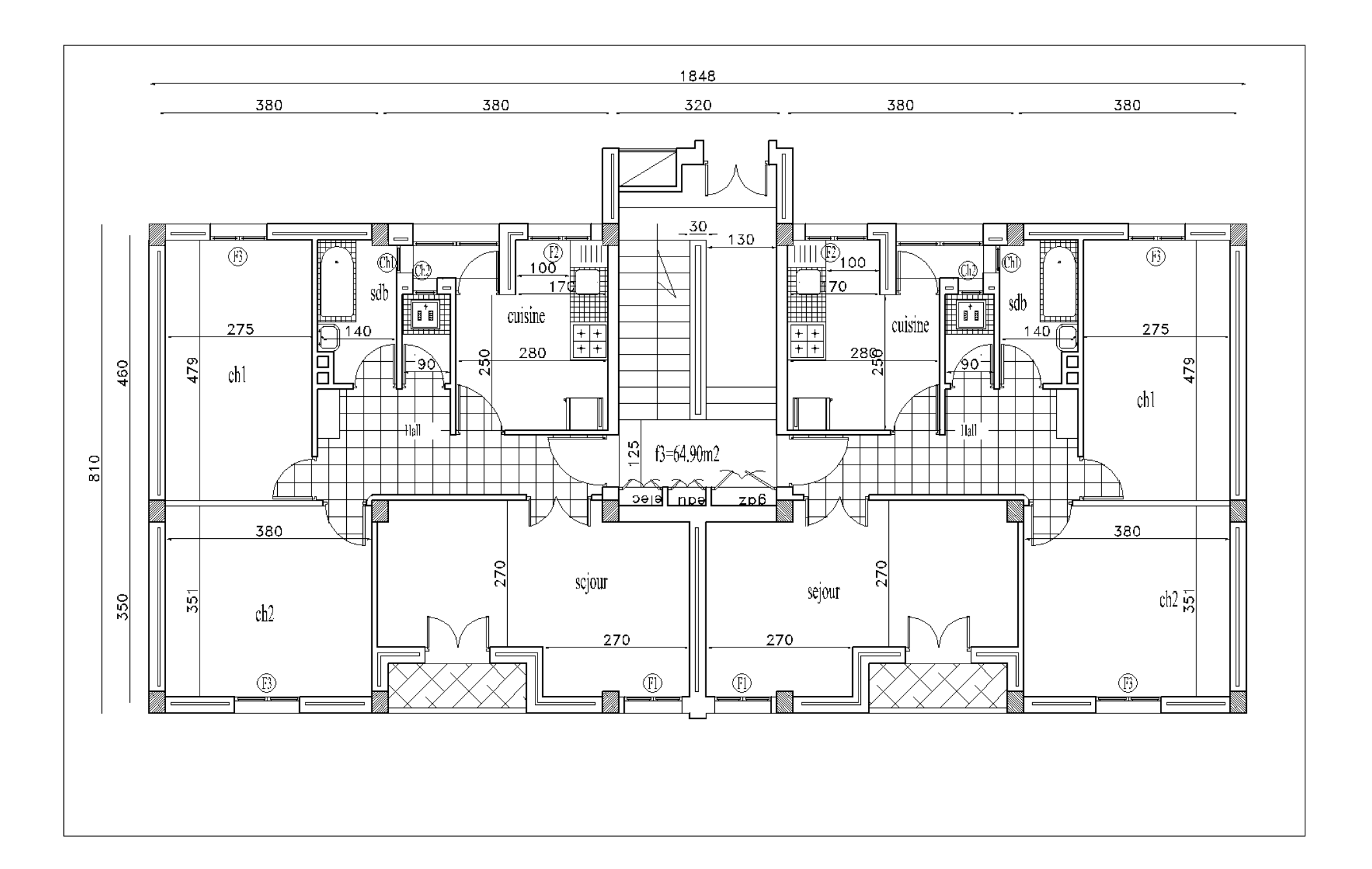

# **I- Introduction et hypothèses de calcul**

# **I.1- Introduction :**

L'étude d'un bâtiment en béton armé nécessite des connaissances de base sur lesquelles l'ingénieur prend appuis, et cela pour obtenir une structure à la fois sécuritaire et économique. Nous consacrons donc ce chapitre pour donner quelques rappels et descriptions du projet à étudier.

### **I.2- Présentation du projet :**

Le bâtiment sujet de cette étude est une tour composée d'un RDC et Cinque étages,et le reste des étages sont à usage d'habitation appartenant deux types de logs F3.

L'ouvrage est implanté à Mostaganem (Kharouba) qui est considérée par le règlement parasismique Algérien « RPA99 (version 2003) » comme une région de moyenne sismicité (zone IIa) et de groupe d'usage 2.

### **I.3- Caractéristiques générales :**

### **I.3.1- Caractéristiques géométriques :**

Les caractéristiques géométriques de la structure sont comme suivies :

#### **Dimension en hauteur :**

- La hauteur de niveau de RDC est..............................3,06 m
- La hauteur du  $1<sup>er</sup>$  au  $5<sup>ème</sup>$  étage est ................................3,06 m
- La hauteur totale du bâtiment est .............................18.96 (avec L'acrotère) **Dimension en plan :**
	- La longueur totale du bâtiment en plan est .................18,48m
	- La largeur totale du bâtiment en plan est ....................8,10m

### **I.3.2- Caractéristiques géotechniques du sol :**

Dans notre étude on a considéré que le sol assis de la construction est un sol r o c h e u x (Site1). L'ouvrage appartient au groupe d'usage 2 et par conséquent on a adopté :

- La contrainte admissible du sol :  $\mathit{sol} \sigma = 5$  bars
- L'absence d'une nappe phréatique.

**N.B :** la vue en plan et la vue en élévation se trouve en annexe.

#### **I.4- Domaine d'application des règles B.A.E. L91 :**

Les règles de calcul B.A.E. L91 sont applicables à tous les ouvrages et constructions en béton armé dont le béton mis en œuvre est constitué de granulats naturels normaux avec un dosage en ciment au moins égal à 300kg/m2.

#### **I.5- Les sollicitations :**

Les sollicitations sont les efforts (efforts normal et effort tranchant) et les moments (moment fléchissant et moment de torsion) calculés à partir des actions obtenus grâce à des méthodes appropriées.

D'une façon générale les sollicitations sont calculées en utilisant pour la structure un model élastique et linéaire. On emploie les procèdes de la mécanique des structures à partir des combinaisons d'actions. Pour la détermination des inconnues hyperstatiques, on prend en compte la section totale de béton seul, les pièces sont supposées non fissurées et sans armatures.

#### **I.6- Caractéristique des matériaux :**

#### **I.6.1- Béton Armé :**

La résistance du béton est très faible en traction. En revanche, l'acier résiste très bien à la traction.

Aussi, le principe du béton armé est d'insérer dans la matrice de béton des aciers dans les zones tendues.

Cette association est efficace car :

- $\checkmark$  L'acier adhère au béton ce qui permet la transmission des effort d'un matériau a l'autre.
- Il n'y a pas de réaction chimique entre l'acier et le béton (sauf lorsqu'on emploi certain adjuvants).
- $\checkmark$  Le coefficient de dilatation thermique est sensiblement le même pour les deux matériaux (11.10<sup>-6</sup> pour l'acier et 10<sup>-6</sup> pour le béton).

#### **I.6.2- Le béton :**

#### **Composition du béton :**

Le béton est un mélange complexe avec des proportions de granulats et des liants. (Ciment) malaxé avec de l'eau pour obtenir une pâte maniable**.**

Béton = ciment + gravier + sable + l'eau de gâchage.

Le béton sera fabriqué mécaniquement suivant une composition qui respecte les normes prescrites dans le BAEL, et tout le règlement applicable en Algérie

- Ciment utilisé ……………………… CPJ (dosage 350 kg / m<sup>3</sup> ) ;
- Sable …………………………............400 litres / m<sup>3</sup> (DS 0,5 mm) ;
- Gravier ………………………………………………800 litres / m<sup>3</sup> (de 3/8; 8/15; 15/25mm) et
- L'eau de gâchage..............................160 à 180 litres / m<sup>3</sup>

#### **Résistance du béton :**

# **À la compression :**

Un béton est défini par une valeur de sa résistance à la compression (C.B.A 93, A2.1.1.1) à l'âge de 28 jours *f <sup>c</sup>*<sup>28</sup> Exprimée en *MPA*

La résistance caractéristique à la compression  $f_{cj}$  à l'âge de  $j \le 60$  jours, est :

$$
f_{cj} = \frac{j}{4,76 + 0,83j} f_{c28}
$$
; Pour :  $f_{c28} \le 40MPa$   

$$
f_{cj} = \frac{j}{1,40 + 0,95j} f_{c28}
$$
; Pour :  $f_{c28} > 40MPa$ 

Pour :  $j \ge 60$ jours f<sub>cj</sub> = 1,1 MPA

On prévoit une résistance du béton à 28 jours de 25MPa facilement atteinte dans les chantiers régulièrement contrôlés. D'où :  $f_{c28} = 25 MPa$ 

### **À la traction : [C.B.A 93/A2.1.1.2]**

La résistance caractéristique à la traction du béton à l'âge de j jours est conventionnellement définit par la relation :  $f_{tj} = 0.6 + 0.06f_{cj}$  (en MPa)

Cette formule étant valable pour les valeurs de :  $f_{cj} \leq 60 MPa$ 

On aura donc pour :  $f_{c28} = 25MPa \implies f_{t28} = 2,1MPa$ 

Pour : f<sub>cj</sub>  $\geq 60$ MPa ; f<sub>cj</sub> = f<sub>cj</sub><sup>3</sup>

#### **Contraintes limites de compression :**

La contrainte admissible de compression à l'état limite ultime est donnée par :

 $0.85 \times f_{c28}$  $\sigma_{\rm b} = \frac{1}{\gamma_b}$ ; [C. B. A 93, A. 4. 5. 2]

Avec :  $\gamma_b = 1.5$  pour les cas courants (E.L.U).

 $\gamma_b = 1.15$  Pour les situations accidentelles.

La contrainte admissible de compression à l'état limite de service est donnée par :

 $\sigma_{\rm b} = 0.6 \times f_{c28}$ ; [C. B. A 93, A. 4. 5. 2]

Pour :  $f_{c28} = 25MPa \Rightarrow \overline{\sigma_b} = 15MPa$ 

# **Contrainte limite de cisaillement : [C.B.A 93/A5.1.2.1]**

La contrainte limite de cisaillement prend les valeurs suivantes :

Fissuration peut nuisible :  $\overline{\tau_u} = \min\left[0.2 \times \frac{f_{c28}}{n}\right]$  ; 5 MPa] γb

 $=$   $\sqrt{\tau_{\rm u}}$  = min [3,34 MPa ; 4 MPa] = 3,34 MPa

Fissuration préjudiciable ou très préjudiciable :  $\overline{\tau_u} = \min\left[0.15 \times \frac{f_{c28}}{n}\right]$ ; 4 MPa] γb

 $=$   $\sqrt{\tau_{\rm u}}$  = min [2,5 MPa; 4 MPa] = 2,5 MPa

### **Module d'élasticité : [C.B.A 93/A2.1.2]**

Le module de déformation longitudinale du béton est donné par la formule suivante :

Module instantané : pour les charges appliques avant 24h.

 $E_{ij} = 11000$ .  $\sqrt[3]{f_{cj}}$ ; f<sub>cj</sub>: exprimée en MPa

Le module différé : pour les charges de long de durée.

 $E_{\text{vj}} = 3700. \sqrt[3]{f_{\text{cj}}}, f_{\text{cj}}$ : exprimée en MPa Dans notre cas on  $a: f_{c28} = 25MPa$ 

Donc :  $E_{i28} = 32164, 2 \text{ MPa}$  et  $E_{v28} = 10818, 87 \text{ MPa}$ 

### **I.6.3- L'Acier :**

### **La limite d'élasticité :**

Les désignations conventionnelles, les nuances et les limites d'élasticité correspondantes sont données par le tableau suivant :

**Tableau I.1 :** Valeurs de la limite d'élasticité f<sup>e</sup>

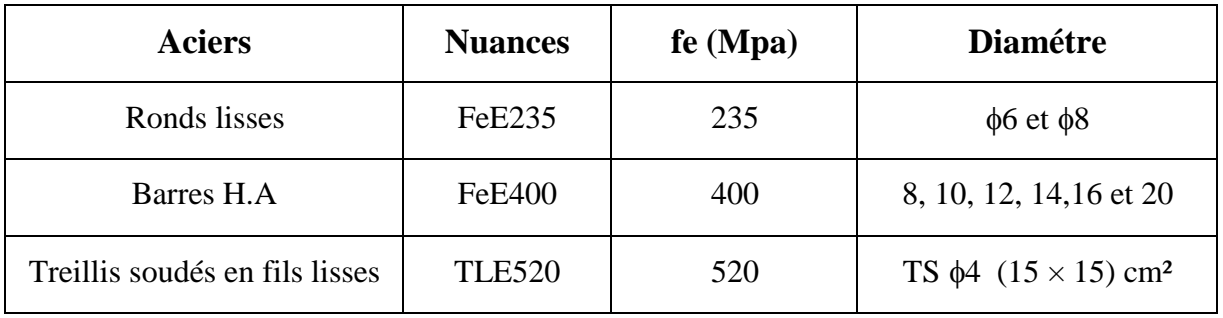

L'acier choisi pour les armatures longitudinales est un acier à haute adhérence HA FeE400 type 1limite d'élasticité ( $fe = 400 MPa$ ); et pour les armatures transversales est un rond lisse FeE235 ( $f_e = 235$  MPa).

Le module d'élasticité longitudinal de l'acier « E<sup>s</sup> » et pris égal à :  $E_s = 2.10^5$  MPa [C. B. A 93/A2. 2.1]

# **Contraintes limites :**

# **Etat limite ultime : [C.B.A 93/A.4.3.2]**

$$
\overline{\overline{\sigma}} = \frac{f_e}{s} = \frac{400}{400} = 348 \text{ MPa (situations durables et transitoire)}
$$
  

$$
\overline{\overline{\sigma}} = \frac{f_e^{\gamma_s}}{\overline{\sigma}} = \frac{400}{400} = 400 \text{ MPa (situations accidentelles)}
$$

# **Etat limite de service : [C.B.A 93/A.4.5.3]**

La contrainte de traction des armatures est limitée par :

Fissuration peu nuisible : la contrainte n'est pas limitée

2 Fissuration préjudiciable : $\bar{\bar{\sigma}}_s(MPa) = \min\left[\frac{1}{3}f_e; 110\sqrt{\eta} \times f_{t28}\right]$ 

Fissuration très préjudiciable :  $\mathfrak{s}(MPa) = \min\left[0.5f_e; 110\sqrt{\eta \times f_{t28}}\right]$ 

: désigne la limite élastique des aciers utilisés ;

: La résistance caractéristique à la traction du béton exprimée en MPa et

$$
\eta : Coefficient de fissuration : \eta = \begin{cases} 1 \rightarrow RL \\ 1, 6 \rightarrow HA \end{cases}
$$

# **Chapitre II**

# **Pré-dimensionnement des éléments résistants**

# **II. Pré-dimensionnement des éléments résistants De la structure**

### **II.1- Introduction :**

Le pré-dimensionnement a pour but le pré calcul des différents éléments résistants en utilisant

Les règlements B.A.E.L 91, CBA93 et R.P.A 99 V2003

Cette étape représente le point de départ et la base de la justification de la résistance, la stabilité

Et la durabilité de l'ouvrage aux sollicitations suivantes :

### **Sollicitations verticales :**

Elles sont dues aux charges permanentes et aux surcharges d'exploitation des planchers transmissent aux poutrelles puis aux poutres puis aux poteaux et finalement au bon sol par le biais des fondations.

### **Sollicitations horizontales :**

Elles sont généralement d'origine sismique pour les constructions en béton armé et sont reprises par les éléments de contreventement tel que voiles et portiques.

### **II.2- Pré-dimensionnement des poutres :**

La hauteur des poutres doit vérifier les conditions suivantes :

$$
\bullet \quad \text{Critère de flèche :}
$$
\n
$$
\frac{L}{L} \leq h \leq \frac{L}{L}
$$

Avec :

**L** : Longueur de la poutre ;

15 10

- **h** : Hauteur totale de la poutre et
- **b** : Largeur de la poutre.
- Conditions imposées par le RPA99 (version 2003) :
- $b \geq 20$ cm;
- $\bullet$  h  $\geq$  30cm et
- $\bullet$   $\frac{1}{1}$ ≤ 4 h  $\leq 4$ . b

# **II.2.1- Poutres principales :**

 $L_{\text{max}} = 460$ cm

$$
\frac{L_{\text{max}}}{15} \le h \le \frac{L_{\text{max}}}{10} \Rightarrow \frac{460}{15} \le h \le \frac{460}{10} \Rightarrow 30,66 \text{cm} \le h \le 46 \text{cm}
$$

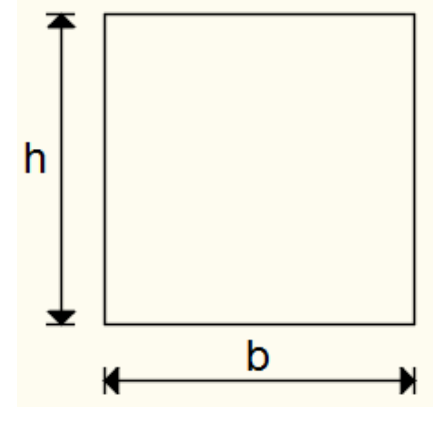

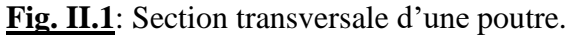

#### On prendra **: h=40cm**

0.4h≤ b ≤0.8h 16≤ b ≤32

Donc : la section de la poutre principale est de dimension **(30 40) cm<sup>2</sup>** .

Vérification des conditions imposées par le RPA99 (version 2003):

- $b=30cm \geq 20cm$
- $\bullet$  h=40cm  $\geq$  30cm  $\Rightarrow$  Conditions vérifiées

• 
$$
0,25 \le \frac{h}{b} = \frac{40}{30} = 1,33 \le 4
$$

#### **II.2.2- Poutres secondaires :**

#### $L_{\text{max}} = 380$ cm

 $L_{\text{max}}$  $\frac{\text{max}}{15} \leq h \leq$  $L_{\text{max}}$ 10 380  $=$ 15 ≤ h ≤ 380 10  $\Rightarrow$  25,33cm  $\leq$  h  $\leq$  38cm

On prendra **: h=30cm**

#### **0.4h≤ b ≤0.8h 12≤ b ≤24**

Donc : la section de la poutre secondaire est de dimension **(25 30) cm<sup>2</sup> .**

Vérification des conditions imposées par le RPA99 (version 2003):

- $b=25cm \geq 20cm$
- h=30cm  $\geq$  30cm  $\Rightarrow$  Conditions vérifiées
- $0,25 \le$  $\frac{h}{2} = \frac{30}{2} = 1.2 \le 4$ *b* 25

**Tableau II.1 :** Tableau récapitulatif des sections des poutres :

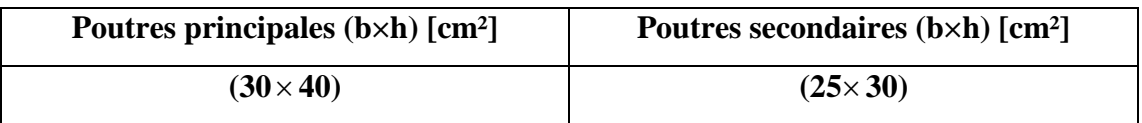

#### **II.3- Pré-dimensionnement des planchers :**

On distingue deux types de planchers à utiliser :

- Planchers à corps creux et
- Planchers à dalle pleine.

#### **II.3.1- Plancher à corps creux :**

Le Plancher à corps creux est compose d'une dalle de compression et d'un corps creux, ces types de plancher sont utilisé à cause de leur aspect économique et présentent une bonne isolation thermique et acoustique. (Voir fig.II.2.)

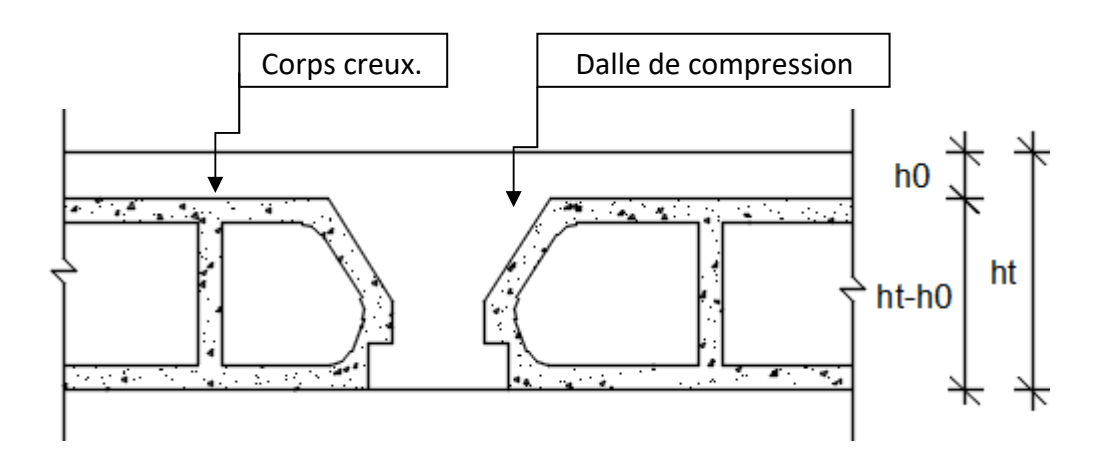

 **Fig. II.2:** coupe transversale d'un plancher à corps creux.

Avec :

**h<sup>t</sup> :** Epaisseur totale du plancher.

**h<sup>0</sup> :** Epaisseur de la dalle de compression.

**(h-h0) :** Epaisseur du corps creux.

L'épaisseur du plancher est déterminée par la condition de flèche suivante :

$$
\frac{L}{25} \le h_t \le \frac{L}{20} \quad \text{[BAEL91 / 7.6.8, 424]}
$$

Avec : **L :** La plus grande portée entre nus d'appuis de la poutrelle.

On a: 
$$
I_{max}
$$
 = (380-30) cm = 350 cm

$$
L = 350 \text{cm} \qquad \Rightarrow 14 \text{ cm} \leq \text{ht} \leq 17.5 \text{cm} \Rightarrow
$$

On prendra :  $h_t = (16+4)$  cm = 20cm.

#### **II.3.2- Plancher à dalle pleine :**

On utilise une dalle pleine au niveau du plancher haut du sous-sol afin d'obtenir une bonne résistance aux efforts horizontaux cumulés dus au séisme.

**Condition de résistance à la flexion (BAEL91) :**

Pour des raisons de flexibilité et de rigidité, la hauteur de la dalle h<sub>d</sub> est donnée par :

**Cas d'une dalle qui porte suivant deux sens :**

- $0.4 \le \rho \le 1$ ;
- La charge est uniformément répartie, ou bien
- Dalle soumise à une charge concentrée.

Quel que soit la valeur de  $\rho$ .

$$
\Rightarrow h_{d} = \left(\frac{1}{50} \div \frac{1}{40}\right) L_{x}
$$

Avec :  $L_x \leq L_y$ 

L<sup>x</sup> : Plus petite dimension du panneau de dalle. **Fig.II.3 :** Dimensions d'un panneau de dalle**.**

 $L_v$ : Plus grande dimension du panneau de dalle. Pour le présent projet ; nous avons :

$$
L_x = 380 \text{ cm}
$$
  

$$
L_y = 460 \text{ cm}
$$

$$
\rho = \frac{380}{460} 0.83 \Rightarrow 0.4 \le 0.83 \le 1
$$

Donc ; la dalle porte suivant les deux sens  $\frac{Lx}{\sqrt{2}} \le hd \le \frac{Lx}{\sqrt{2}}$ 50 40

 $\Rightarrow$ 7,6 cm  $\leq$  *hd*  $\leq$ 9,5 cm  $h_d = 9cm$ 

L'épaisseur des dalles dépend souvent des conditions suivantes :

- $\triangleright$  Condition d'isolation acoustique :
	- Contre les bruits ariens :  $2500 \text{ x h}_d \geq 350 \text{Kg/m}^2 \implies \text{h}_d=14 \text{ cm}.$
	- Contre les bruits d'impacts :2500 x h<sub>d</sub>  $\geq 400$ Kg/m<sup>2</sup>  $\Rightarrow$ h<sub>d</sub>=16cm.

Condition de sécurité en matière d'incendie :

- Pour une heure de coupe de feu  $\implies h_d = 7$ cm.
- Pour deux heures de coupe de feu  $\implies h_d = 11$ cm.
- Pour quatre heures de coupe de feu  $\Rightarrow$  h<sub>d</sub> = 17,5cm.

**Conclusion** : Pour satisfaire les conditions ci-dessus, on prend une épaisseur pour la dalle pleine : **hd= 16cm.**

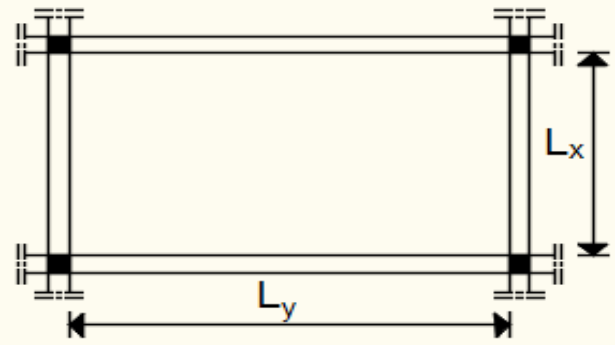

### **II.4- Descente de charges :**

#### **II.4.1- Plancher terrasse inaccessible :**

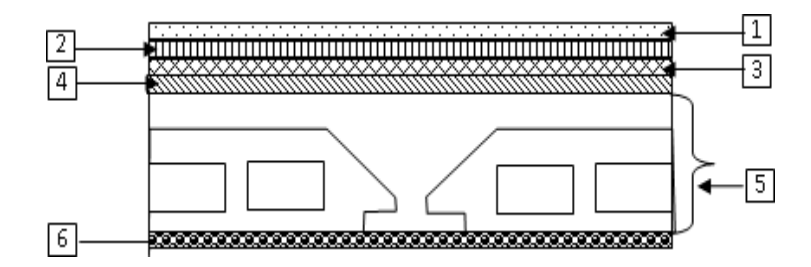

**Fig. II.4** *:* Coupe transversale d'un plancher terrasse inaccessible.

 $\triangleright$  Charges permanentes

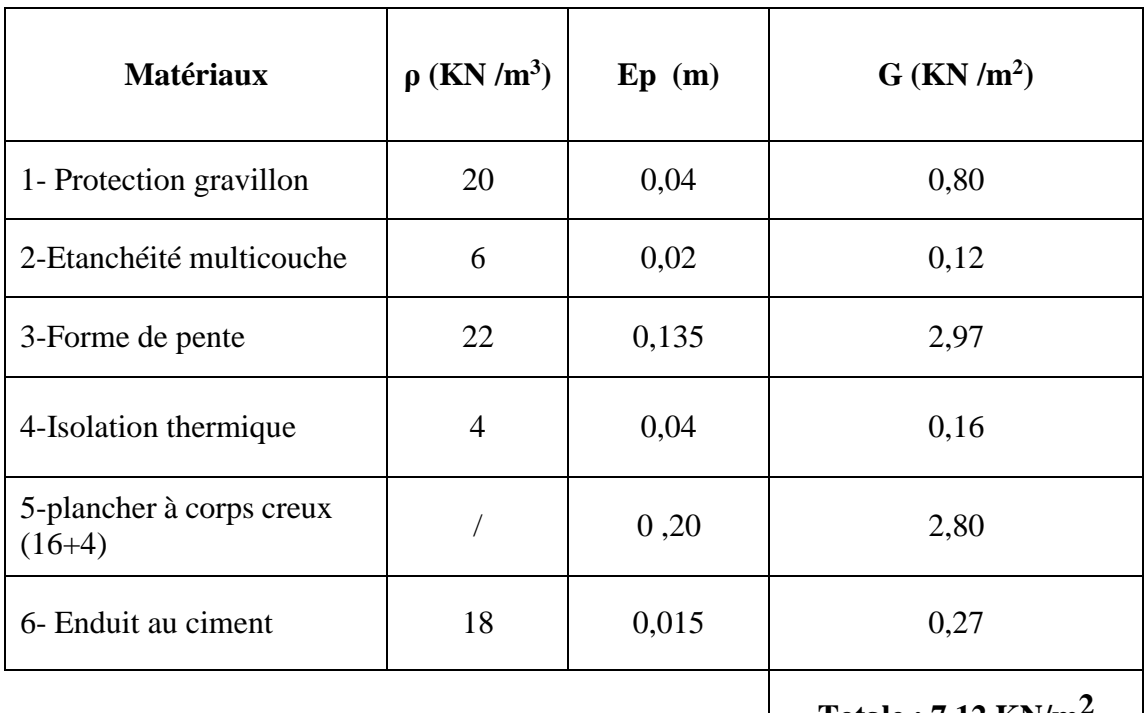

**Totale : 7,12 KN/m2**

- $\geq$  **Charges permanentes : <b>G** = **7,12 KN/m<sup>2</sup>**
- $\triangleright$  <u>Surcharge d'exploitation</u>: Terrasse inaccessible **Q** = **1,00 KN/m<sup>2</sup>**
- **II.4.2- Plancher étage courant :**

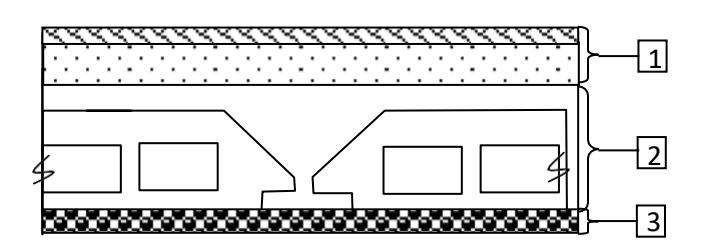

**Fig. II.5** : Coupe transversale du plancher étage courant

> Charges permanentes :

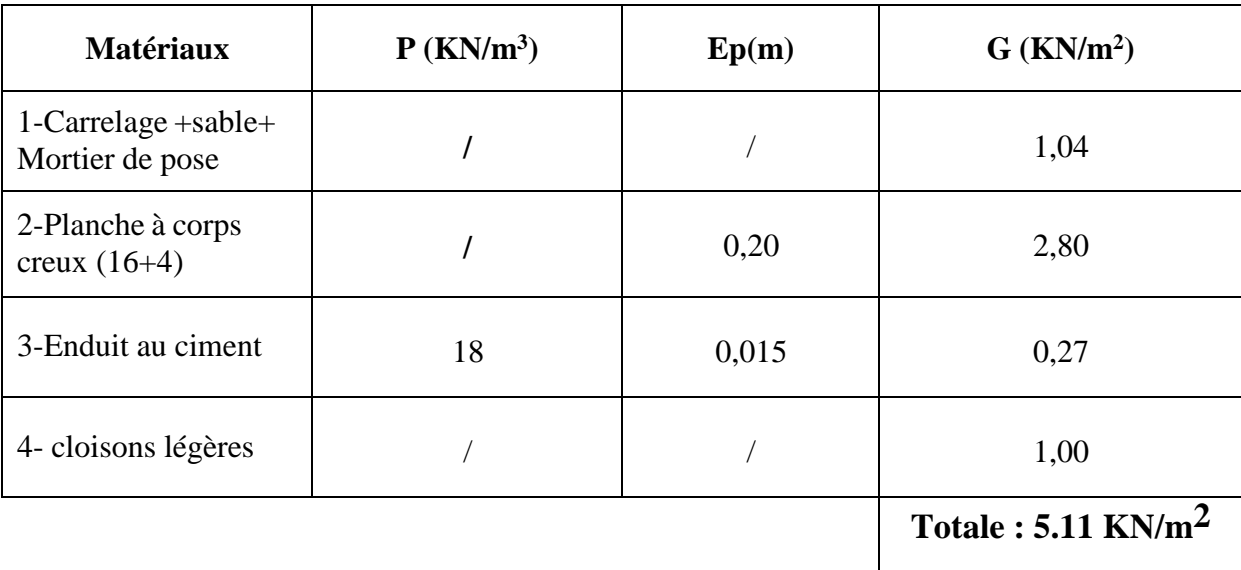

- $\triangleright$  Charges permanentes : **G** = **5,11 KN/m<sup>2</sup>**
- $\triangleright$  <u>Surcharge d'exploitation</u>: Locaux à usage d'habitation **Q** = **1,50 KN/m<sup>2</sup>**

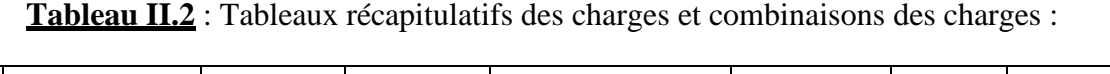

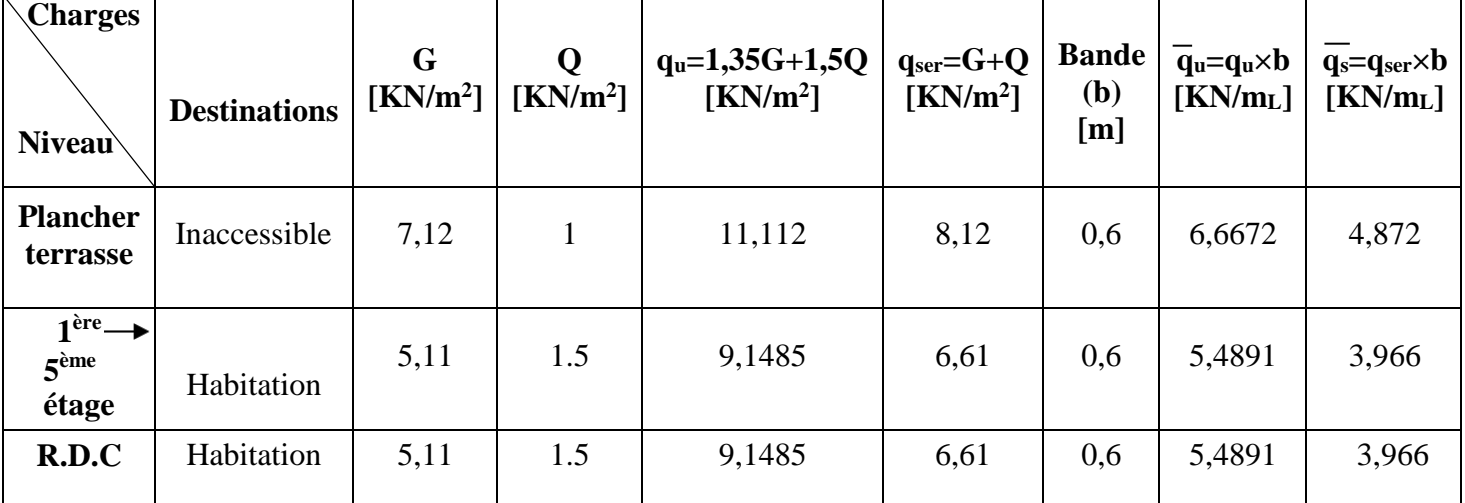

# **II.5- Pré-dimensionnement des poteaux :**

Pour le pré-dimensionnement des poteaux, on utilise la loi de dégression.

Soit Q<sup>o</sup> la surcharge d'exploitation sur la terrasse du bâtiment.

 $Q_1, Q_2, \ldots, Q_{n-1}$  et  $Q_n$  les surcharges relatives aux planchers  $1, 2, \ldots, n-1$  et n à partir du Sommet du bâtiment.

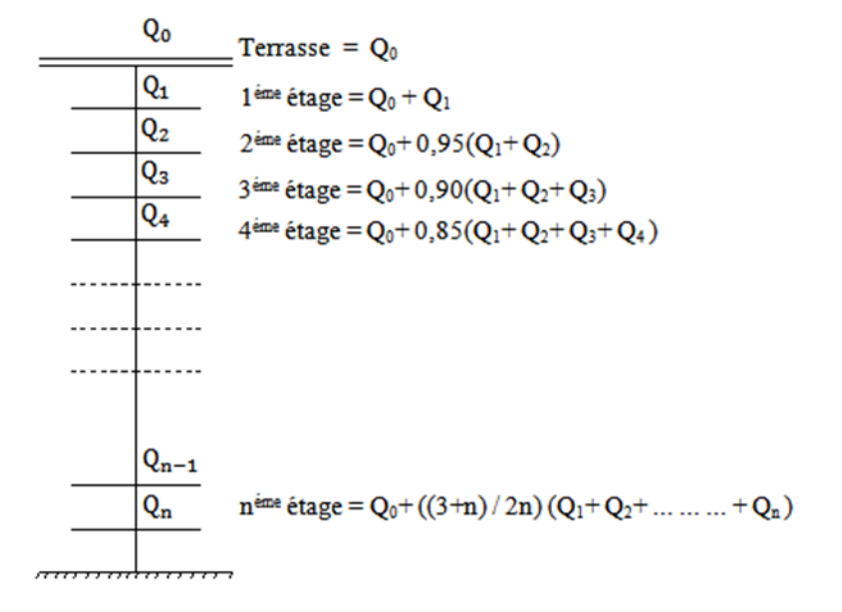

**Fig. II.7:** Schéma de la loi de dégression

Le coefficient  $\frac{3+n}{2n}$  $\frac{7+1}{2n}$  Étant valable pour n  $\geq 5$ 

### Les conditions imposées par le RPA99 (version 2003)

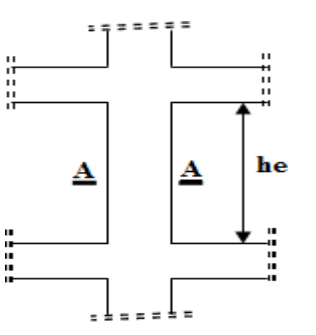

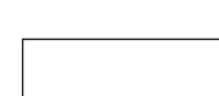

Coupe A-A :

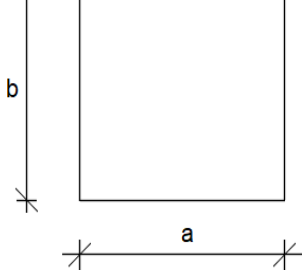

**Fig. II.8:** Schéma représentatif d'un étage courant.

$$
\begin{cases}\n\text{Min (a;b)} \geq 25 \text{cm} \dots \dots \dots \dots \text{Zone Ila} \\
\text{Min (a;b)} \geq \frac{\text{he}}{20} \\
\frac{1}{4} \leq \frac{a}{b} \leq 4. \\
\text{Avec :} \\
\end{cases}
$$

**he** : hauteur libre de l'étage.

**D'après les règles BAEL91**: la valeur théorique de l'effort normal résistant est :

$$
N_{r\acute{e}s.th}\leq \left(\mathrm{Br}\times_{\sigma_b}+\mathrm{A}\times_{\sigma_s}\right).
$$

**Br** : Section réduite du poteau, obtenue en déduisant de sa section réelle 1 cm d'épaisseur sur toute sa périphérie avec :

$$
Br = (a-2) (b-2) ; a et b : en [cm].
$$

La résistance du béton comprimé :  $\sigma_{bc} = 14,2MPa$ 

Pour : λ ≤ 50 : α = 
$$
\frac{0,85}{1 + 0,2 \left(\frac{\lambda}{35}\right)^2} = \frac{0,85}{\beta}
$$

Avec :

$$
\beta = 1 + 0.2 \left( \frac{\lambda}{35} \right)^2
$$

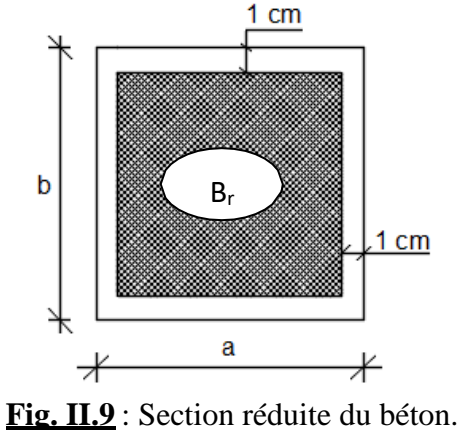

Avec ces correctifs, l'effort normal résistant ultime :

$$
N \leq \alpha \cdot \left[ \frac{B_r \cdot f_{c28}}{0.9 \cdot \gamma b} + \frac{A \cdot f_e}{\gamma_s} \right]
$$

**γ<sup>b</sup>** : Coefficient de sécurité du béton = 1,5 ;

**γ<sup>s</sup>** : Coefficient de sécurité de l'acier = 1,15 ;

- **fe** : Nuance de l'acier (limite d'élasticité ; fe = 400 MPA ;
- **A** : Section de l'armature à mettre en place et
- **α** : Coefficient dépendant de l'élancement λ
	- La formule générale donne :

$$
B_r \ge \frac{\beta \cdot N_u}{\left[\frac{\sigma}{0.9} + 0.85\left(\frac{A}{Br}\right) \cdot \frac{fe}{\gamma}\right] \dots \dots \dots \dots} (*)
$$

On prend :  $\frac{A}{A}$  = 0.8% = 0,008(Zone IIa) (Mostaganem) *Br* **[RPA99/V2003]**

> $\bullet$   $\sigma_s$ : Contrainte de l'acier ;  $\sigma_s = \frac{fe}{v}$  *s* 348*MPa*

•  $\sigma_b$ : Résistance de calcul du béton :  $\sigma_b = 0.85 \times \frac{fc_{28}}{N_b} = 14,20MPa$ *b*

Suivant les règles BAEL91 : pour un poteau rectangulaire ( $a \leq b$ ), il est préférable de prendre

$$
\lambda \le 35
$$
  

$$
\beta = 1 + 0, 2 \left( \frac{35}{35} \right)^2 = 1, 2
$$

En introduisant ces valeurs dans l'inégalité (\*), on trouve

$$
B_r \ge \frac{1,2 \ N_u}{\left[\frac{14,2}{0,9} + 0,85x\right] \left[\frac{0.8}{100}\right] \times \frac{400}{1,15} \left[\frac{1}{100}\right]} = 0.6613690N_u \longrightarrow B_r \ge 0.6613690N_u
$$

On peut tirer « a » et « b » sachant que :  $Br = (a - 2) \times (b - 2)$  en  $[cm^2]$ ; D'après le critère de résistance, on a :

 $P_u = 1,35N_g + 1,5N_q$ 

Avec :

**N<sup>g</sup> :** Effort normal dus aux charges permanentes.

**N<sup>q</sup> :** Effort normal dus aux charges d'exploitations.
**N<sup>u</sup>** = 1,15 x Pu.................D'après les règles BAEL91

On va faire le dimensionnement en utilisant le poteau le plus sollicité (intermédiaire) et on prend : a=b

> Condition de flambement :

Soit : 
$$
\lambda = \frac{L_f}{i} \le 35
$$
; avec :  $i = \sqrt{\frac{1}{B}}$  et B= a×b. [BAEL91 / B.8.4.1]

Avec :

**L<sup>f</sup> :** Longueur de flambement.

**i :** Rayon de giration de la section du béton.

**I :** Moment d'inertie calculé dans le plan de flambement le plus défavorable.

**B :** Aire de la section du béton seul.

Pour un poteau appartenant à un bâtiment à étage multiple, on a :

 $L_f = 0.7 \times L_0$ ; avec  $L_0$ : Longueur libre du poteau.

## **Charges permanentes et surcharges d'exploitation :**

**Tableau II.3 :** Tableau récapitulatif des charges permanents et des surcharges d'exploitation

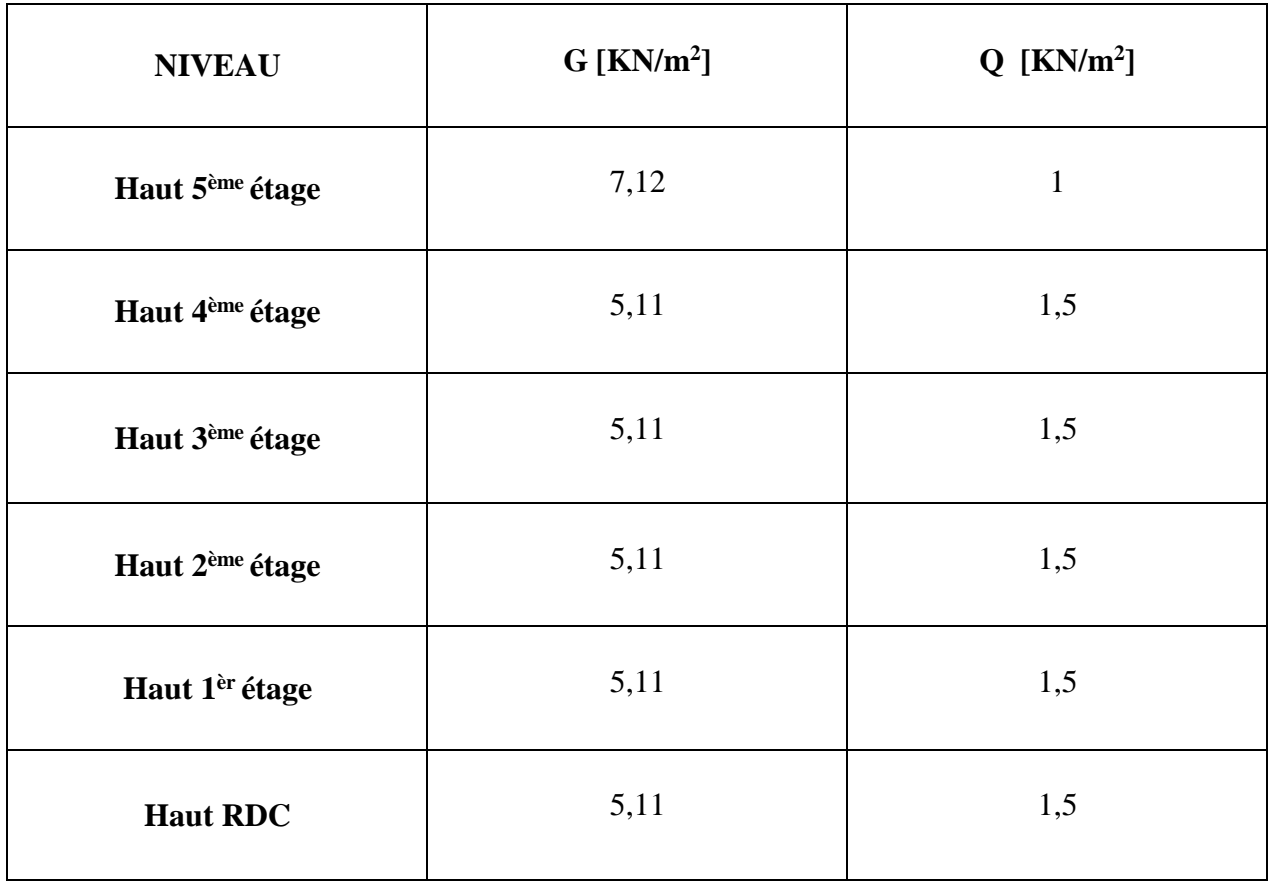

**TABLEAU II .4** : tableau récapitulatif des cumules des charges permanentent et des surcharges d'exploitation :

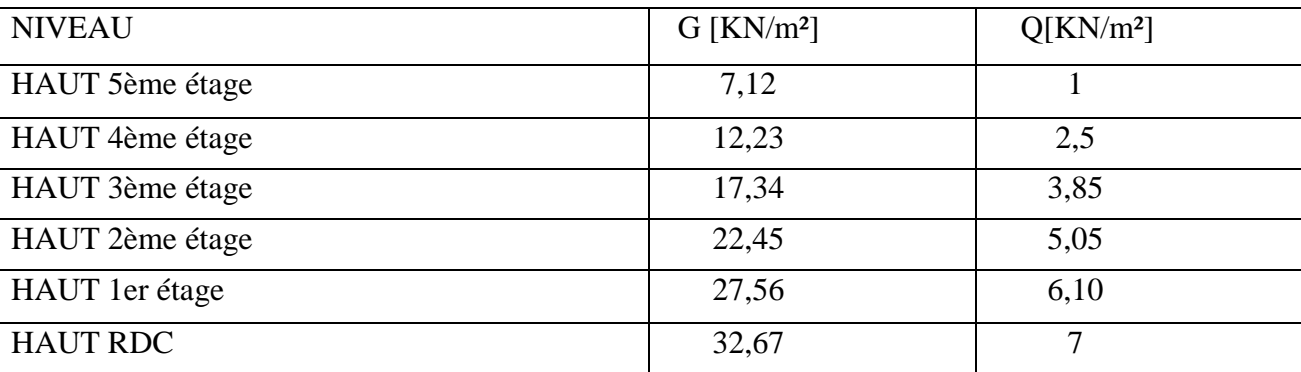

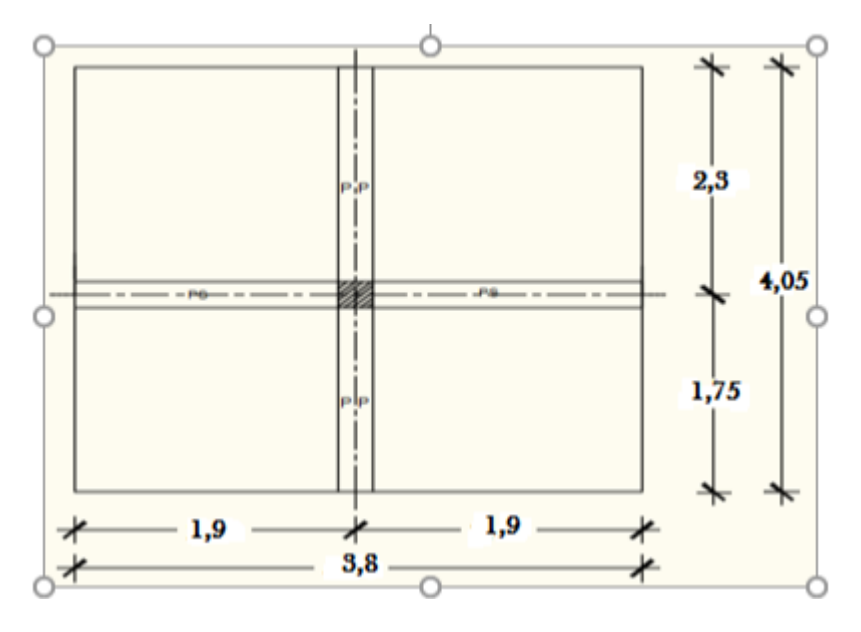

**Fig. II.10**: Surface afférente au poteau le plus sollicité.

 Exemple de calcul : (niveau 8éme étage)La surface afférente est :

Saff=4,05 x 3.8= **15.39 m²**.

• Poids propre des poutres principales et secondaires :

Ppp= 25 x 0.30 x 0.40 = **3.00 KN/m<sup>L</sup>**

P Ps = 25 x 0.25 x 0.30 = **1.875 KN/m<sup>L</sup>**

La longueur afférente de la poutre principale :

 $L<sub>Aff.</sub> = (1.75+2.3) = 4.05$  m

La longueur afférente de la poutre secondaire :

 $L<sub>Aff.</sub> = (1.9+1.9) = 3.8$  **m** 

Poids total des poutres principales et secondaires :

 $P_t = p_p x$   $L_{af (pp)} + p_s x$   $L_{af (ps)} = (3.00x 4.05) + (1.875x 3.8) \implies P_t = 19.275$  KN

 $N_P = 1,35 \times P_t \times n$  Avec : **n**= 4 (nombre de plancher)

 $N_P = 1,35 \times 19.275 \times 4 \implies N_P = 104.085$  KN

Poids propre des planchers :

 $C$ umulé=32.67KN/m<sup>2</sup>

 $P_{cumulé} = 7KN/m^2$ 

 $N_{\text{plancher}} = (1,35 \text{ x } G_{\text{cumulé}} + 1,5 \text{ x } P_{\text{cumulé}}) \text{ x } S_{\text{Aff}}.$ 

 $N_{\text{planet}} = [(1,35 \times 32.67) + (1,5 \times 7)] \times 15.39 \implies N_{\text{planet}} = 840.36 \text{KN}$  $N_u = 1,15 \times Pu = 1,15 \times (N \text{ planet} + N_P) = 1,15 \times (840.36 + 104.085) \Rightarrow N_u = 1086.112 \text{KN}.$ 

• La section réduite de béton : Br  $\geq$  0,6613690×Nu

 $Br > 0.6613690 \times 1086.112 = 718.32 \text{cm}^2$ 

Donc :

$$
Br = (a-2) x (b-2) \ge 718.32 \text{cm}^2
$$

Pérennant une section carrée pour le poteau :

 $B_r = (a-2)^2 \ge \sqrt{718.32} + 2 \implies a=b = 28.80 \text{cm}$ 

Donc on choisit **(40X40)** cm<sup>2</sup> pour la section de poteau du dernier niveau (terrasse) et on doit faire la vérification suivante :

#### **Remarque :**

Les valeurs des charges permanentes et des surcharges d'exploitations sont cumulées pour le calcul des autres étages.

- Vérification des conditions imposées par le RPA99 (version 2003) :
	- Min  $(a, b) \ge 25$ cm…… (zone IIa)
	- Min  $(a, b) \geq \frac{he}{2}$  Avec : h<sub>e</sub> hauteur libre de l'étage 20

$$
\bullet \quad \frac{1}{4} \leq \frac{a}{b} \leq 4.
$$

- Min  $(30, 30) \ge 25$ cm…… (zone IIa)
- Min (a, b)  $\geq \frac{408}{20} = 20,4$ cm
- Min (a, b)  $\geq \frac{306}{20} = 15,3$ cm  $\Rightarrow$  Conditions vérifiées
- 0,25 <  $\left(\frac{a}{a}\right) = \frac{40}{a} = 1$ ) < 4 *b* 40
- Condition de flambement :

Soit : 
$$
\lambda = \frac{L_f}{i} \le 35
$$
; avec :  $i = \sqrt{\frac{1}{B}}$  Et B= a × b. [BAEL91 / B.8.4.1]

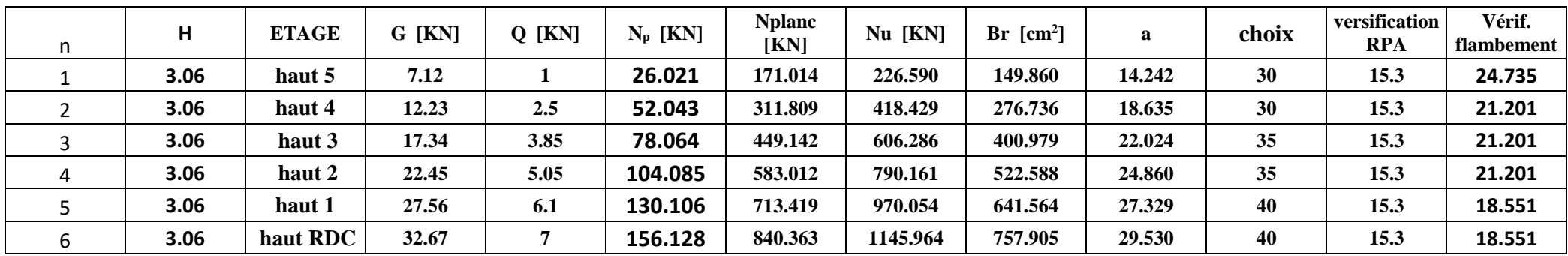

**Tableau II .5:** Tableau récapitulatif de pré-dimensionnement des poteaux

## $L_f = 0.7 \times L_0 = 0.7 \times 306 = 214,2$ cm

 $L_f = 0.7 \times L_0 = 0.7 \times 408 = 285,6$ cm

 $L_f = 0.7 \times L_0 = 0.7 \times 250 = 175$ cm

**Tableau II .6:** Tableau récapitulatif de vérification des conditions du (RPA99/V 2003)

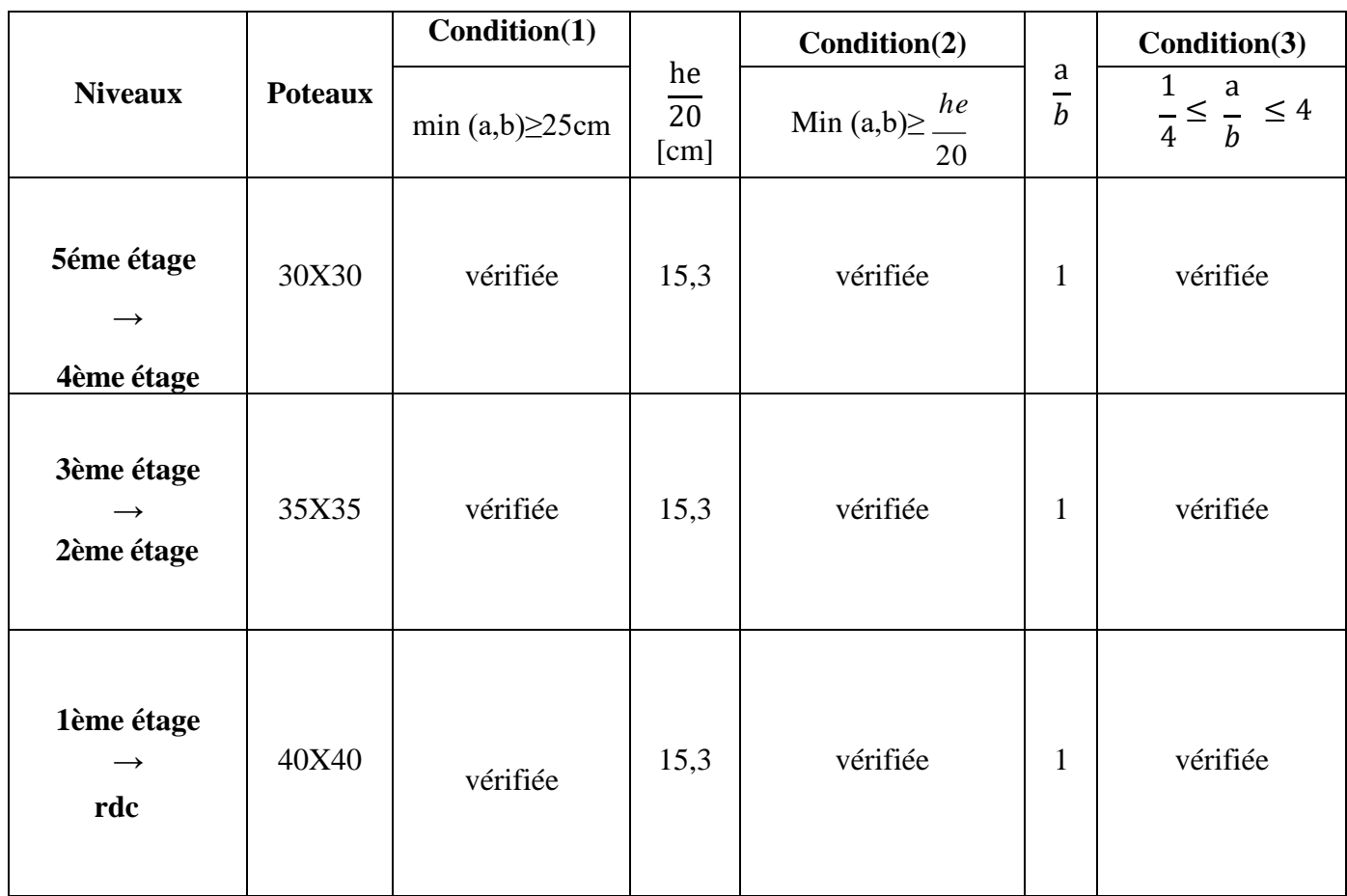

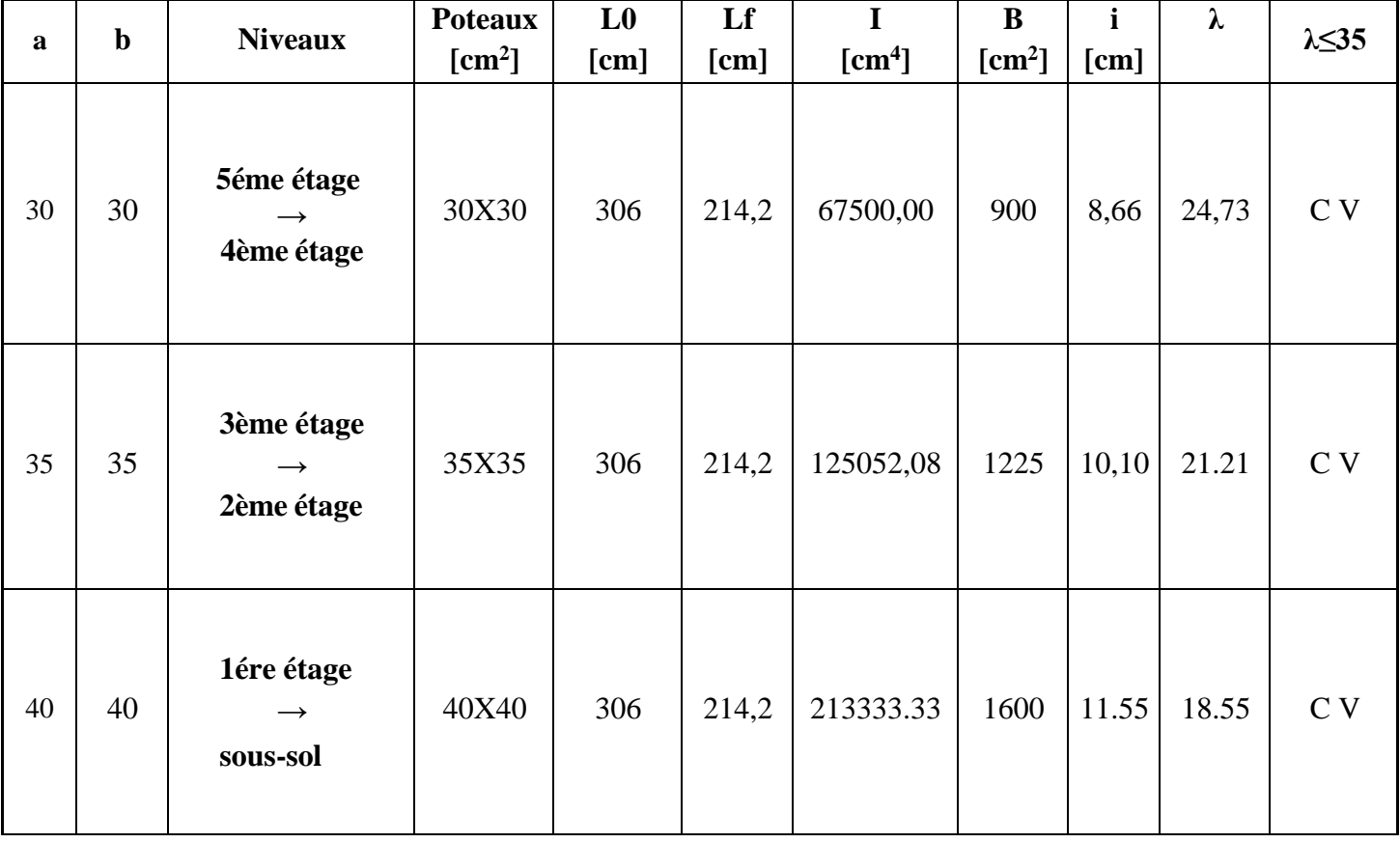

**Tableau II .7:** Tableau récapitulatif de vérification de la condition de flambement.

**Chapitre III**

# **E T U D E D E S P L A N C H E R S**

## **CHAPITRE III**

## **ETUDE DES PLANCHERS**

#### **III.1. INTRODUCTION :**

Les planchers sont des parties horizontales de la construction dont la largeur est nettement supérieure à l'épaisseur, il limite les différents niveaux d'un bâtiment et ont pour fonctions :

- Isolation thermique et acoustique ;

- Supporter la totalité des charges permanentes et d'exploitation.

- Reprise des efforts horizontaux.

Dans notre construction, on peut distinguer un seul type de planchers :

• Plancher à corps creux.

#### **III.2. PLANCHER CORPS CREUX :**

Les planchers à corps creux sont composés de deux éléments fondamentaux :

• L'élément résistant (porteur) : poutrelle (solive) comportant des aciers de liaison avec la dalle de compression.

• L'élément de remplissage (coffrage) : les entrevous en béton sur lesquels est coulée une dalle de compression en béton, armé d'un treillis soudé, qui garantit une meilleure répartition des charges **(Fig. III.1)**.

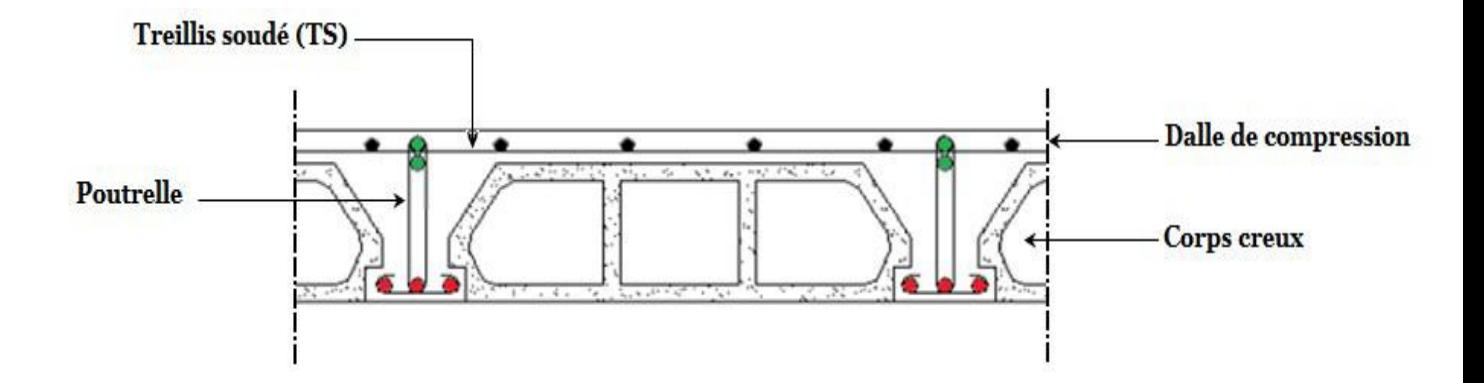

**Figure III-1 :** Coupe transversale d'un plancher à corps creux.

#### *III.2.1 / - Détermination des dimensions des poutrelles :*

Le plancher qu'on va étudier est composé de corps creux de 16 cm d'épaisseur et d'une dalle de compression de 4 cm d'épaisseur.

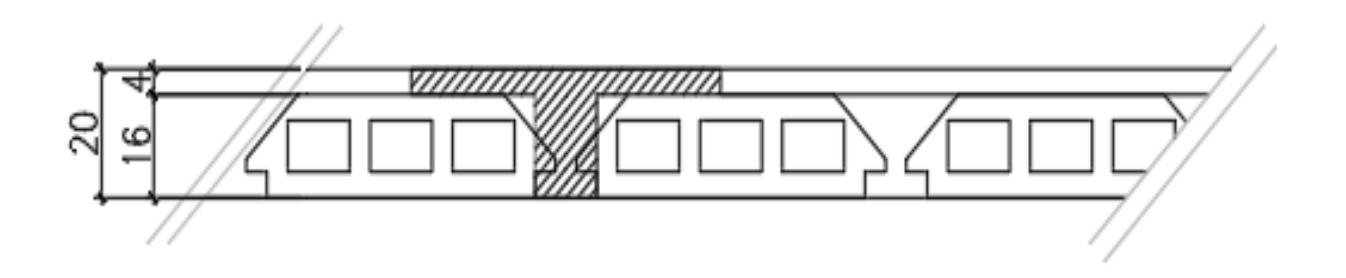

**Figure III-2 :** schéma réel d'un plancher a corps creux.

Les poutrelles travaillent comme une section en T :

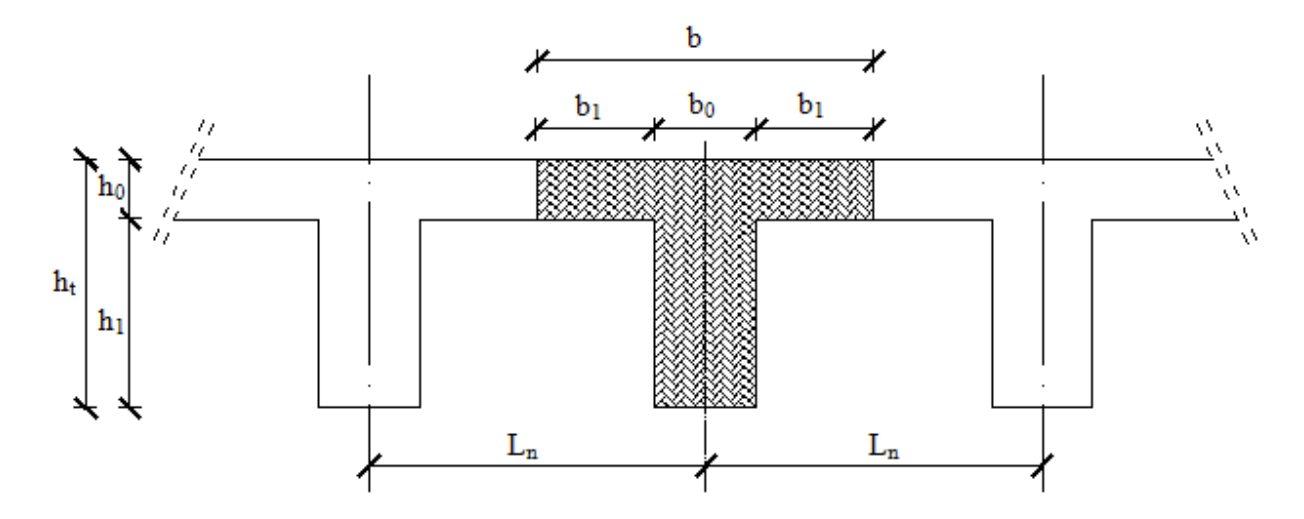

Figure III-3 : Dimensions des poutrelles.

ht =  $20 \text{ cm}$  $h_1$ = 16 cm  $h_0 = 4$  cm

D'après **[BAEL91/A.4.1,3],** on a :

$$
\begin{cases}\nb_1 \le \frac{\operatorname{Ln} - b_0}{2} \\
b_1 \le \frac{L}{10}\n\end{cases}
$$

$$
6\;h_{\mathsf{0}}\leq b_{\mathsf{1}}\leq 8\;h_{\mathsf{0}}
$$

Avec :

**Ln** : la distance entre axes des nervures (Ln = 60cm) [**DTRB.C.2.2/Annexe C3**] ;

 $L:$  la portée maximale entre nus d'appuis ( $L = 3.30$  cm);

**h0** : la hauteur maximal de la dalle de compression (h0 = 4 cm) ;

**b0** : l'épaisseur de la nervure (b0 = 12cm).

Donc:

$$
\begin{cases}\n\mathbf{b}_1 \leq 24 \text{ cm} \\
\mathbf{b}_1 \leq 33 \text{ cm} \\
24 \leq \mathbf{b}_1 \leq 32\n\end{cases}
$$

 $b_1$ = min (24 ; 32 ; 33) = 24cm.

On prend : **b1= 24 cm**.

Donc La largeur de la dalle de compression est :

 $b= 2b1 + b0 = (2 \times 24) + 12 = 60$  cm

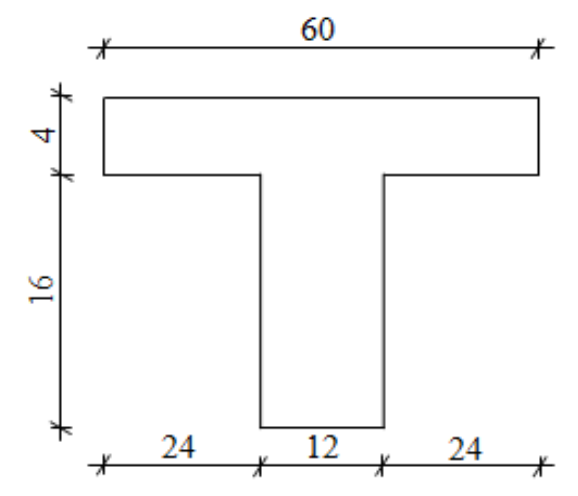

 **Figure III - 4:** Schéma d'une poutrelle.

#### *III.2.2 /- Ferraillage de la dalle de compression :*

La dalle de compression est armée d'un quadrillage de barre (treillis soudés) dont les dimensions des mailles ne doivent pas dépasser :

• 20cm : pour les armatures perpendiculaires aux nervures ; que l'on note : A ⊥ **;** 

• 33cm : pour les armatures parallèles aux nervures ; que l'on note : A //**.** 

Les sections des armatures doivent satisfaire aux conditions suivantes :

$$
- Si: L_n \leq 50 \text{cm} \quad \Longrightarrow \quad A_{\perp} \geq \frac{200}{f_e}
$$

$$
- Si: 50 \le L_n \le 80 \text{cm} \implies A_\perp \ge \frac{4.L_n}{f_e}
$$

Les armatures parallèles aux nervures doivent avoir une section :  $A_{\scriptscriptstyle ||} \geq \frac{A_{\scriptscriptstyle \perp}}{2}$ 

On adopte pour le ferraillage un treillis soudé de diamètre  $\Phi t = 6$  *cm* et de nuance d'acier **FeE400 (fe** = 400 MPa**)**

#### **a- Armatures perpendiculaires aux nervures :**

Dans notre plancher, on a :  $\text{Ln} = 60 \text{cm} \Rightarrow 50 \text{cm} \leq \text{Ln} \leq 80 \text{cm}$ 

Donc :

$$
A \perp = \frac{4xLn}{fe} = \frac{4x60}{400} = 0.6
$$
cm<sup>2</sup>/ml

#### *Choix des armatures :*

 $5 \Phi_0 \Rightarrow \Delta \perp = 1.41 \text{ cm}^2/\text{ml}$  $\Phi6 \implies e = 20 \text{ cm}$ 

# **b- Armatures parallèles aux nervures :**

$$
A \, \text{/\!} \geq \frac{A}{2} = 0.71 \, \text{cm}^2/\text{ml}
$$

#### *Choix des armatures :*

 $5 \Phi_0 \Rightarrow \Delta \perp = 1.41 \text{ cm}^2/\text{ml}$ 

 $\Phi6 \implies e = 20 \text{ cm}$ 

Le treillis soudé adopté est : **TS 6 (**200**×**200**)** *mm***².**

### *III.2.3 /- Etude des poutrelles :*

Etat limite ultime :  $qu = (1.35G + 1.5Q) \times b$ 

Etat limite de service :  $qs = (G+Q) \times b$ 

Tableau III.1 : Evaluation des charges.

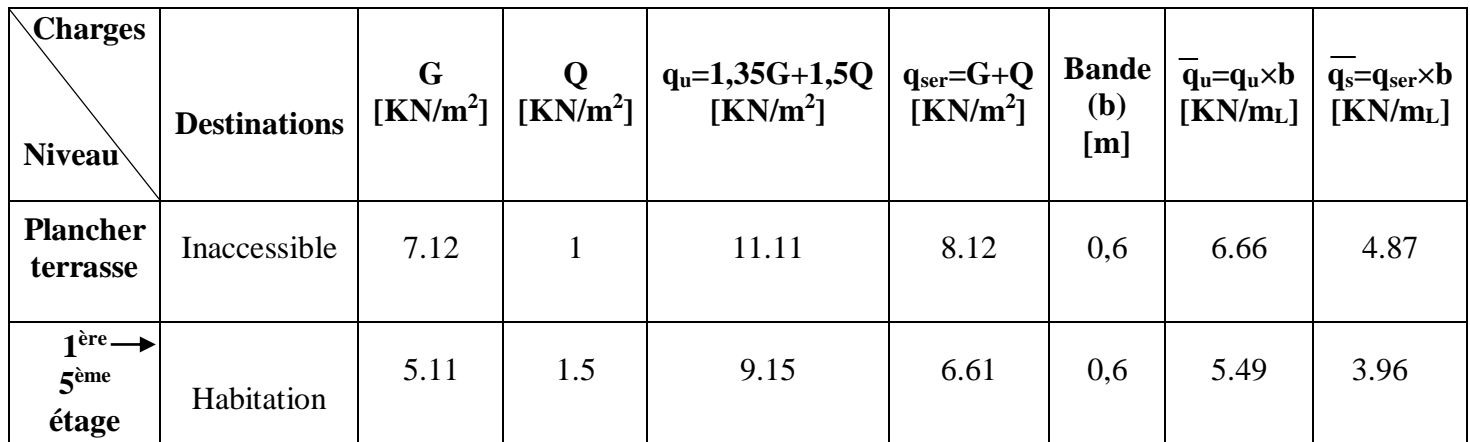

#### **Types de poutrelles :**

Dans notre structure, nous avons 02 types des poutrelles :

#### *Type 01 :*

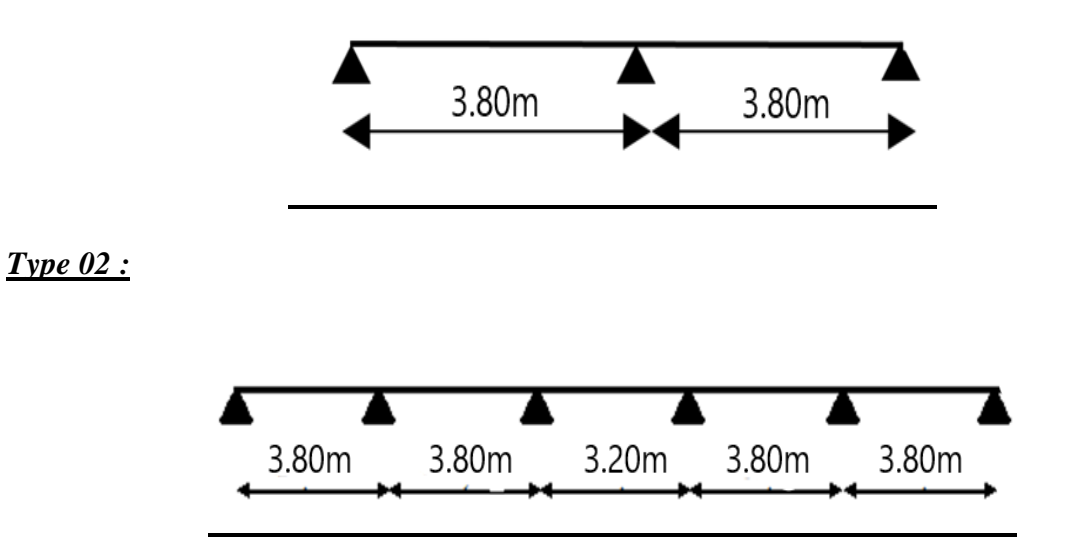

#### *III.2.4/- Méthode de calcul :*

Pour déterminer les sollicitations dans les poutrelles continues, il existe deux méthodes de calcul :

- La méthode forfaitaire (plancher à charges d'exploitation modérées) ;

- La méthode de Caquot (plancher à forte surcharge).

III.2.4.1 /- Choix de la méthode de calcul :

## - **Conditions d'application de la méthode forfaitaire : (plancher à charges d'exploitation Modérées).**

Pour utiliser la méthode forfaitaire, les conditions suivantes doivent être vérifiées :

1. La charge d'exploitation doit vérifier :  $Q \le \max(2 \times G; 5)[KN/m2];$ 

2. Les moments d'inerties des sections transversales sont les mêmes dans les différentes travées ;

3. Les portées successives des travées sont dans un rapport compris entre 0.8 et 1.25

$$
(0.8 \leq \frac{\text{Li}}{\text{Li}+1} \leq 1.25)
$$

4. La fissuration est considérée comme non préjudiciable (peu nuisible).

#### **- Vérification des conditions d'application de la méthode forfaitaire :**

| 1. $Q = 1$ KN/m <sup>2</sup> pour le plancher de terrasse                 |      |
|---------------------------------------------------------------------------|------|
| Donc Q = 1 KN/m <sup>2</sup> < max (2G; 5) [KN/m <sup>2</sup> ]           | C.V. |
| 2. Les moments d'inerties est constant                                    | C.V. |
| 3. 0.8> $\frac{\text{Li}}{\text{Li}+1} = \frac{300}{330} = 0.90 \le 1.25$ | C.V. |
| 4. La fissuration est peu nuisible                                        | C.V. |

**Tableau III.2:** Méthodes utilisées pour la détermination des sollicitations

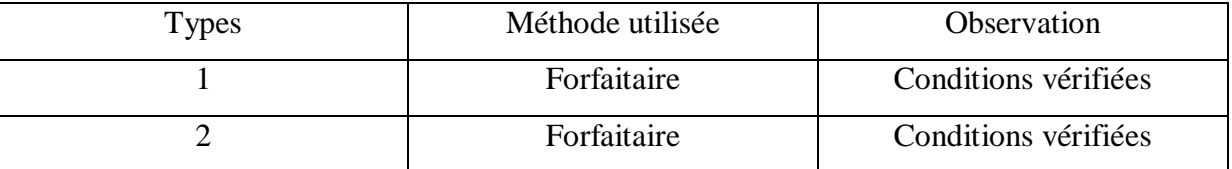

#### **- Application de la méthode forfaitaire :**

**α :** le rapport des charges d'exploitations (QB), à la somme des charges permanentes

(G) et des charges d'exploitation en valeur non pondérées :

$$
\alpha = \frac{Q}{Q+G}
$$

**Mo** : la valeur maximale du moment fléchissant dans la travée indépendante, de même portée que la travée considérée est soumise aux même charges et surcharges.

$$
Mo = \frac{q \times l^2}{8}
$$

**Mw** et **Me**: respectivement les valeurs absolues des moments sur appuis de gauche (w) et de droite (e) dans la travée considérée.

**Mt** : le moment maximal en travée considérée, les valeurs de Mt doivent vérifiées les conditions suivantes :

$$
Mt = max
$$
\n
$$
1.05Mo - 0.5 (Mw + Me)
$$
\n
$$
(1 + 0.3α) Mo - 0.5 (Mw + Me)
$$
\n
$$
0.5 (1 + 0.3α) Mo ... ...
$$
 travel the intermediate  
\n
$$
0.5 (1.2 + 0.3α) Mo ... ...
$$
 travel the intermediate

La valeur absolue de chaque moment sur appui intermédiaire doit être au moins égale

- 0.6Mo………………Pour une poutre à deux travées.

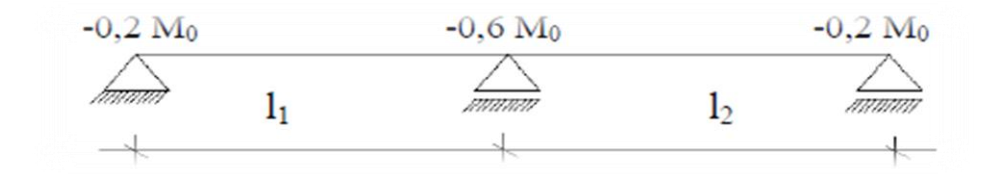

- 0.5Mo………………Pour les appuis voisins des appuis de rive d'une poutre à plus deux travées.

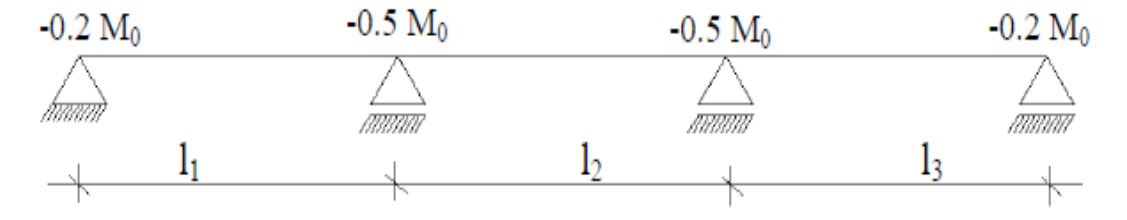

- 0.4Mo………………Pour les autres appuis intermédiaires d'une poutre à plus de trois travées.

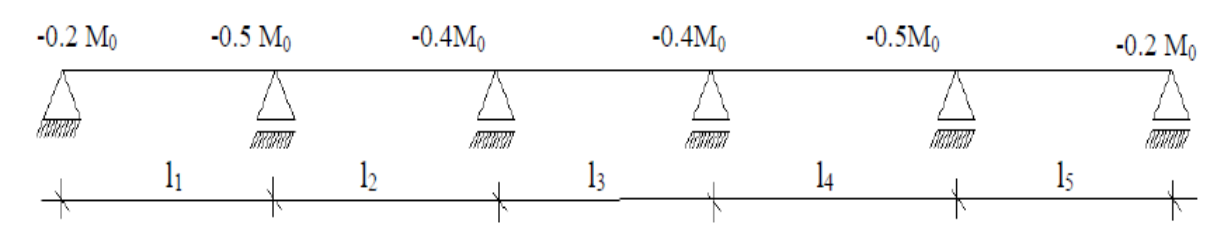

#### *III.2.5/-Détermination des efforts internes :*

**Tableau III.3:** Les efforts trouvés dans les différents types de poutrelles

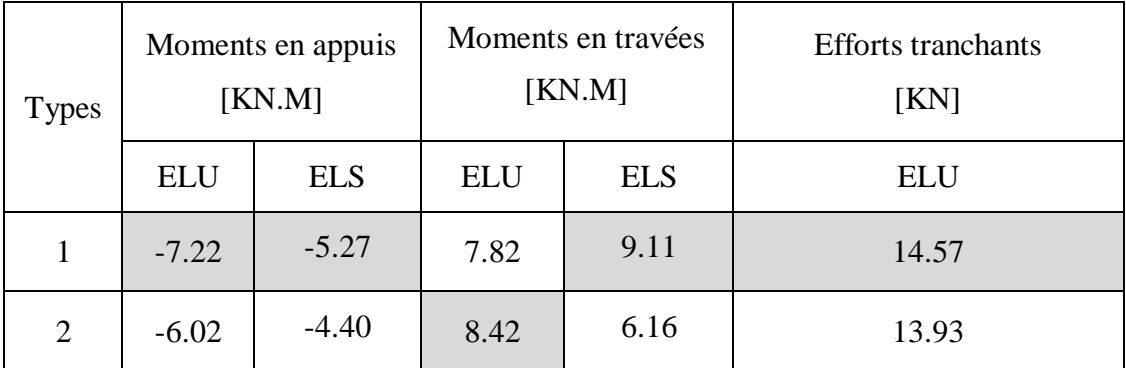

#### **TERRASSE**

#### **ETAGE COURANT**

| <b>Types</b> | Moments en appuis<br>[KN.M] |            | Moments en travées<br>[KN.M] |            | <b>Efforts tranchants</b><br>[KN] |
|--------------|-----------------------------|------------|------------------------------|------------|-----------------------------------|
|              | <b>ELU</b>                  | <b>ELS</b> | <b>ELU</b>                   | <b>ELS</b> | ELU                               |
|              | $-5.94$                     | $-4.30$    | 6.62                         | 7.72       | 11.99                             |
| 2            | $-4.95$                     | $-3.58$    | 7.11                         | 5.14       | 11.47                             |

**Tableau III.4 :** Les valeurs des efforts maximums

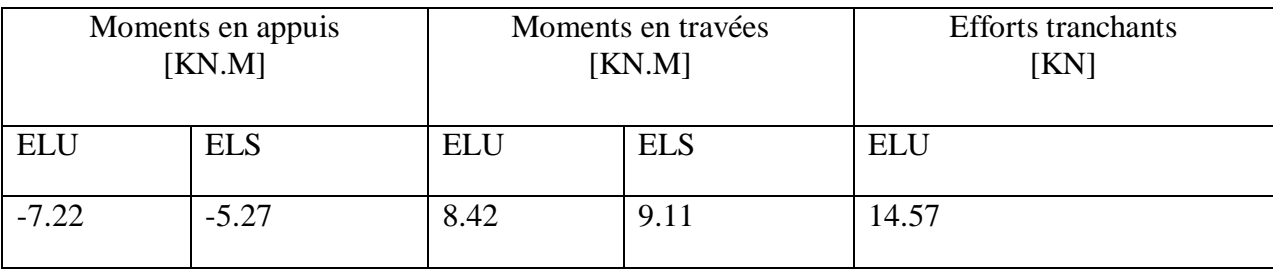

*III.2.6/-Ferraillage des poutrelles :*

 $\triangleright$  Etat limite ultime (E.L.U) :

**A.En travée :**

 $M_t^u = 8.42$ KN.m

- **Vérification de l'étendue de la zone comprimée :** 

$$
M_T = \sigma_b \times b \times h_0 \times \left(d - \frac{h_0}{2}\right)
$$

PROJET FIN D'ETUDE Page 30

$$
M_T = 14.2 \times 60 \times 4 \times \left(18 - \frac{4}{2}\right) \Rightarrow M_T = 54528 \text{ N}.\text{m} = 54.528 \text{ KN}.\text{m}
$$

 $M_T = 54.528$  KN.m > Mtu= 8.42 KN.m  $\rightarrow$  La zone comprimée se trouve dans la table de compression. Donc ; la section de calcul sera considérée comme une section rectangulaire de dimensions ( $b \times h$ ) = (60 × 20) cm<sup>2</sup>.

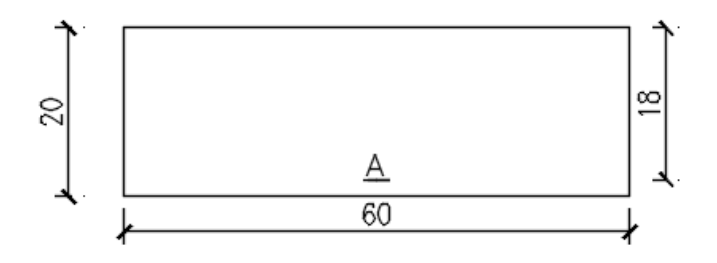

**Figure III-5 :** section de calcul en travée.

#### **-Vérification de l'existence des armatures comprimées A' :**

$$
\mu = \frac{M_t^u}{\sigma_b \times b \times d^2} = \frac{8420}{14,2 \times 60 \times 18^2} = 0.031
$$
\n
$$
\mu = 0,030 < \mu_L = 0,392 \text{ (Acier Fe400)} \Rightarrow A'n' \text{ existe pas et } 1000\epsilon_s > 1000\epsilon_l
$$
\n
$$
= > \sigma_s = \frac{f_e}{\delta_s} = \frac{400}{1,15} = 348 \text{ MPa}
$$
\n
$$
\alpha = 1,25\left(1 - \sqrt{1 - 2\mu}\right) = > \alpha = 0,038
$$
\n
$$
\beta = 1 - 0,4\alpha = > \beta = 0,985
$$
\n• Determination des armatures:\n
$$
A_t^u = \frac{M_t^u}{\sigma_s \times \beta \times d} = \frac{8420}{348 \times 0,985 \times 18} = 1.36 \text{ cm}^2
$$
\n• Condition de non fragilité:[CBA91/A4.2.1]\n
$$
A_{\text{min}} = 0,23 \times b_0 \times d \times \frac{f_{t28}}{f_e} = 0,23 \times 12 \times 18 \times \frac{2,1}{400}
$$
\n
$$
A_{\text{min}} = 0,26 \text{ cm}^2
$$
\n
$$
A_t = \text{max (A_t^u; A_{\text{min}})} = > A_t^u = 1.36 \text{ cm}^2
$$
\n• Choix des armatures: 1T14+1T12 → A\_t = 2,67\n
$$
B_{\text{stat} = \text{time (E.L.S.)}}
$$

 $M_t^{ser} = 9.11$ KN. m

Vérification de l'étendu de la zone comprimée :

$$
H = \frac{b \times b_0^2}{2} - 15A(d - d_0) = \frac{60 \times \overline{4}^2}{2} - 15 \times 2,36(18 - 4) = -15,6 < 0
$$

 $\Rightarrow$  La zone comprimée se trouve dans la table de compression  $\Rightarrow$  la section de calcul est une section en T.

$$
D = \frac{(b - b_0)h_0 + 15A}{b_0} = \frac{(60 - 12) \times 4 + 15 \times 2.36}{12} = 18,95 \text{ cm}
$$
  
\n
$$
E = \frac{(b - b_0)h_0^2 + 30.A.d}{b_0} = \frac{(60 - 12) \times \overline{4^2} + 30 \times 2,36 \times 18}{12} = 170,2 \text{ cm}
$$
  
\n
$$
y_1 = -D + \sqrt{D^2 + E} = -18,95 + \sqrt{(18,95)^2 + 170,2} = 4,05 \text{ cm}
$$
  
\n
$$
I = \frac{by_1^3 - (b - b_0)(y_1 - h_0)^3}{3} + 15A(d - y_1)^2
$$
  
\n
$$
I = \frac{60 \times \overline{4,05^2} - (60 - 12) \times (4,05 - 4)^3}{3} + 15 \times 2,36 \times (18 - 4,05)^2 = 7216,97 \text{ cm}^4
$$
  
\n
$$
k = \frac{M_t^8}{I} = \frac{9110}{7216,97} = 1.26
$$
  
\n
$$
\sigma_b = K \cdot y_1 = 1,26 \times 4,05 = 5.10 \text{ MPa}
$$
  
\nFlexion simple  
\nSection rectangle  
\nSection rectangular avec  $\angle A$   $\Rightarrow \sigma^2 \le \frac{y-1}{2} + \frac{f_{c28}}{100} \Rightarrow \sigma_b \le \overline{\sigma_b} = 0,6 \times f_{c28}$   
\n
$$
\text{Acirc} \quad \because y = \frac{M_t^{\text{u}}}{M_t^{\text{eff}}} = \frac{8420}{9110} = 0.93
$$

$$
\alpha = 0.038 < \frac{\gamma - 1}{2} + \frac{f_{c28}}{100} = \frac{0.93 - 1}{2} + \frac{25}{100} = 0.22 \implies \sigma_{b} \le \overline{\sigma_{b}} = 0.6 \times f_{c28} = 15 MPa
$$

• Conclusion :

 $\sigma_{\rm b}$ <sub><</sub> $\sigma_{\rm b}$  = 15MPa Fissuration peu nuisible (Aucune vérification pour  $(\sigma_s)$  **Les armatures calculées à E.L.U. seront maintenues.**

PROJET FIN D'ETUDE

#### **b. En appui :**

 $\triangleright$  Etat limite ultime (E.L.U) :

## $M_a^u = 7.22$ KN. m

 $M_a^u < 0 \Rightarrow$  La table de compression se trouve dans la zone tendue et le béton tendu n'intervient pas dans les calculs de résistance, donc la section de calcul sera une section rectangulaire de dimensions  $(b_0 \times h) = (12 \times 20)$  cm<sup>2</sup>.

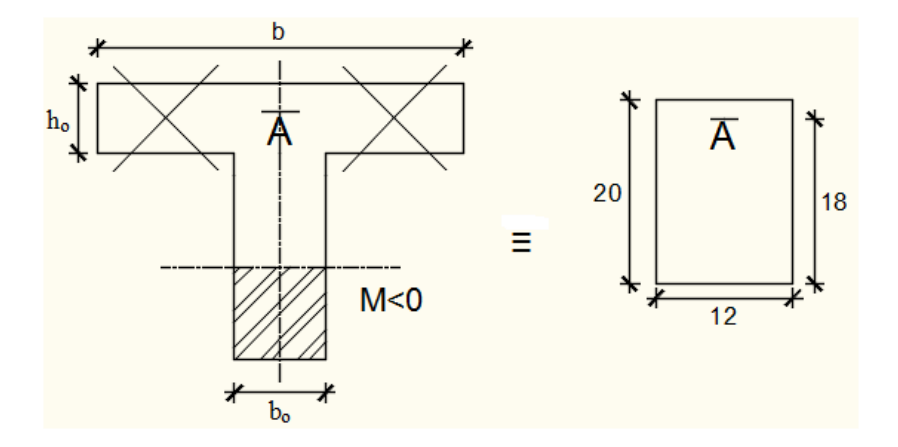

**Figure III-6** : Section de calcul en appuis.

Vérification de l'existence des armatures comprimées :

$$
\mu = \frac{M_a^u}{\sigma_b \times b \times d^2} = \frac{7220}{14,2 \times 12 \times 18^2} = 0.13
$$

μ = 0,13 < μ<sub>l</sub> = 0,392 (Acier FeE400)⇔ A'n'existe pas et 1000ε<sub>s</sub> > 1000ε<sub>l</sub>

$$
l = \frac{\sigma_s}{\sigma_s} = \frac{400}{1.15} = 348 \text{ MPa}
$$

$$
\alpha = 1.25(1 - \sqrt{1 - 2\mu}) = \alpha = 0.117
$$

$$
\beta = 1 - 0.4\alpha \Longrightarrow \beta = 0.953
$$

Détermination des armatures :

$$
A_a^u = \frac{M_t^u}{\sigma_s \times \beta \times d} = \frac{7220}{348 \times 0.953 \times 18} = 1.21 \text{cm}^2
$$

Condition de non fragilité :**[CBA91/A4.2.1]**

$$
A_{\min} = 0.23 \times b_0 \times d \times \frac{f_{t28}}{f_e} = 0.23 \times 12 \times 18 \times \frac{2.1}{400}
$$

 $A<sub>min</sub> = 0,26cm<sup>2</sup>$ 

 $A_a = max(A_t^u; A_{min}) \implies A_a = 1.21 \text{cm}^2$ 

- Choix des armatures :  $3T10$   $\longrightarrow$   $A_a = 2.36$  cm<sup>2</sup>
- Etat limite de service (E.L.S) :

$$
M_a^{ser}=5.27K\hbox{N.m}
$$

Flexion simple

Section rectangulaire avec  $\overrightarrow{AA}$   $\rangle = \frac{\overrightarrow{y-1}}{2}$  $rac{-1}{2} + \frac{f_{c28}}{100}$  $\frac{\sigma_{c28}}{100} \Rightarrow \sigma_{b} \le \sigma_{b} = 0.6 \times f_{c28}$ Acier FeE400

$$
Avec : \gamma = \frac{M_a^u}{M_a^{ser}} = \frac{7220}{5270} = 1,37
$$

$$
\alpha = 0.201 < \frac{\gamma - 1}{2} + \frac{f_{c28}}{100} = \frac{1.37 - 1}{2} + \frac{25}{100} = 0.435 \implies \sigma_b \le \overline{\sigma_b} = 0.6 \times f_{c28} = 15MPa
$$

• Conclusion :

 $\sigma_{b}$ < $\overline{\sigma_{b}}$ = 15MPa

Fissuration peu nuisible

 **Les armatures calculées à E.L.U. seront maintenues.**

(Aucune vérification pour  $(\sigma_s)$ 

#### *III.2.7/- Calcul des armatures transversales :*

L'effort tranchant peut engendrer des fissures inclinées à 45° par rapport à la ligne moyenne,

et pour y remédier on utilise des armatures transversales.

$$
T_u^{max} = 14.57 \text{ KN} = 14570 \text{ N}
$$

#### **a-Vérification de l'influence de l'effort tranchant au voisinage des appuis :**

$$
T_u \leq 0.267 \times a \times b_0 \times f_{c28}
$$

Avec :a =  $0.9 \times d = 0.9 \times 18 = 2a = 16.2$  cm

 $T_u^{\text{max}} = 14570 \text{ N } \leq 0.267 \times 16.2 \times 12 \times 25 \times 10^2 = 129762 \text{ N}$ 

Donc **:** il n'ya pas d'influence de l'effort tranchant au voisinage des appuis.

## **b- Vérification de l'influence de l'effort tranchant sur les armatures longitudinales inférieures :**

On doit vérifier que :

$$
A_{\rm inf} \ge \frac{\gamma_s}{f_e} \Big[ T_u + \frac{M_a^u}{0.9 \times d} \Big] \, [\textbf{CBA93/A. 5. 1.3. 2. 1}].
$$
  
\n
$$
A_{\rm inf} = 2,36 \text{ cm}^2 \ge \frac{1,15}{400} \Big[ 14570 + \frac{7220}{0.9 \times 18} \Big] \times 10^{-2} = 0,43 \text{ cm}^2 \qquad \blacktriangleright \text{(Condition vérifiée)}
$$

Donc : Il n'ya aucune influence de l'effort tranchant sur les armatures longitudinales inférieures.

#### **c- Vérification si les armatures transversales sont perpendiculaires à la ligne moyenne :**

$$
\tau_u = \frac{T_u^{\text{max}}}{b_0 \times d} = \frac{14570}{12 \times 18 \times 10^2} = 0{,}67 \text{ MPa}
$$

Fissuration peut nuisible :  $\overline{\tau_{\mathrm{u}}} = \min \left[ 0.2 \times \frac{\overline{\tau_{\mathrm{c28}}}}{v} \right]$ γb ; 5 MPa] = 3,34 MPa

 $\tau_u$  = 0.67 MPa  $\tau_u$  = 3.34 MPa => Les armatures transversales sont perpendiculaires à la ligne moyenne.

#### **d- Section des armatures transversales A t :**

Diamètre des armatures transversales :

$$
\emptyset_t \le \min\left(\frac{h}{35} : \frac{b_0}{10} : \emptyset_{1\min}\right)
$$
  
 $\emptyset_t \le \min\left(\frac{20}{35} : \frac{12}{10} : 1\right) = 0.57 \text{ cm}$ 

On prend : $\phi_t$  = 6mm de nuance d'acier FeE235 => 2 $\phi_6$   $\longrightarrow$  A<sub>t</sub> = 0,57 cm<sup>2</sup>

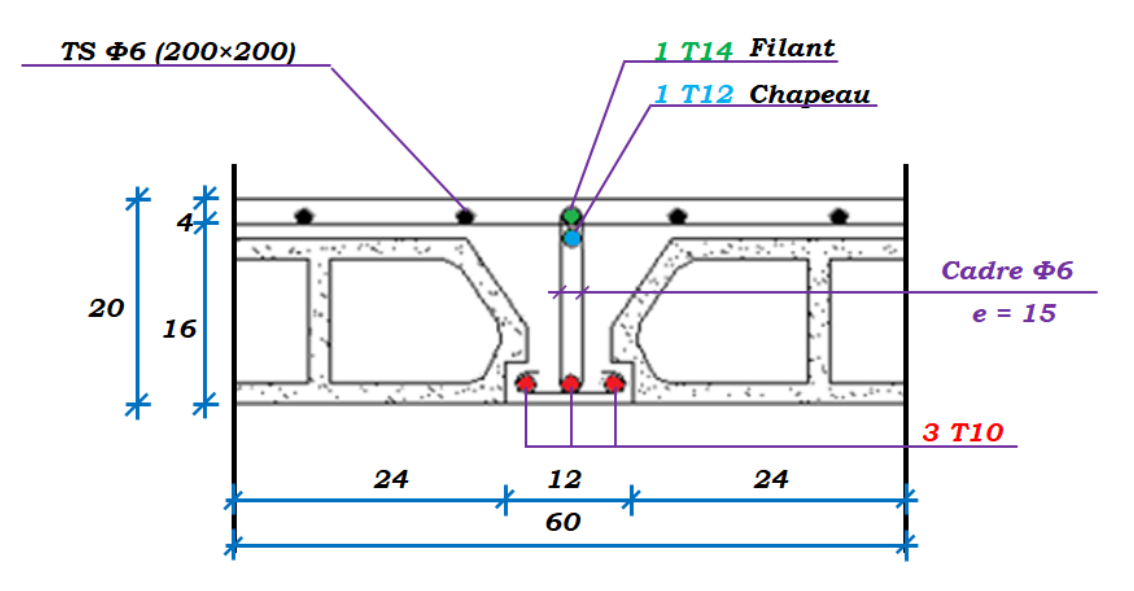

**Figure III-7**: Coupe transversale d'un plancher à corps creux.

L'espacement des armatures transversales :

$$
\frac{A_t}{b_0 \times \delta_{t1}} \ge \frac{\tau_u - 0.3 f_{t28} \times k}{0.8 \times f_e(\sin \alpha + \cos \alpha)}
$$
 [CBA93/A. 5. 1. 2. 3].  

$$
\begin{cases} k = 1 \text{ (flexion simple)}\\ \alpha = 90^\circ = > \sin \alpha = 1; \cos \alpha = 0 \end{cases}
$$

Donc :

$$
\delta_{t1} \le \frac{A_t \times 0.80 \times f_e}{b_0 \times (\tau_u - 0.3 \times f_{t28})} = \frac{0.57 \times 0.80 \times 235}{12 \times (0.67 - 0.3 \times 2.1)} = 223.25
$$
 cm

 $\delta_{t2} \le \min(0.9d; 40 \text{ cm}) = \min(16.2; 40) = 16.2 \text{ cm}[\text{CBA93/A.5.1.2.2}].$ 

$$
\delta_{\text{t3}} \le \frac{A_{\text{t}} \times f_{\text{e}}}{0.4 \times b_0} = \frac{0.57 \times 235}{0.4 \times 12} = 27.91 \text{ cm} \text{ [CBA93/A. 5. 1. 2. 2]}.
$$

 $\delta_t \le \min(\delta_{t1}; \delta_{t2}; \delta_{t3}) = 16.2$  cm

Donc : On adopte  $\delta_t = 15$  cm.

## *III.2.8/-Vérification de la flèche :*

#### **Vérification si le calcul de la flèche est nécessaire :**

La vérification de la flèche se fait à E.L.S [**C.B.A 93 B 6.5.2. Annexe D]**

h  $\frac{1}{1} \geq \frac{1}{16}$  $\frac{1}{16}$  = >  $\frac{20}{330}$  $\frac{20}{330}$  = 0,060 < 0,063 Avec 1 = 3.30 m (la plus grande portée) $\rightarrow$  (Condition non vérifiée).

$$
\frac{h}{l} \, \leq \, \frac{1}{10} \bigg( \frac{M_t^s}{M_0^s} \bigg) = \frac{1}{10} \times \bigg( \frac{9110}{8420} \bigg) = 0{,}108
$$

Avec  $M_t^s$ : le moment max en travée  $\rightarrow$  (Condition vérifiée).

$$
\frac{A_{s}^{t}}{b_{0} \times d} = \frac{1.57}{12 \times 18} = 0.0073 \le \frac{4.2}{f_{e}} = 0.018 \blacktriangleright \text{(Condition verifye)}.
$$

#### **Conclusion :**

Une des trois conditions n'est pas vérifiée => Le calcul de la flèche est nécessaire.

On doit vérifier que : $\Delta ft = (f_{gv} - f_{ji}) + (f_{pi} - f_{gi}) \leq \Delta ft_{max}$ 

 $f_{gv}$ ,  $f_{gi}$ : Les flèches dus à la charge g ;

 $f_{ji}$ : La flèche dus à la charge j;

 $f_{pi}$ : La flèche dus à la charge totale p;

**g :** charge permanente après mise en place des cloisons ;

 $g = G \times 0.6 = 0.6 \times 712 = 427.2$  daN/ml.

**j** = **g**: charge permanente avant mise en place des cloisons ;

$$
j = g = 427.2 \text{ daN/ml}.
$$

**p** : charge totale ;  $p = (G + Q) \times 0.6 = (712 + 100) \times 0.6 = 487.2$  daN/m

#### **a) Calcul des moments fléchissant :**

 $M_g = 0.8 \times g \frac{L^2}{g}$  $\frac{L^2}{8}$  = 0.8 x 427.2  $\frac{3.80^2}{8}$  = 616.88 daN/m

$$
M_p = 0.8 \times p \frac{L^2}{8} = 0.8 \times 487.2 \frac{3.80^2}{8} = 703.52 \text{ daN/m}
$$

 $M_j = 0.8 \text{ x } j \frac{L^2}{8} = 0.8 \text{ x } 427.2 \frac{3.80^2}{8} = 616.88 \text{daN/m}$ 

#### **b) Calcul du module de déformation longitudinale :**

Module de déformation longitudinale instantanée :  $E_i = 11000 \times \sqrt[3]{f_{c28}} = 32164.2$  MPa Module de déformation longitudinale différée :  $E_v = 3700 \times \sqrt[3]{f_{c28}} = 10818.87$  MPa

**c) Calcul des moments d'inertie fictifs :**

$$
I_f = \frac{1,1I_0}{1 + \lambda \times \mu}
$$

I<sup>0</sup> : Moment d'inertie de la section homogène par rapport à un axe passant par son centre de gravité.

#### **Coordonnées du centre de gravité :**

$$
v_1 = \frac{h_0 \times b \times \frac{h_0}{2} + b_0 \times (h - h_0) \times (\frac{h - h_0}{2} + h_0) + n \times A \times d}{b \times h_0 + b_0 \times (h - h_0) + n \times A}
$$

$$
v_1 = \frac{4 \times 60 \times 2 + 12 \times 16 \times 12 + 15 \times 2,36 \times 18}{60 \times 4 + 12 \times 16 + 15 \times 2,36}
$$

 $v_1 = 7,32$  cm

$$
v_2
$$
= h –  $v_1$ = 20 – 7,32 = 12,68cm

$$
I_0\text{=}b~\frac{V_1{}^3}{3}-(b-b_0)\times\frac{(v_1-h_0){}^3}{3}+b_0\times\frac{v_2^3}{3}+n\times A(d-v_1){}^2
$$

 $I_0$  = 19451,645 cm<sup>4</sup>

### **d) Calcul des contraintes d'acier suivant les sollicitations :**

$$
\sigma_s = \frac{M_t^s}{A \times \beta_1 \times d}
$$

 $\sigma_s$ : Contrainte de traction effective de l'armature correspondant au cas de charge considéré.

$$
\rho_1 = 100\rho = 100 \times \frac{A}{b_0 \times d} = 100 \times \frac{2,36}{12 \times 18} = 1,0925 \xrightarrow{\text{tableau}} \beta_1 = 0,856
$$

: Le rapport de l'aire A de la section de l'armature tendue à l'aire de la section utile.

$$
\sigma_s^g = \sigma_s^j = \frac{M_t^j}{A \times \beta_1 \times d} = \frac{616.88}{2.36 \times 0.856 \times 18} = 16.96 MPa
$$

$$
\sigma_s^p = \frac{M_t^p}{A \times \beta_1 \times d} = \frac{703.52}{2.36 \times 0.856 \times 18} = 19.35 MPa
$$
e) Calcul de:  $\mu_{g;\mu} \cdot \text{et } \mu_p$ :

$$
\mu = 1 - \frac{1.75f_{t28}}{4 \times \rho \times \sigma_s + f_{t28}} \text{ avec } f_{t28} = 2.1 \text{ MPa}
$$

$$
\mu_j = \mu_g = 1 - \frac{1.75 \times 2.1}{4 \times 0.010925 \times 16.96 + 2.1}
$$

PROJET FIN D'ETUDE

 $\mu_j = \mu_g = 1.29$ 

$$
\mu_{\rm p} = 1 - \frac{1.75 \times 2.1}{4 \times 0.010925 \times 19.35 + 2.1} \Rightarrow \mu_{\rm p} = 1.25
$$

$$
I_{\rm f} = \frac{1.1 I_0}{1 + \lambda \times \mu}
$$

Avec

If : Moment d'inertie fictif.

 $\lambda_i$ : Pour les déformations instantanées.

 $\lambda_{\rm v}$  : Pour les déformations de longue durée (différée).

$$
\lambda_i = \frac{0.05 \times f_{t28}}{\left(2 + 3 \times \frac{b_0}{b}\right) \rho} = \frac{0.05 \times 2.1}{\left(2 + 3 \times \frac{12}{60}\right) \times 0.010925} = 3,69
$$
\n
$$
\lambda_v = \frac{0.02 \times f_{t28}}{\left(2 + 3 \times \frac{b_0}{b}\right) \rho} = \frac{0.02 \times 2.1}{\left(2 + 3 \times \frac{12}{60}\right) \times 0.010925} = 1,47
$$
\n
$$
I_{fg}^i = \frac{1,1I_0}{1 + \lambda_i \times \mu_g} = \frac{1,1 \times 19451,645}{1 + 3,69 \times 1.29} = 3714.66 \text{cm}^4
$$
\n
$$
I_{fg}^v = \frac{1,1I_0}{1 + \lambda_v \times \mu_g} = \frac{1,1 \times 19451,645}{1 + 1,47 \times 1.29} = 7387.64 \text{cm}^4
$$
\n
$$
I_{fp}^i = \frac{1,1I_0}{1 + \lambda_i \times \mu_p} = \frac{1,1 \times 19451,645}{1 + 3,69 \times 1.25} = 3812.35 \text{cm}^4
$$

## **f) Calcul des flèches partielles :**

$$
f_g^v = \frac{M_t^g \times l^2}{10 \times E_v \times I_{fg}^v} = \frac{616.88 \times 3.3^2 \times 10^4}{10 \times 10818.87 \times 7387.64} = 0.084
$$
cm

$$
f_g^i = f_j^i = \frac{M_t^g \times l^2}{10 \times E_i \times I_{fg}^i} = \frac{616.88 \times 3.3^2 \times 10^4}{10 \times 32164.2 \times 3714.66} = 0,056 \text{ cm}
$$
  

$$
f_p^i = \frac{M_t^p \times l^2}{10 \times E_i \times I_{fp}^i} = \frac{703.52 \times 3.3^2 \times 10^4}{10 \times 32164.2 \times 3812.35} = 0,063 \text{ cm}
$$

### **g) La flèche totale :**

$$
\Delta_{\text{ft}} = (f_g^v - f_j^i) + (f_p^i - f_g^i)
$$
  

$$
\Delta_{\text{ft}} = (0.084 - 0.056) + (0.063 - 0.084)
$$

PROJET FIN D'ETUDE **Page 39** 

 $\Delta_{\text{ft}}$ = 0,007 cm

### **h) La flèche admissible :**

 $l = 3.30$  m  $< 5,00$  m

$$
\Delta_{\text{ftmax}} = \frac{330}{500} = 0,66 \text{ cm}
$$

Donc : $\Delta_{\text{ft}}$ = 0,007 cm <  $\Delta_{\text{ftmax}}$ = 0,66 cm

## **La flèche est vérifiée.**

Apres les calculs et la vérification, les armatures adoptées sont regroupées dans le tableau suivant :

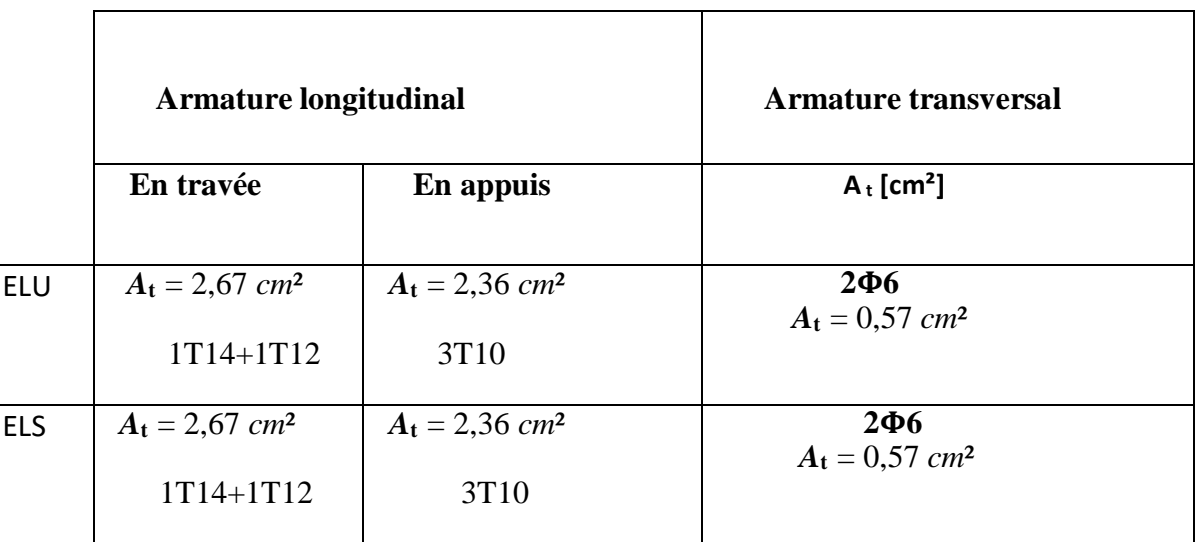

**Tableau III .5 :** Tableau de ferraillage des poutrelles

**Chapitre IV** 

**Etude des élements non structuraux**

## **IV.3. ETUDE DE L'ACROTERE :**

## **IV.3.1 /- Définition :**

L'acrotère est un élément non structural, situé-en bordure de la toiture terrasse, et a pour rôle : - Protection des joints d'étanchéités des infiltrations des eaux pluviales,

- La sécurité des personnes (joue le rôle d'un garde-corps qui forme un écran pour empêcher toute chute).

L'acrotère est soumis à une flexion composée due aux charges suivantes :

- G (poids propres) sous forme d'un effort normal vertical.
- Une force horizontale due à une main courante  $Q = 1$ KN/ml

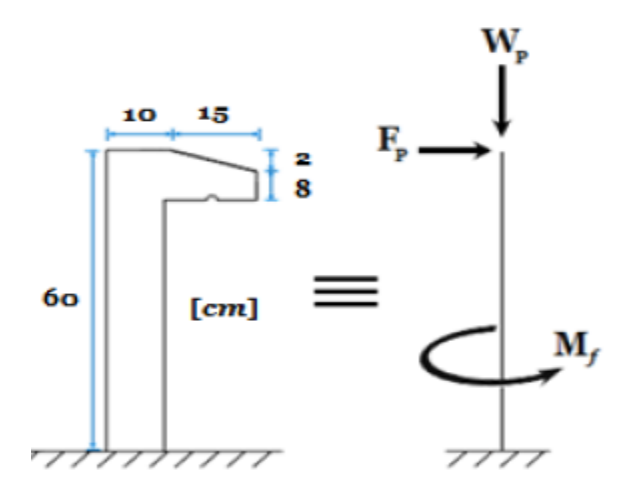

**Figure IV.1**: **Schéma statique et dimensions d'acrotère.**

Le calcul sera effectué pour une bonde de 1m de largeur.

## **IV.3.2 /- Calcul du ferraillage :**

L'acrotère est assimilé à une console encastrée au niveau de sa base au plancher terrasse soumise à une charge verticale (son poids propre **Wp**) et aux charges horizontales (vents ou séisme **Fp**) qui créent un moment de renversement M donnée par l'article 6.2.3/ RPA99, V2003.

Le calcul sera fait pour une bande de **1m** de largeur et une épaisseur de **10 cm** en flexion composée. Étant donné que l'acrotère est exposé aux intempéries, la fissuration sera considérée donc, comme préjudiciable.

## **IV.3.3 /- Détermination des sollicitations:**

Le poids propre: Wp

**WP** : Poids de l'élément considéré.

$$
Wp = \rho \times v = [(0.6 \times 0.1) + \frac{(0.10 + 0.08)x0.10}{2}x1x2500]
$$

 $Wp = 2.256KN$ 

 $\triangleleft$  La force horizontale : Fp [R.P.A.99 (version 2003) (6.2.3)]

 $Fp = 4 \times A \times Cp \times Wp$ 

Avec :

**A** : coefficient d'accélération de la zone [**R.P.A.99 (version 2003) /Tableau 4.1**]

**Cp** : Facteur de force horizontale pour les éléments secondaires **[R.P.A.99 (version2003) /Tableau 6.1].** 

Pour notre bâtiment, on a :

A= 0.15 (Groupe d'usage 2 ; Zone II.a)

Cp= 0.8 (Elément en console).

 $Fp = 4 \times 0.15 \times 0.8 \times 2.256$  $Fp = 1,082$  KN

Effort normal et moment fléchissant :

 $\triangleright$  Etat limite ultime (ELU):

 $Nu=1.35Wp \Rightarrow Nu=1.35\times2.256 \Rightarrow Nu=3.046 KN$ Mu=1.5. Fp. L⇒ Mu=1.5×1.082×0.6 ⇒ Mu=0. 974 KN.m  $\triangleright$  Etat limite de service (ELS) :

 $Nser = Wp \Rightarrow Nser = 2.256 KN$ Mser = Fp. L $\Rightarrow$  Mser = 0. 649KN.m

## **IV.3.4 /- Détermination des armatures :**

Le ferraillage de l'acrotère sera calculé à la flexion composée pour une bande de 1m de largeur et une épaisseur de 10cm ; la section de calcul est (100×10) cm2.

**Etat limite ultime:**

• Position du point d'application de l'effort normal : (N)  $e_0 = \frac{M u}{M}$  $\frac{Mu}{Nu} = \frac{0.974}{3.046}$  $\frac{0.974}{3.046} = 0.32 \text{m}$  $e_0 = 0.32 \text{m } > \frac{h}{2} - \text{c'} = \frac{0.1}{2} - 0.02 = 0.03 \text{m}$ -8 10  $100$ 

**Figure IV.2: Section de calcul.**

L'effort normal est un effort de compression se trouvant à l'extérieur de la section Donc la section est partiellement comprimée (S.P.C) ; le calcul se ramène à la flexion simple avec un moment fictifs Mf calculé par rapport aux armatures tendues.

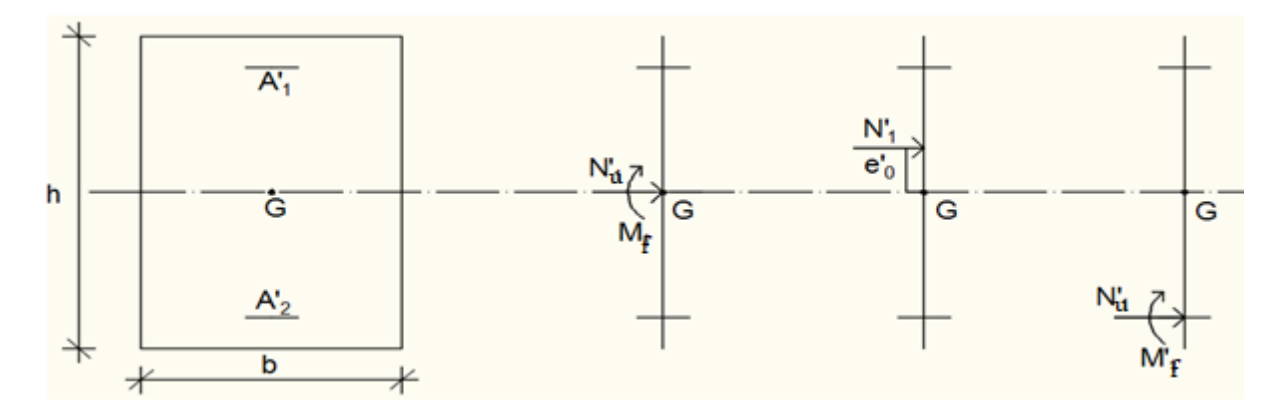

**Figure IV.3**:**Position du point d'application de l'effort normal Nu.**

$$
Mf = Nu. e = Nu. [e_0 + \frac{h}{2} - c^{\prime}] = 304.6 \times [0.32 + \frac{0.1}{2} - 0.02] = 106.61 daN.m
$$

#### - **Vérification de l'existence des armatures comprimées :**

 $\triangleright$  Etat limite ultime (ELU):

$$
Mu = 0.974
$$
KN.m  
\n
$$
μ = \frac{Mf}{\sigma b x b x d^2} = \frac{1066.1}{14.2 x 100 x 8^2} = 0.012
$$
  
\n
$$
μ = 0,012 < μL = 0,392
$$
 Acier FeE400  
\nA' n'existe pas et 1000es > 1000el → σs =  $\frac{fe}{\delta s}$  = 348 MPA  
\nα =1,25(1-√(1-2μ) → α = 0,016  
\nβ = 1-0,4 α → β = 0,994

#### *Détermination des armatures :*

$$
A1 = \frac{Mf}{\beta x \sigma s x d} = \frac{1066.1}{0.994 \times 348 x 8} = 0.35 cm^2/ml
$$

On revient à la sollicitation réelle (flexion composée)

At=A1-
$$
\frac{\text{Nu}}{100 \times \text{os}} = 0.32 - \frac{3046}{100 \times 348} = 0.23 \text{ cm}^2/\text{ml}
$$

## - **Condition de non fragilité [B.A.E.L.91] :**

Pour les éléments exposés aux intempéries sur plus d'une de leurs faces à l'action climatique armé d'acier de classe FeE400, le pourcentage des armatures sera 0.25% de la section du béton si la longueur de l'élément est inférieure à 2.4m, avec un espacement n'excédant pas la plus petite valeur de 25cm et deux fois l'épaisseur du béton.

Amin =  $0,23\% \times b \times h = 0,0023 \times 100 \times 10 = 2,3$  cm<sup>2</sup>/ml

At = max (Acal;Amin)  $\Rightarrow$  At = 2,3cm<sup>2</sup>/ml

*Choix des armatures:*

 $5T8/mL$   $A = 2.51cm2/ml$ 

 $( T10 \qquad \qquad e = 20 \text{cm}).$ 

 $(e \leq min (25; 2 hd)$  cm

- *Armatures de répartition:*  $Ar = \frac{At}{4} = 0.57$  cm<sup>2</sup>/ml
- $\triangleright$  Etat limite de service (ELS) :

 $e_0 = \frac{Ms}{N}$  $\frac{Ms}{Ns} = \frac{0.649}{2.256}$  $\frac{0.649}{2.256} = 0.29 \text{m} > \frac{h}{2} - c' = \frac{0.1}{2}$  $\frac{1}{2}$  - 0.02= 0.03m

Le point d'application de l'effort normal de compression Nser se trouve en dehors de la section  $\Rightarrow$  la section est partiellement comprimée (S.P.C).

**Détermination des contraintes :**

- C : Centre de pression (point d'application de l'effort normale de compression Nser) ;

- c : La distance du point C à l'arrête la plus comprimée et

- y2 : La distance du point C à l'axe neutre.  $y1 = y2 + c$ N est un effort de compression  $\rightarrow$  y2 > 0. C se trouve à l'extérieur de la section → c sera Considéré comme négatif.

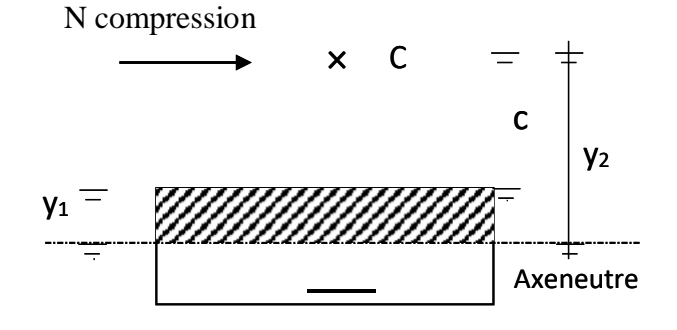

 **Figure IV.4: Position de centre de pression.**

#### *Calcul des contraintes:*

Y2 : racine de l'équation : 
$$
y2^3 + p
$$
.  $y2 + q = 0$   
\n
$$
\mathbf{p} = -3 (c)^2 - \frac{90 \times A'}{b} (c - d') + \frac{90 \times A}{b} (d - c)
$$
\n
$$
\mathbf{q} = -2 (c)^3 - \frac{90 \times A'}{b} (c - d')^2 - \frac{90 \times A}{b} (d - c)^2
$$
\n
$$
c = e0 - \frac{h}{2} = 29 - \frac{10}{2} = 24 cm \rightarrow c = -24 cm < 0
$$
\n
$$
A = 2.51 cm^2
$$
\n
$$
b = 100 cm \qquad \text{avec } \dot{A} = 0
$$
\n
$$
d = 8 cm
$$

PROJET FIN D'ETUDE Page 44

 $d= 8$  cm

$$
p = -3 \times (-24)^2 + \frac{90 \times 2.51}{100} \times (8+24) = -1655,71 \rightarrow p = -1655,71
$$
  
\n
$$
q = -2 \times (-24)^3 - \frac{90 \times 2.51}{100} \times (8+24)^2 = 29961,22 \rightarrow q = 24026,11
$$
  
\nY2 : est racines de l'équation : y2<sup>3</sup> - 1614,82 y2 + 24026,11 = 0  
\n
$$
\Delta = q^2 + \frac{4p^3}{27} = (24026,11)^2 + \frac{4}{27} \times (-1614,82)^3 \rightarrow \Delta = -46579385 < 0
$$
  
\n
$$
\cos \varphi = \frac{3q}{2p} \sqrt{\frac{-3}{p}} = -0,96 \rightarrow \varphi = 163,74^{\circ}; \quad a=2\sqrt{\frac{-p}{3}} = 46,40
$$
  
\n**Remark**  
\n**Remark**  
\n**Remark**  
\n**Example**: y2 est choisi tel que  $0 \le y1 = y2 + c \le h \Rightarrow y2 = 26.89 \text{ cm}$ 

 $y21 = a \times \cos{\frac{\varphi}{3}} = 26,89$  $y22 = a \times \cos(\frac{\varphi}{2})$  $\frac{\text{p}}{3}$  + 120°)= -46,19 cm  $y23 = a \times \cos(\frac{\phi}{2})$  $\frac{\text{p}}{3}$  + 240°) = 19.30 cm  $0 \le y1 = y2 + c \le y1 = 2,89cm \le 10cm \rightarrow y1 = 2,89cm$ 

#### *Calcul du moment statique:*

 $S = \frac{b \times Y^2 1}{2} - 10$ . A .(d- y1) =  $\frac{100 \times (2.89)^2}{2} - 10 \times 3.93 \times (8 - 2.89) = 216.78$ cm<sup>2</sup>  $K = \frac{Ns}{100 \text{ s}} = \frac{2256}{100 \text{ x } 21}$  $\frac{2256}{100 \times 216.78} = 0.10$  $σb = K$ . y1 = 0.10 x 2.89 = 0.29MPA  $\sigma$ s = 15.K. (d – y1) = 15 x 0.10 x (8 – 2.89) = 7.66 MPA L'acrotère est exposé aux intempéries ; donc la fissuration est considérée comme préjudiciable  $\overline{\sigma s}$  = min [ $\frac{2}{3}$  fe ; 110x  $\sqrt{(n \times \text{ftj})}$ ]  $\rightarrow \sigma s = 201,63MPa$ 

*Conclusion :*  $σh < σh = 15$  MPA

 $\rightarrow$  Les armatures calculées à l'ELU sont maintenues.

σs<σs = 201.68 MPA

## *IV.3.5 /- Vérification des contraintes de cisaillement :*

Tu =  $1.5 \times Fp \rightarrow Tu = 162.3$  daN  $\tau u = \frac{Tu}{l}$  $\frac{\text{Tu}}{\text{b d}} = \frac{1623}{100 \times 8 \times 10^{10}}$ 100 x 8 x 100  $\tau$ u = 0,02 MPa < $\tau$ u = 0.05 × fc28 = 0.05 × 25=1,25  $\rightarrow$  Les armatures transversales ne sont pas nécessaires.

#### **Remarque :**

Pour éviter le risque de rupture en cas de séisme, on prévoit une nappe d'armatures semblables.

# *IV.3.6 /- Dessin de ferraillage:*

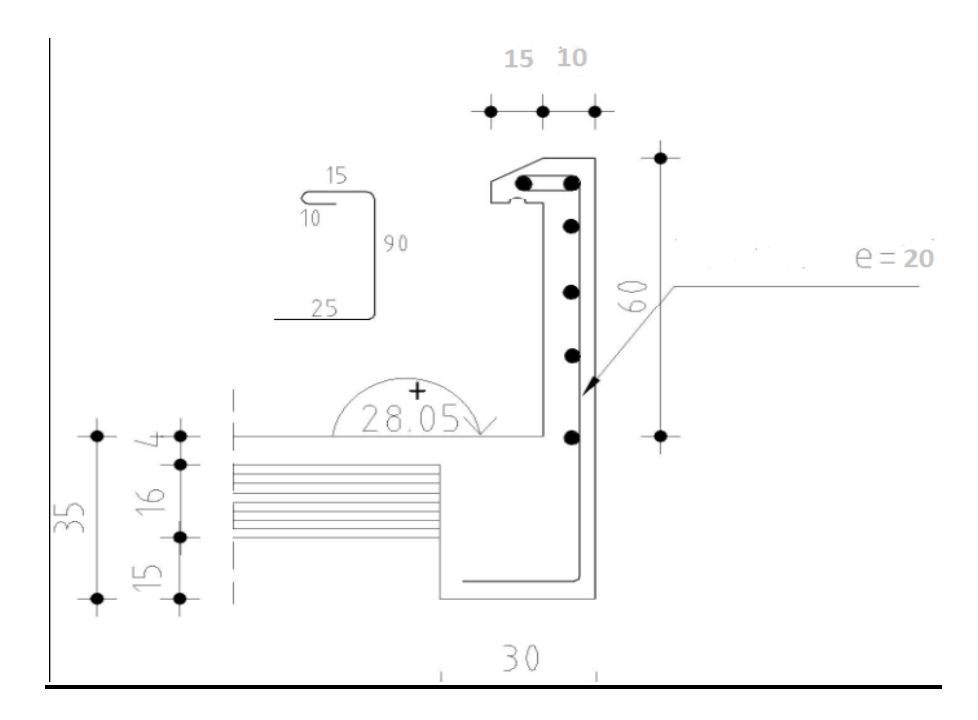

**Figure IV.5: Schéma de ferraillage de l'acrotère.**

## **IV.1. Escalier:**

## **IV.1.1 Introduction:**

 Les escaliers sont des éléments constitués d'une succession de gradins permettant le passage à pied entre les différents niveaux d'un immeuble comme il constitue une issue des secours importante en cas d'incendie, constitués d'une dalle inclinée **(paillasse),** avec des dalles horizontales **(paliers)**, ces derniers sont coulés sur place.

## **VI.2. 1.Définition des éléments d'un escalier**

- **La montée :** est la hauteur à gravir, elle est en général égale à une hauteur d'étage.
- La marche : est le plan horizontal sur lequel se pose le pied
- **La hauteur de marche :** est la différence du niveau entre deux marches successives (h).
- **La contremarche** : est le plan vertical situé entre deux marches successives.
- **Le nez de marche** : est l'arête qui limite l'avant du plan d'une marche.
- Le giron : est la distance horizontale entre 2 nez de marches successifs ou entre 2 contremarches successives (g).
- **Une volée :**est un ensemble continu de marches situé entre deux paliers successifs.
- Un palier : est une plate-forme horizontale de repos entre deux volées
- **L'emmarchement :** est la longueur d'une marche.
- La ligne de jour : est la plus courte des deux lignes conventionnelles qui passent par les nez de marches aux extrémités des marches.
- **La ligne de foulée :**est une ligne conventionnelle qui passe par le nez de marches.
- **L'échappée :** est la distance verticale entre les nez de marches.
- **La paillasse :** est la dalle inclinée en béton armé qui porte les marches d'un escalier (avec L : Longueur horizontale de la paillasse et H : Hauteur verticale de la paillasse).

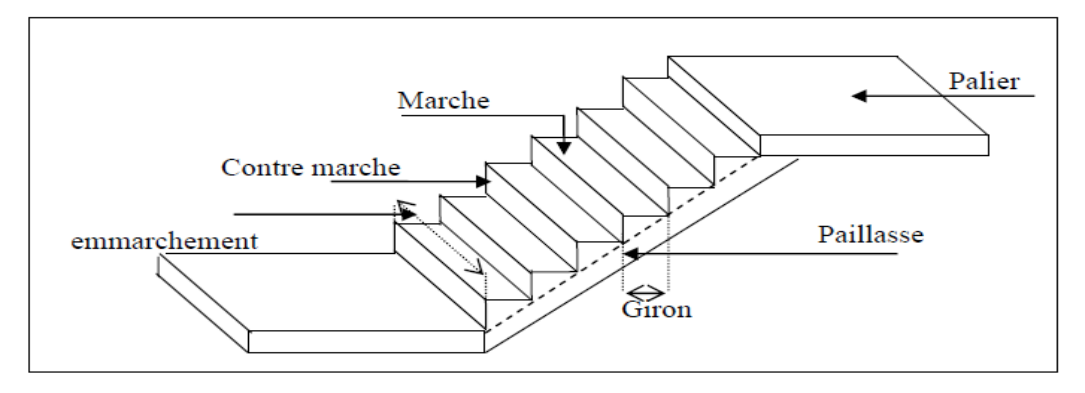

#### **Figure IV.6 Différents éléments d'un escalier.**

## **VI.3.1. Dimensionnement :**

 Pour les dimensions des marches "g" et contre marches "h", on utilise généralement la formule de BLONDEL : **60 cm < m < 65 cm.**

 $\bullet$  m = g + 2 × h

14 cm  $\leq$  h  $\leq$  20 cm

22 m  $\leq$  g  $\leq$  33cm.

#### **1. Vérification de la loi de BLANDEL**

Vérification de la formule de Blondel : 60 cm  $\leq$  m  $\leq$  65 cm

On prend:

**g = 30 cm.**

**h =17 cm.**

59 cm  $\leq$  g + 2h  $\leq$  66cm

59 cm  $\leq$  30 + 2×17  $\leq$  66cm

59 cm ≤ 64≤ 66cm C**ondition vérifiée.**

Nombre de contre marches :  $n = H/h = 306/17 = 18$ 

On aura 18 contre marche entre chaque étage

n= 9 contre marche

Nombre de marches :  $m=(n-1)=(9-1)=8$  marches.

**La ligne de foulée:**

**Lf** = g xm=  $30 x8 = 240$  cm.

**L'inclinaison:**

**Tga**= h / g = 17 / 30 = 0.567  $\Rightarrow \alpha = 29.538$ °

**La longueur de la paillasse (Lpaillasse) :**

**Lpaillasse** =  $\sqrt{(153^2 + 240^2)}$  = 285cm.

- L'épaisseur de l'est :
- $\bullet$  L/30 < e < L/20  $\Rightarrow$  285/30 < e < 285/20

$$
\Rightarrow 9.5 < e < 14.25
$$

On opte pour une épaisseur d'ép.= 15 **cm** pour la paillasse et le palier

## **VI.4.1. Détermination des charges et surcharges :**

#### **Le calcul se fera pour 1.5 m d'emmarchement**

- **1. Charges permanentes:**
- **1.1. Palier:**

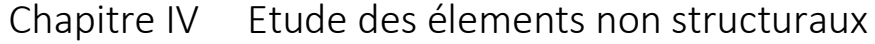

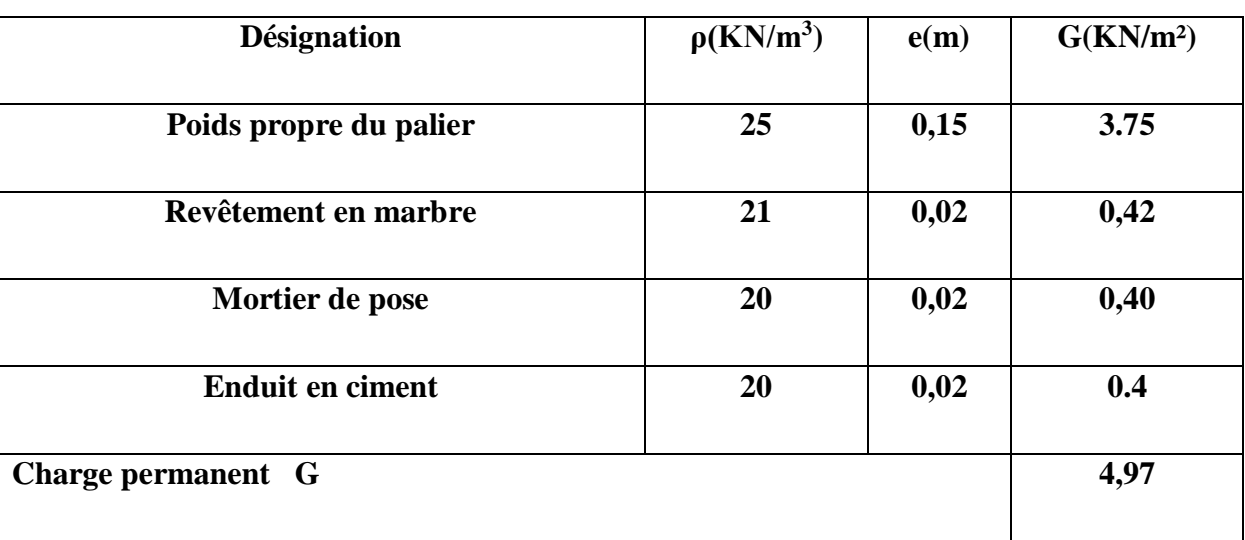

# **Tableau IV.1**: Les charges de Palier

## **1.2.paillasse:**

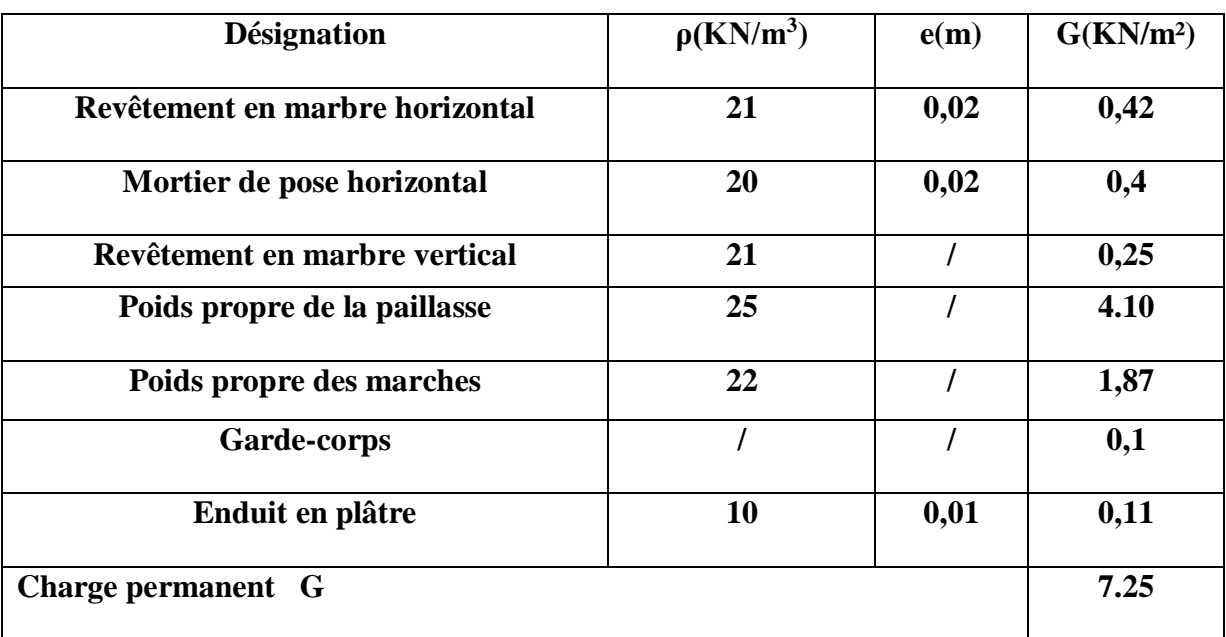

# **Tableau IV.2: Les charges de la paillasse.**
## **2. Charges d'exploitations:**

 Selon (DTR B.C 2.2/Art 7.1) pour une construction à usage d'habitation Q=2.5KN/m² Charge de mur extérieur : F=G (H- e) ×m= 2,81\*(3.06-0,12) \* 8 **F=66,09 KN/ml** Avec : G : poids volumique de mur extérieur.

H : hauteur d'étage.

e : épaisseur du palier.

## **c) Combinaison de charges:**

 $\triangleright$  Etat limite ultime (ELU):

Palier :  $q1u = (1.35 \times G + 1.5Q) \times 1 = (1.35 \times 4.97 + 1.5 \times 2.5) \times 1 = 10.46$  KN/ml.

Volée :  $q2u = (1.35 \times G + 1.5 \times Q) \times 1 = (1.35 \times 7.25 + 1.5 \times 2.5) \times 1 = 13.54$  KN/ml.

 $\triangleright$  Etat limite service (ELS):

Palier:  $q1s = 4.97 + 2.5 = 7.47$  KN/m

Volée:  $q2s = 7.25 + 2.5 = 9.75$  KN/m

#### **Schéma statique:**

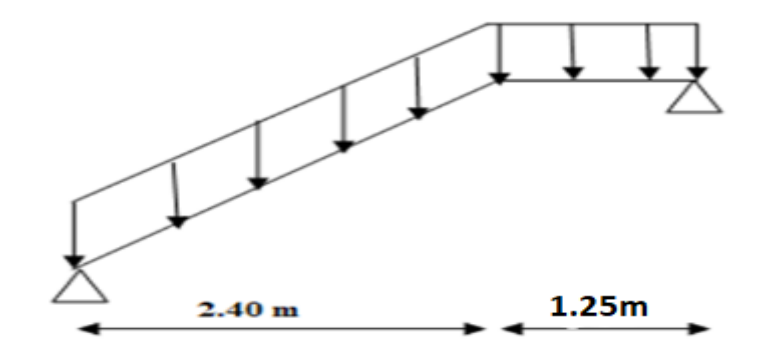

**Figure IV.7**: Schéma d'escalier sous charges

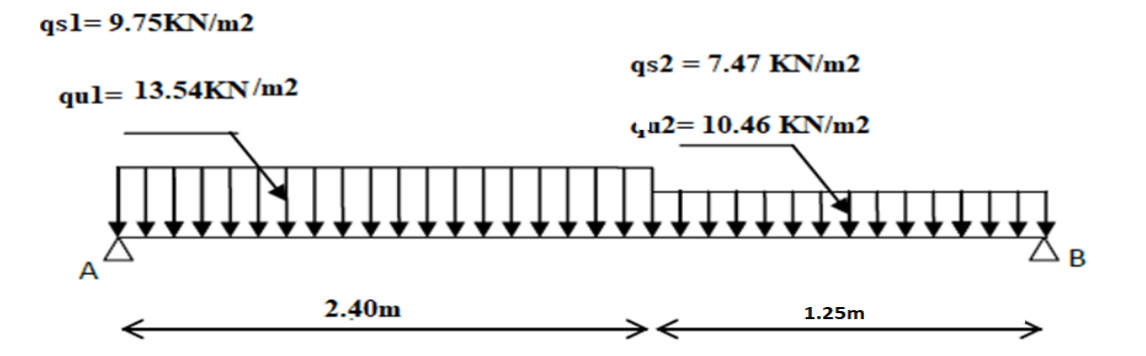

 **Figure IV.8**: Schéma statique (ELU et ELS).

- **Etat limite ultime (ELU):**
	- **Calcul des réactions:**

$$
\geq \sum F_V = 0 \Rightarrow R_A + R_B = q_1^u \times 2.4 + q_2^u \times 1.25
$$
  
R<sub>A</sub>+ R<sub>B</sub> = 13.54 x 2.4 + 10.46 x 1.25 $\Rightarrow$  RA+ R<sub>B</sub> = 45.57KN

$$
\triangleright \Sigma M_{/B} = 0
$$
  
R<sub>A</sub> = 
$$
\frac{q_1^u x 2.4x \left(\frac{2.40}{2} + 1.25\right) + q_2^u x 1.25 x \left(\frac{1.25}{2}\right)}{3.65}
$$

$$
R_A = \frac{13,54 \times 2.40 \times \left(\frac{2.40}{2} + 1.25\right) + 10,46 \times 1,25 \times \left(\frac{1,25}{2}\right)}{3.65} \Rightarrow R_A = 24.05 \text{ KN}
$$

$$
\geq \sum M_{/A} = 0 \Rightarrow
$$
  
R<sub>B</sub> = 
$$
\frac{q_1^u \times 2.40 \times (\frac{2.40}{2}) + q_2^u \times 1.25 \times (\frac{1.25}{2} + 2.40)}{3.65}
$$

$$
R_B = \frac{13.54 \times 2.40 \times \left(\frac{2.40}{2}\right) + 10,46 \times 1.25 \times \left(\frac{1.25}{2} + 2.40\right)}{3.65} \Rightarrow R_B = 21.52 \text{ KN}
$$

Section 1-1 : 
$$
0 \le x \le 2.40m
$$

$$
\sum_{T(x)} \mathbf{F/v} = \mathbf{0} \Rightarrow T(x) = R_A - q_1^u. x T(x) = 24.05 - 13.54 x
$$

$$
\Rightarrow \begin{cases} x = 0: T(0) = 24.05KN \\ x = 2.40: T(2.40) = -6.40KN \end{cases}
$$
  
\n
$$
M(x) = R_A x - q_1^u \cdot \frac{x^2}{2}
$$
  
\n
$$
M(x) = 24.05x - 13.54 \cdot \frac{x^2}{2}
$$
  
\n
$$
\Rightarrow \begin{cases} M(0) = 0KN \\ M(2.40) = 18.72KN.m \end{cases}
$$

Calcul du moment fléchissant maximum:

$$
M_{\text{max}}^{\text{u}} = 7(x_{\text{m}}) = 0 \implies 24.05 - 13.54x_{\text{m}} = 0 \implies x_{\text{m}} = \frac{24.05}{13.54} = 1.78 \text{m}
$$
  

$$
M_{\text{max}}^{\text{u}} = M(1.78) = 24.05 \times (1.78) - 13.54 \times \frac{(1.78)^2}{2} \implies M_{\text{max}}^{\text{u}} = 21.36 \text{ KN. m}
$$

• Moment en appuis:

$$
M_a^u = -0.3 M_{max}^u = -7.54 \text{ KN}.\text{m}
$$

• Moment en travée:

 $M_t^u = 0.85 M_{max}^u = 21.36$  KN. m

## **Etat limite ultime (ELS):**

**Calcul des réactions:**

$$
\Sigma F_V = 0 \Rightarrow R_A + R_B = q_1^s x 2.4 + q_2^s x 1.25
$$
  
 $R_A + R_B = 9.75 x 2.4 + 7.47x 1.25$   
 $\Rightarrow RA + R_B = 32.74 \text{ KN}$ 

$$
\Sigma M_{\text{B}} = 0
$$
  
 
$$
R_{\text{A}} = \frac{q_1^s \times 2.4 \times \left(\frac{2.40}{2} + 1.25\right) + q_2^s \times 1.25 \times \left(\frac{1.25}{2}\right)}{3.65}
$$

$$
R_A = \frac{9.75 \times 2.40 \times \left(\frac{2.40}{2} + 1.25\right) + 7.47 \times 1.25 \times \left(\frac{1.25}{2}\right)}{3.65} \Rightarrow R_A = 17.31 \text{ KN}
$$

 $\bullet\quad \Sigma M_{/A}=0$ 

$$
R_B = \frac{q_1^s \times 2.40 \times \left(\frac{2.40}{2}\right) + q_2^s \times 1.25 \times \left(\frac{1.25}{2} + 2.40\right)}{3.65}
$$

$$
R_B = \frac{9.75 \times 2.40 \times \left(\frac{2.40}{2}\right) + 7.47 \times 1.25 \times \left(\frac{1.25}{2} + 2.40\right)}{3.65} \Rightarrow R_B = 15.43 \text{ KN}
$$

Section 1-1 : 0 ≤ x ≤ 2.40*m*  
\nT(x) = R<sub>A</sub>-q<sub>1</sub><sup>ser</sup>. X  
\nT(x) = 17.31 – 9.75 x  
\n
$$
\Rightarrow \begin{cases}\nx = 0: T(0) = 17.31KN \\
x = 2.40: T(2.40) = -4.63KN\n\end{cases}
$$
\nM(x) = R<sub>A</sub>. x- q<sub>1</sub><sup>ser</sup>. $\frac{x^2}{2}$   
\nM(x) =17.31x-9.75. $\frac{x^2}{2}$   
\n
$$
\Rightarrow \begin{cases}\nM(0) = 0KN \\
M(2.40) = 13.46KN.m\n\end{cases}
$$

Calcul du moment fléchissant maximum:

 $M_{\text{max}}^{\text{ser}}$  =>  $T(x_m)$  = 0 => 17.31 – 9.75 $x_m$  = 0 =>  $x_m = \frac{17.31}{0.75}$  $\frac{128}{9.75}$  = 1.78m  $M_{\text{max}}^{\text{ser}} = M(1.78) = 17.31 \times (1.78) - 9.75 \times$  $(1.78)^2$  $\frac{12}{2}$  = > Mser = 15.37 KN. m • Moment en appuis:

 $M_a^{ser} = -0.3 M_{max}^{ser} = -5.42 KN$ . m

• Moment en travée:

 $M_{t}^{ser} = 0.85 M_{max}^{ser} = 15.37$  KN. m

## **4.4.5. Ferraillage:**

## **ELU:**

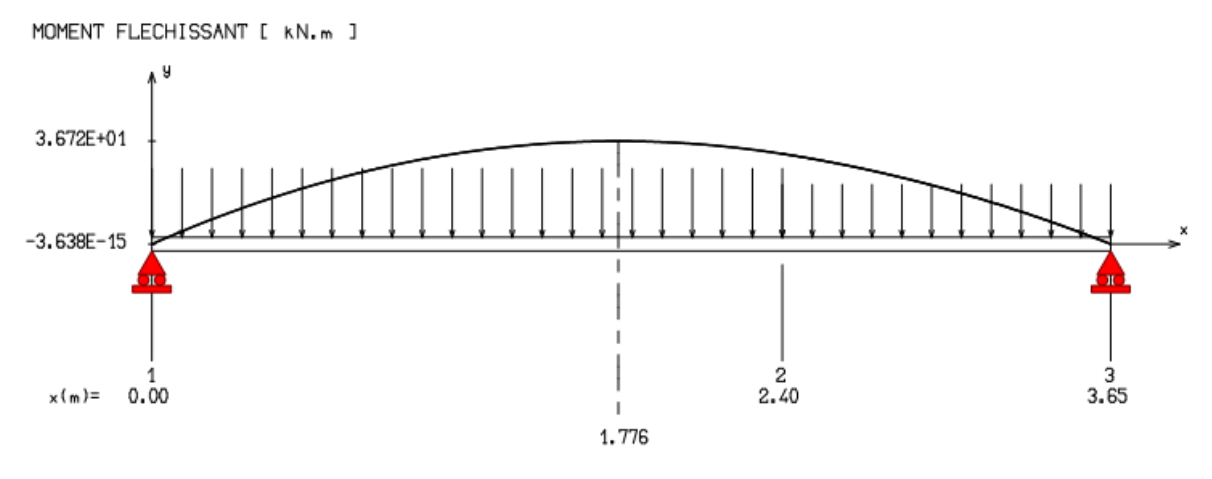

**Figure IV.9**:Diagramme du moment fléchissant à l'ELU

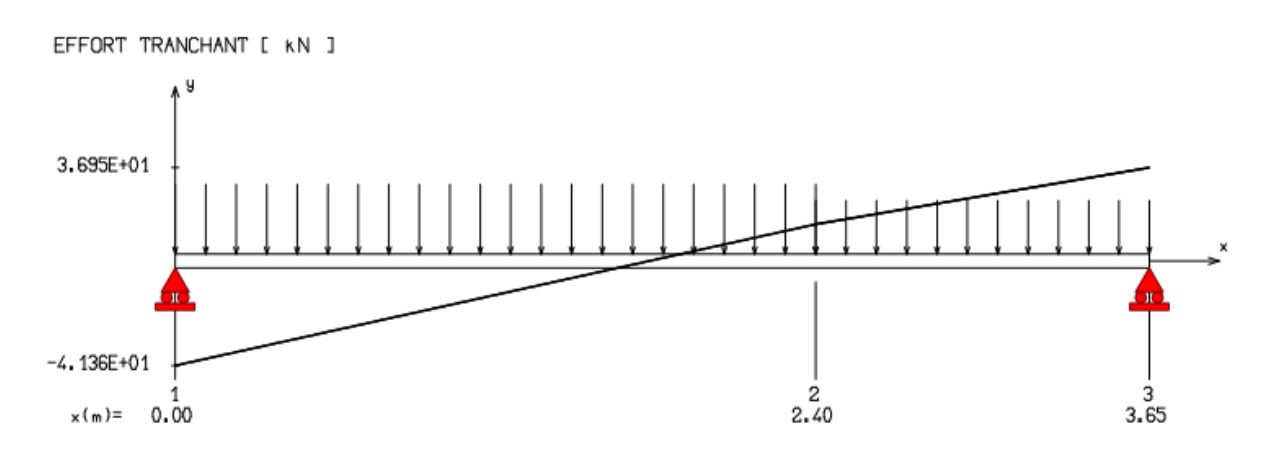

**Figure IV.10**:Diagramme de l'effort tranchant à l'ELU

## **En travée:**

## **Les données**

Matériaux:

Béton:*ƒ*28=25MPA

Acier: FeE400

Coffrage : b= 1 m, h=0.15m, d=0.135m, c=c'=0.02m

## Sollicitation : **Mu=21. 36KN.m**

 $u=\frac{M1}{b\sigma_b d^2}$  = 0.082<0.259

Donc ; les armatures de compression ne sont pas nécessaires

$$
1000\epsilon_{\rm s} > 1000\epsilon_{\rm l} \qquad \qquad = \delta_{\rm s} = \frac{\rm f_{\rm e}}{\delta_{\rm s}} = 348 \, \text{MPa}
$$

PROJET FIN D'ETUDE

α=1,25(1- $\sqrt{(1-2μ)}$  =0.107  $\beta=1-0.4\alpha \rightarrow \beta=0.957$  $\text{Af} = \frac{M1}{\beta \times \sigma s \times d} = \frac{21360}{0.957 \times 348}$  $\frac{21360}{0.957 \times 348 \times 13.5} = 4.75 \text{cm}^2$ Donc ; on adopte :**Ast =5.65 cm² =5T12** Espacement =20 cm **Armature de répartition:**  $A_r = \frac{A_S}{4}$  $\frac{4s}{4} = \frac{5.65}{4}$  $\frac{1}{4}$  = 1,41 cm<sup>2</sup>

**On adopte:**  $Ar = 2.01 \text{ cm}^2 = 4T8$ 

#### **En appuis:**

Mua= 0.3Mmax =7.54**KN .m**

$$
u = \frac{M_1}{b\sigma_b d^2} = 0,029 < 0,259
$$

Donc ; les armatures de compression ne sont pas nécessaires

$$
\alpha=1,25(1-\sqrt{(1-2\mu)}=0,036
$$
  
\n
$$
\beta=1-0,4\alpha \rightarrow \beta=0,987
$$
  
\n
$$
Af=\frac{M_1}{\beta\times\sigma s \times d}=\frac{7540}{0.987\times348\times13,5}=1.63
$$
cm<sup>2</sup>

Donc ; on adopte :**Ast =2.01cm² =4T8**

Espacement  $= 25$  cm

#### **Armature de répartition:**

 $Ar = Ast/4 = 2.01/4=0.50cm<sup>2</sup>$ 

Donc ; on adopte :**Ar =2T6=0.57cm²** 

## **4.4.6. Vérification à l'ELU:**

## **1. Condition de non fragilité :(Art A. 4, 2,1/BAEL99)**

$$
A_{min} = 0.23 \times b \times d \times \frac{f_{t28}}{f_e} = 1,63 \text{ cm}^2
$$
  
Amin= 1.63cm<sup>2</sup>< At =2.01 cm<sup>2</sup>  
Amin= 1.63cm<sup>2</sup>< A<sub>ap</sub>=0.57cm<sup>2</sup>  
2. **Espacement des barres:**

## **Condition vérifiée**

## **2. Espacement des barres:**

L'écartement des barres d'une même nappe ne doit pas dépasser les valeurs suivantes.

## **Armatures principales:**

 $St \leq min \{2h ; 25cm\}$  (charge répartie + charge concentrée)

 $St \le \text{min} = \{30; 25 \text{ cm}\} = 25 \text{ cm}.$ Appui:  $St = 25$  cm  $\leq 25$  cm.  $\text{Tr}\text{avée}: \text{St}=25 \text{ cm} \leq 25 \text{ cm}.$ 

## **Armatures de répartition:**

St  $\square \sqcup \{3h; 33cm\}$ 

 $St \leq \{45; 33 \text{ cm}\} = 33 \text{ cm}.$ 

Appui: St =  $25 \text{ cm} \leq 33 \text{ cm}$ . Travée : St = 25 cm  $\leq$  33 cm.  $\left[\begin{array}{ccc} \bullet & \bullet & \bullet \\ \bullet & \bullet & \bullet \end{array}\right]$  **Condition vérifiée** 

## **3. Vérification au cisaillement** :(BAEL99/Art 5.1, 211)

La fissuration est préjudiciable,  $\tau_u$  doit être au plus égale à la plus basse des deux valeurs suivantes :

 $T_u = 24.05$  KN

$$
\overline{\overline{\tau}u} = \min \begin{cases} 0.15 \frac{fcj}{yb} = 2.50 \text{ MPa} \\ 4 \text{ MPa} \end{cases}
$$
  

$$
\tau_u = \frac{24050}{100 * 13.5 * 100} = 0.18 \text{ MPa} < \overline{\tau}_u = 2.50 \text{ MPa}
$$
 Condition vérifiée

Il n'y a pas de risque de cisaillement.

**4. Vérification d'adhérence des barres :**(BAEL91/ Art 6.1, 3)

 $\tau$ se( $\leq \tau$ se = 0.6\* $\psi$ \*ft28 vu 0.9∗d ∑ u

∑ u : Somme des périmètres utiles des barres.

 $\Sigma$  u = 4 × pi ×  $\emptyset$  = 4 × pi × 12 = 150.72 mm.

$$
\tau \text{se} = \frac{24050}{0.9 \times 135 \times 150.72} = 1.32 \text{MPa}.
$$

 $\overline{\text{tse}}$  = 1.5 × 2.1 = 3.15MPa ( $\psi$  = 1.5: Barres de haute adhérence).

τse = 1.32 MPa <τse = 3.15MPa

La condition est vérifiée, donc il n'y a pas de risque d'entraînement des barres.

## **5. Longueur de scellement droit :**(BAEL 91/Art A.6.1, 23)

## **Armatures longitudinales:**

$$
ls = \frac{\phi * fe}{4\tau su}
$$

Tel que :τsu=  $0.6* \psi^{2*}$ ft28 =  $0.6*1.5^{2*}$ 2.1 = 2.835 Mpa  $ls =$ 12 ∗ 400  $\frac{12}{4 \times 2.835}$  = 42.328cm

On prend :  $ls = 45$  cm

La longueur de scellement dépasse la largeur de la poutre à la qu'elle les barres seront ancrée alors le BAEL admet que l'ancrage d'une barre se termine par un crochet, dont la longueur d'ancrage mesuré hors crochets est : lc = 0.4×ls (art A.6.1.253 BAEL 99).

 $lc = 0.4 \times 45 = 18$  cm

#### **Armatures transversales:**

$$
ls = \frac{\phi * fe}{4\tau su}
$$

Tel que :τsu=  $0.6* \psi^{2*}$ ft28 =  $0.6*1.5^{2*}$ 2.1 = 2.835 Mpa  $ls =$ 10 ∗ 400  $\frac{12}{4 * 2.835}$  = 352.73 mm = 35.273 cm

On prend : ls= 40 cm

La longueur de scellement dépasse la largeur de la poutre à la qu'elle les barres seront ancrée alors le BAEL admet que l'ancrage d'une barre se termine par un crochet, dont la longueur d'ancrage mesuré hors crochets est : lc = 0.4×ls (art A.6.1.253 BAEL 99).

 $lc = 0.4 \times 40 = 16$  cm

#### **6. Longueur d'ancrage mesurée hors crochets : (BAEL D1 Art as.2.2**

$$
\tau_{u} = \frac{Vu}{bd} \le \tau = \frac{0.07 \text{ f}c28}{\gamma b} = \frac{0.07 \text{ f}c25}{1.5} = 1.67 \text{ MPa}
$$

$$
\tau_{u} = \frac{24050}{1000 \text{ f}c25} = 0.18
$$

Donc condition est vérifiée.

## **7. Influence de l'effort tranchant au voisinage des appuis : (BAEL99Art AS .1.313)**

#### **Influence sur le béton :**

On doit vérifier la condition suivante

$$
\frac{2 \text{V} \text{max}}{\text{ba}} \le 0.8 \frac{\text{fcj}}{\text{b}^2} \Rightarrow \text{Vu} \text{ max } = 0.26 \text{ abfc28}
$$

Avec :

a : désigne la longueur d'appuis égale 0.9d

 $a=0.9d = 0.9*(135) = 121.5$  mm

Vu max ≤ 0.267×121.5×1000×25=811012,5N

D'où: Vu max = 22.67 KN ≤ 811012,5 KN. **Condition vérifiée.**

## **4.4.7. Vérification à l'ELS:**

- **Aux travées**
- **1. Vérification des contraintes dans le béton :**(Art A.4.5.2/BAEL 91)
- **Position de l'axe neutre:**
- $(b/2)$  \*y1<sup>2</sup>-15\*As\*(d-y1) = 50y1<sup>2</sup>+67.8y1-915.3

 $y1 = 4.35$ cm

**Moment d'inertie:**

I=  $(b*Y^3)/3+15[A(d-Y)^2]$ I=  $(100*4.35^3)/3 +15*4.52*(13,5-4.35)^2 = 8420.15 \text{cm}^4$ .

## **Contraintes dans le béton:**

σbc≤ σbc

σbc: Contrainte dans le béton comprimé.

σbc: Contrainte limite dans le béton comprimé

σbc = 0.6 \*fc28 = 0.6 × 25 = 15MPa.

σbc = (Mser /I) \*y1 = (14688/8420.15) \*4.35= 7.59Mpa.

σbc = 7.59 Mpa ≤ σbc =15 Mpa **Condition vérifiée**

## **Aux appuis:**

**2. Vérification des contraintes dans le béton :**(Art A.4.5.2/BAEL 91)

σbc≤ σbc

σbc: Contrainte dans le béton comprimé.

σbc: Contrainte limite dans le béton comprimé

σbc = 0.6 \*fc28 = 0.6 × 25 =15MPa.

 $\sigma$ bc = (Mser /I) \*y1 = (5184/8420.15) \*4.35 = 2.68Mpa.

σbc = 2.68 Mpa ≤ σbc =15 Mpa **Condition vérifiée.**

## **3. Vérification de la flèche**

Il n'est pas nécessaire de vérifier la flèche si les conditions suivantes sont vérifiées :

h  $rac{h}{L}$   $\geq$   $rac{1}{16}$ 16 h  $rac{h}{L} \geq \frac{Mt}{10M0}$ A b∗d  $\leq \frac{4.2}{\epsilon}$ fe

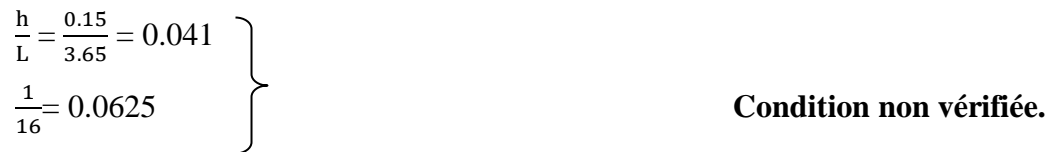

La première condition n'est pas vérifiée.

$$
F = \frac{M l^2}{10.Ev.IFv}
$$
 (Art : Annexe D CBA 93) et f  $\leq \overline{f} = 1 / 500$  (L  $\leq$  5m. Art B.6.5.3 CBA 93)  
Ifv  $= \frac{bh^3}{12} = \frac{1 * 0.15^3}{12} = 0,000281 \text{cm}^4$ 

$$
E_v = 3700 * \sqrt[3]{f_{c28}} = 3700 * \sqrt[3]{25} = 10818.9 \text{ MPa}
$$

Mu max = 21. 36KN.m

 $f = \frac{MI^2}{10 \cdot F_{\text{max}}}$  $\frac{MI^2}{10*Ev*IFv} = \frac{21360*4.00^2}{10*10818.9*10^6*0,}$  $\frac{21560*4.00}{10*10818,9*10^6*0,000281} = 0.011 \text{cm}$ 

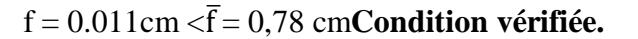

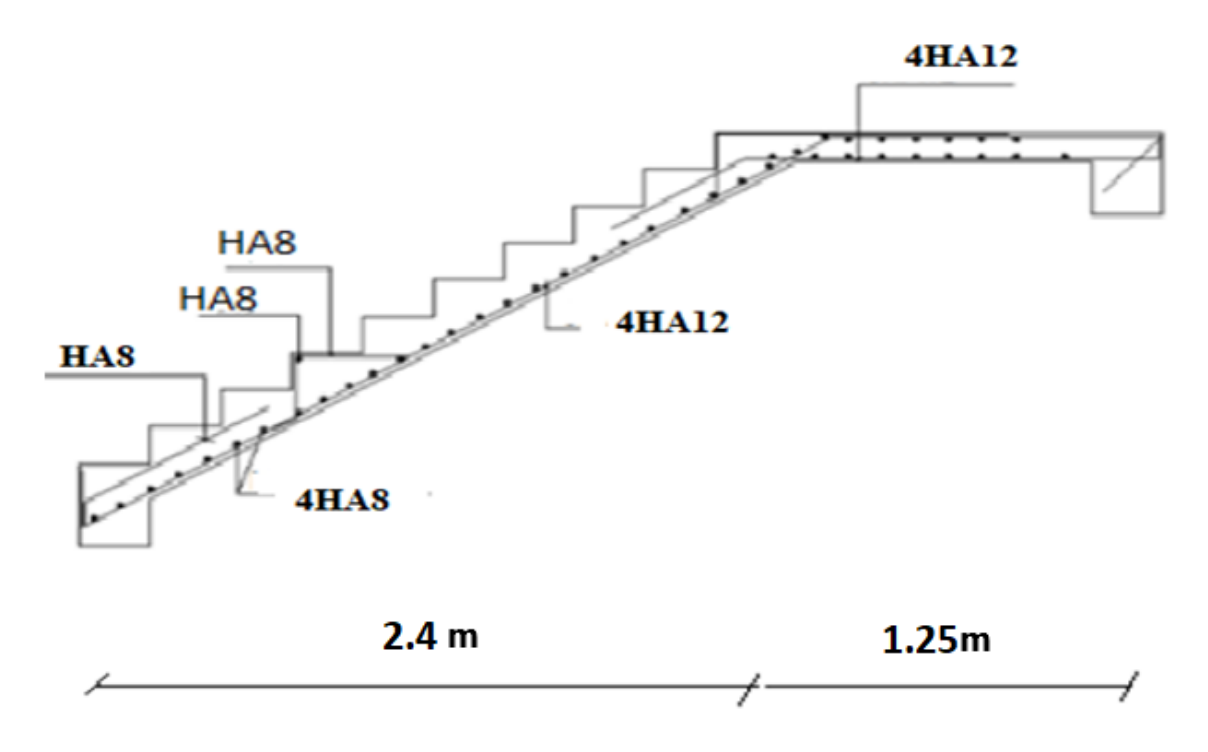

**Figure IV.11**: Ferraillage des escaliers

# **4.4.7. Calcul de la poutre palière :**

#### **1. Pré dimensionnement:**

Selon le BAEL91, le critère de rigidité est :

$$
\frac{L}{15} \le h \le \frac{L}{10} \Rightarrow \frac{290}{15} \le h \le \frac{290}{10} \Rightarrow 19.33 \text{ cm} \le h \le 29 \text{cm}
$$

On prendra :  $h = 30$  cm et  $b = 25$  cm

## **Vérification des conditions imposées par le RPA 99 version 2003**

 $b = 25$  cm  $\geq 20$  cm  $h = 30 \text{ cm} \geq 30$  <br> Condition vérifiée.  $h/b = 30/25 = 1.2$ 

Donc la section de la poutre principale est de dimension  $(30x25)$  cm<sup>2</sup>

## *2.* **Charge supportée par la poutre** *:*

Poids propre de la poutre :  $G = 0,30 * 0,25 * 25 = 1,875$ KN/m Réaction du palier (ELU) RAu =24.05KN/ml. Réaction du palier (ELS) RAs = 17.31 KN/ml.

## **3. Combinaison à considérer**

**E LU:** qu =  $1,35$  G + RAu. qu =  $1,35 * (1.87) + 24.05 = 26.57$  KN/ml. **E LS :**  $qs = G + Q = G + RAs.$ qs=  $1.87 + 17.31 = 19.18$  KN/ml.

## **4. Calcul du ferraillage (ELU) :**

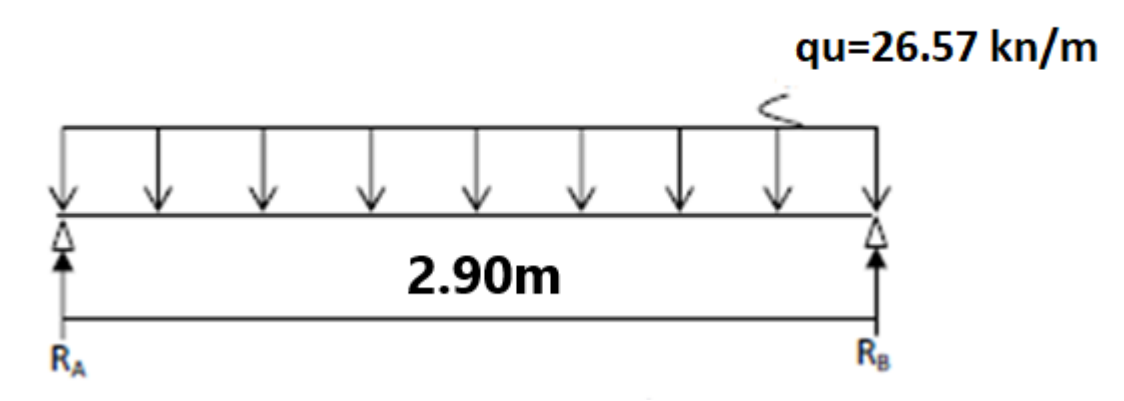

Figure IV.12**: Schéma statique (ELU ).**

## $RA = RB = (qu*1)/2 = 38.53$  KN

## **5. Calcul des moments isostatique :**

 $M_0 = M_{\text{max}} = (qu*1^2)/8 = 27.93$  KN.m

#### **6. Correction des moments**

#### **En appuis :**

Ma = - 0,3 *Mo* = - 0,3 \*27.93= - 8.38 KN.m.

#### **En travée :**

 $Mt = 0.85$  Mo =  $0.85$  \*27.93 = 23.74KN.m.

#### **7. Effort tranchant :**

 $T=R_A=R_B= 38.53$  KN

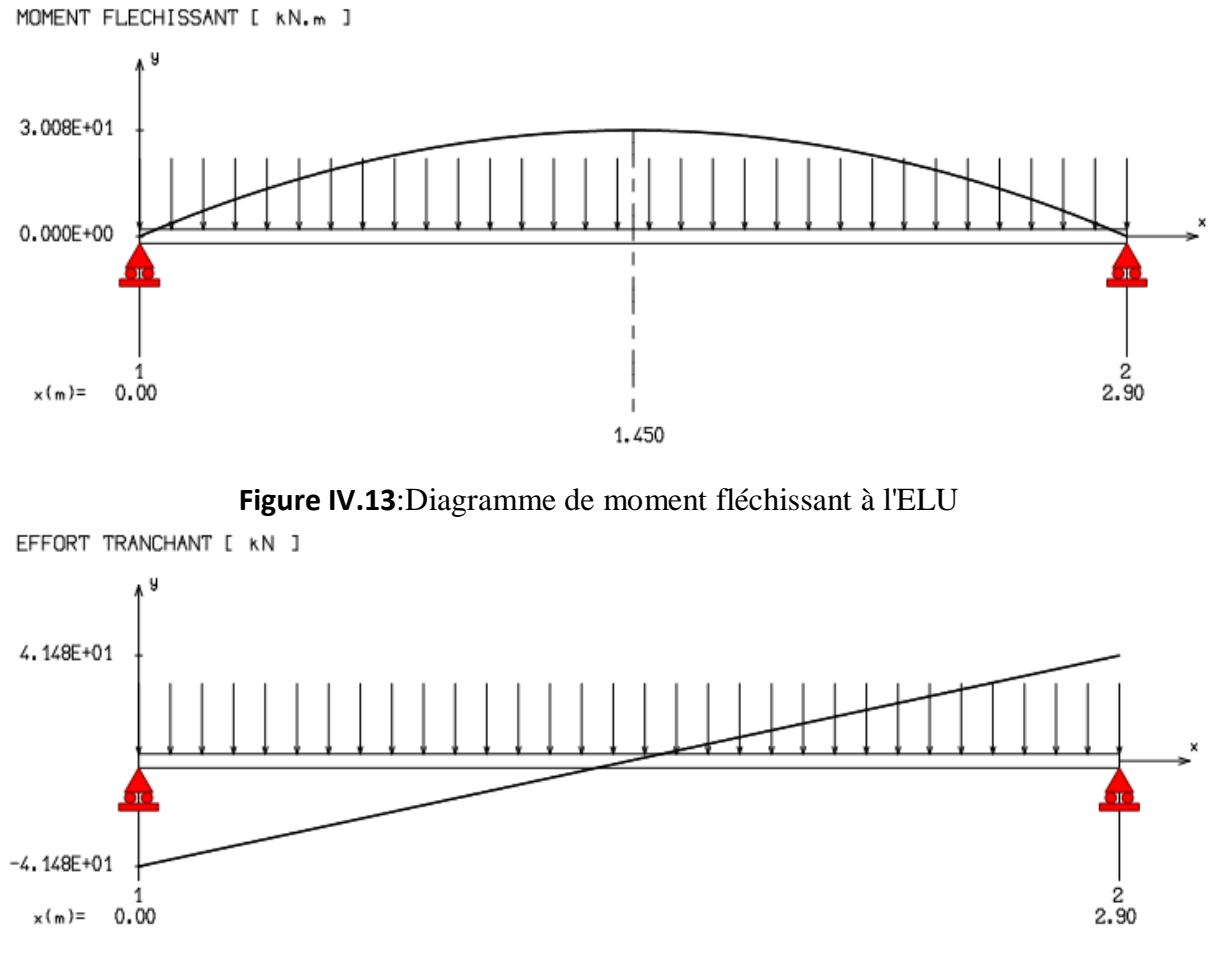

## **8. Les diagrammes des moments et efforts tranchants :**

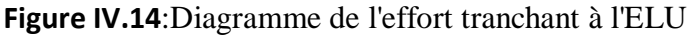

## **9. Calcul des armatures**

## **1. Armatures principales (longitudinal):**

#### **En travée**

Mu =23.74 KN.m.

 $u=\frac{M1}{b\sigma_b d^2}=0.098<0.259$ Donc ; les armatures de compression ne sont pas nécessaires  $\alpha=1,25(1-\sqrt{(1-2\mu)})=0.129$  $\beta=1-0,4\alpha \rightarrow \beta=0,948$  $\text{Af} = \frac{M1}{\beta \times \sigma s \times d} = \frac{23740}{0.948 \times 348}$  $\frac{23740}{0.948 \times 348 \times 13.5} = 5.33 \text{cm}^2$ 

Donc ; on adopte :**Ast =5.65 cm² 5T12**

Espacement =20 cm

#### **Armature de répartition:**

$$
A_r = \frac{A_S}{4} = \frac{5.65}{4} = 1,41 \text{ cm}^2
$$

**On adopte:**  $Ar = 2.01 \text{ cm}^2 = 4T8$ 

#### **En appuis:**

Mua= 0.3Mmax =8.38**KN .m**

$$
u = \frac{M_1}{b\sigma_b d^2} = 0,029 < 0,259
$$

Donc ; les armatures de compression ne sont pas nécessaires

$$
\alpha=1,25(1-\sqrt{(1-2\mu)}=0,036
$$
  
\n
$$
\beta=1-0,4\alpha \rightarrow \beta=0,988
$$
  
\n
$$
Af=\frac{M1}{\beta\times \sigma s \times d}=\frac{8380}{0.988\times 348\times 13.5}=1.80 \text{ cm}^2
$$

Donc ; on adopte :**Ast =2.01cm² =4T8**

Espacement  $= 25$  cm

#### **Armature de répartition :**

 $Ar = Ast/4 = 2.01/4=0.50cm<sup>2</sup>$ 

Donc ; on adopte :**Ar =2T6=0.57cm²** 

#### **10. Vérification à l'ELU:**

## **Condition de non fragilité :(Art A. 4, 2,1/BAEL99)**

 $A_{min}$  $= 0.23 \times b \times d \times \frac{f_{t28}}{f}$  $\frac{t_{28}}{f_e} = 0.82 \text{cm}^2$ Amin=  $0.82 \text{cm}^2 <$  At =  $2.01 \text{ cm}^2$ Amin=  $0.82 \text{cm}^2 < A_{\text{ap}} = 2.01 \text{ cm}^2$  (Condition vérifiée

**Vérification d'adhérence des barres :**(BAEL91/ Art 6.1, 3)

 $\tau$ se  $\leq \tau$ se = 0.6\* $\psi$ \*ft28 vu 0.9∗d ∑ u ∑ u : Somme des périmètres utiles des barres.

 $\Sigma$  u = 4 × pi ×  $\emptyset$  = 4 × pi × 12 = 150.72 mm.

 $\tau$ se= $\frac{24050}{0.9*135*150.72} = 1.32 MPa.$ 

 $\overline{\text{tse}}$  = 1.5 × 2.1 = 3.15MPa ( $\psi$  = 1.5: Barres de haute adhérence).

τse = 1.32 MPa <τse = 3.15MPa

La condition est vérifiée, donc il n'y a pas de risque d'entraînement des barres.

**Longueur de scellement droit :**(BAEL 91/Art A.6.1, 23)

**Armatures longitudinales:**

$$
ls = \frac{\emptyset * fe}{4\tau su}
$$

Tel que :τsu=  $0.6* \psi^{2*}$ ft28 =  $0.6*1.5^{2*}$ 2.1 = 2.835 Mpa  $ls =$ 12 ∗ 400  $\frac{12}{4 \times 2.835}$  = 42.328cm

On prend : ls= 45 cm

La longueur de scellement dépasse la largeur de la poutre à la qu'elle les barres seront ancrée alors le BAEL admet que l'ancrage d'une barre se termine par un crochet, dont la longueur d'ancrage mesuré hors crochets est :  $lc = 0.4 \times ls$  (art A.6.1.253 BAEL 99).

 $lc = 0.4 \times 45 = 18$  cm

## **Armatures transversales:**

$$
ls = \frac{\emptyset * fe}{4\tau su}
$$

Tel que :τsu=  $0.6* \psi^{2*}$ ft28 =  $0.6*1.5^{2*}$ 2.1 = 2.835 Mpa  $ls =$ 10 ∗ 400  $\frac{12}{4 * 2.835}$  = 352.73 mm = 35.273 cm

On prend : ls= 40 cm

La longueur de scellement dépasse la largeur de la poutre à la qu'elle les barres seront ancrée alors le BAEL admet que l'ancrage d'une barre se termine par un crochet, dont la longueur d'ancrage mesuré hors crochets est : lc = 0.4×ls (art A.6.1.253 BAEL 99).

 $lc = 0.4 \times 40 = 16$  cm

## **Longueur d'ancrage mesurée hors crochets : (BAEL D1 Art as.2.2)**

 $\tau_{\mathrm{u}} = \frac{\mathrm{Vu}}{\mathrm{bd}} \leq \tau = \frac{0.07 \; \mathrm{fc28}}{\gamma \mathrm{b}}$  $\frac{7 \text{ f}c28}{\gamma b} = \frac{0.07 \times 25}{1.5}$  $\frac{1}{1,5}$  = 1,67 MPa  $\tau_{\rm u} = \frac{24050}{1000 \times 10^{-4}}$  $\frac{24030}{1000*135} = 0,18$ 

Donc condition est vérifiée.

- **Influence de l'effort tranchant au voisinage des appuis : (BAEL99Art AS .1.313)**
- **Influence sur le béton :**

On doit vérifier la condition suivante

 $\frac{\text{2Vmax}}{\text{ba}} \leq 0.8 \frac{\text{fcj}}{\gamma \text{b}}$  $\frac{dE}{dP}$   $\Rightarrow$  Vu max = 0,26 abfc28

Avec :

a: désigne la longueur d'appuis égale 0.9d

 $a=0.9d = 0.9*(270) = 243$  mm

Vu max ≤ 0.267×243×300×25=486607,5N

D'où: Vu max = 22.67 KN ≤ 486607.5 KN. **Condition vérifiée.**

**Vérification au cisaillement** :(BAEL99/Art 5.1, 211)

La fissuration est préjudiciable,  $\tau_u$  doit être au plus égale à la plus basse des deux valeurs suivantes :

$$
T_{u} = 45.57 \text{KN}
$$
\n
$$
\bar{\bar{\tau}u} = \min \begin{cases}\n0.15 \frac{\text{fcj}}{\text{yb}} = 2.50 \text{ MPa} \\
4 \text{ MPa}\n\end{cases} \n\bar{\tau}_{u} = 2.50 \text{ MPa}
$$
\n
$$
\tau_{u} = \frac{45570}{25*270} = 0.67 \text{ MPa} < \bar{\tau}_{u} = 2.50 \text{ MPa}
$$

 $\mathbf C$ ondition vérifiée

Il n'y a pas de risque de cisaillement.

## **11.Calcul à L'ELS:**

## **La combinaison d'action:**

 $qs = G + Q = G + RAs. = 19.18$  KN/ml.

## **Réaction**

 $R_A = R_B = (qu*1)/2 = 38.53$  KN

## **1. Calcul des moments isostatique:**

 $M_0 = M_{\text{max}} = (qu*1^2)/8 = 27.93$  KN.m

## **2. Correction des moments**

## **En appuis:**

 $Ma = -0.3$   $Mo = -0.3$  \*27.93= - 8.38 KN.m.

## **En travée:**

## $Mt = 0.85$  Mo = 0.85 \*27.93= 23.74 KN.m.

## **3. Effort tranchant:**

 $T=R_A=R_B=38.53$  KN

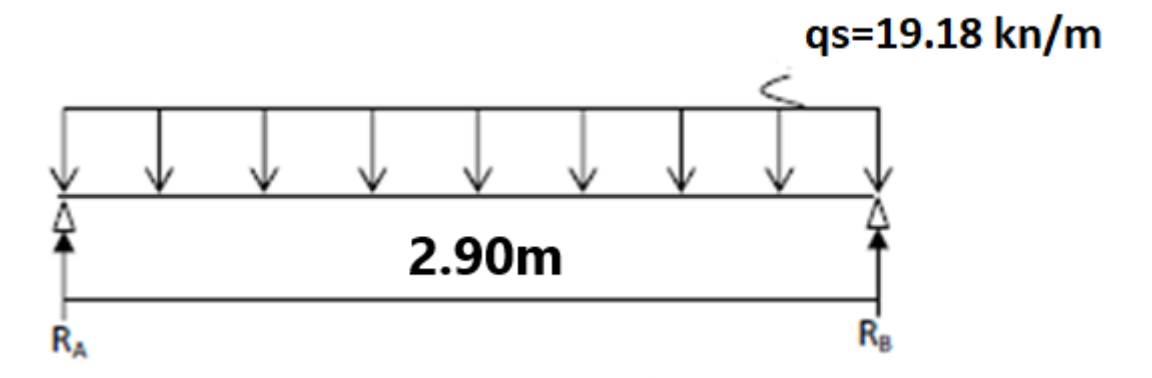

 **Figure IV.15**: Schéma statique (ELS).

## **Vérification à l'ELS:**

- **Aux travées**
	- **4. Vérification des contraintes dans le béton :**(Art A.4.5.2/BAEL 91)
	- **Position de l'axe neutre:**

$$
(b/2) * y1^2 - 15 * As * (d-y1) = 12.5y1^2 + 67.8y1 - 1830.6
$$

 $y1 = 9.69cm$ 

**Moment d'inertie:**

I=  $(b*Y^3)/3+15[A(d-Y)^2]$ I=  $(100*4.31<sup>3</sup>)/3 + 15*4.52*(13,5-4.31)<sup>2</sup> = 27897.43cm<sup>4</sup>$ .

## **Contraintes dans le béton:**

σbc≤ σbc

σbc: Contrainte dans le béton comprimé.

σbc: Contrainte limite dans le béton comprimé

 $\overline{obc} = 0.6 * f c 28 = 0.6 \times 25 = 15 MPa.$ 

 $\overline{obc}$  = (Mser /I) \*y1 = (32670/27897.43) \*9.69 = 11.35Mpa.

σbc = 11.35 Mpa ≤ σbc =15 Mpa **Condition vérifiée**

## **Contraintes dans les aciers:**

σs ≤ σs

σs: Contrainte dans le béton tendu.

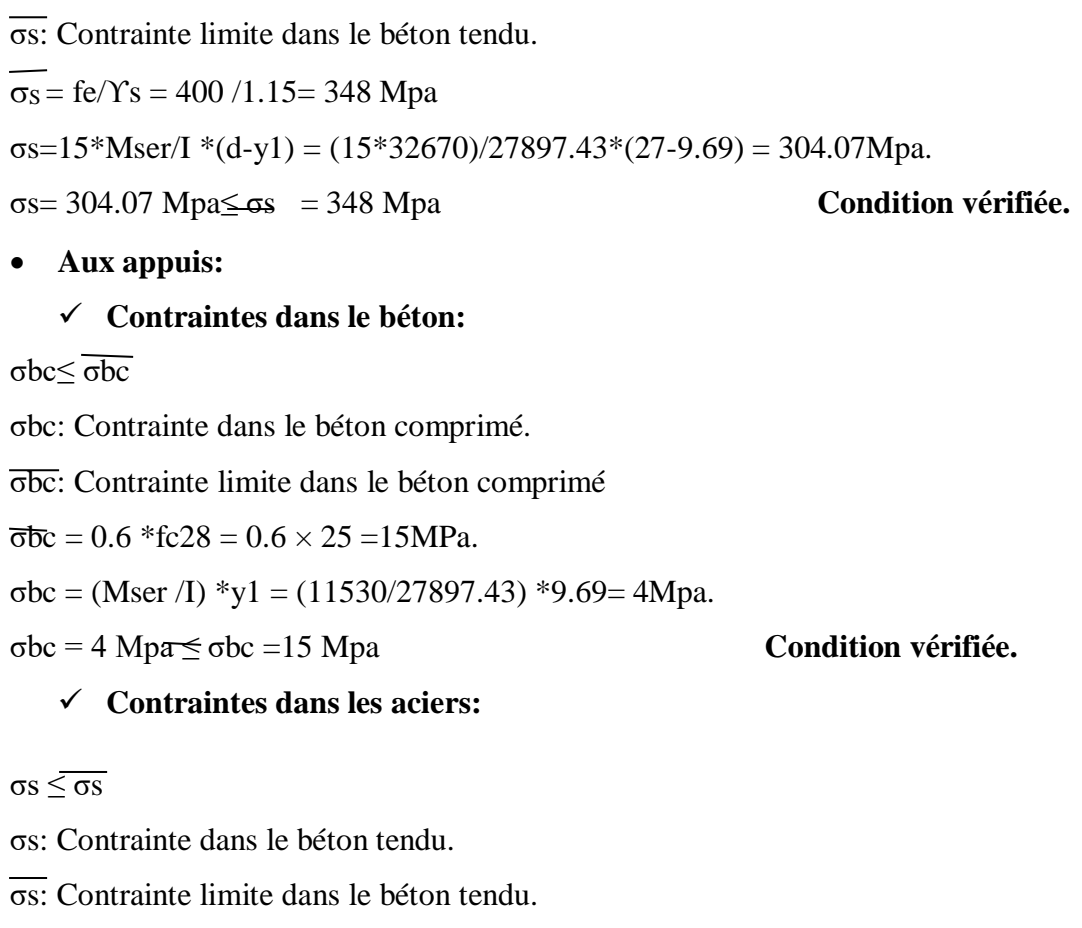

 $\overline{\sigma_s}$  = fe/Y<sub>s</sub> = 400 /1.15 = 348 Mpa

σs=15\*Mser/I \*(d-y1) = (15\*11530)/27897.43\*(27-9.69) = 107.31Mpa.

σs= 107.31Mpa≤ σs = 348 Mpa **Condition vérifiée.**

## **5. Vérification de la flèche**

Il n'est pas nécessaire de vérifier la flèche si les conditions suivantes sont vérifiées :

$$
\frac{h}{L} = \frac{1}{16}
$$
\n
$$
\frac{h}{L} \ge \frac{Mt}{10M0}
$$
\n
$$
\frac{A}{L} \le \frac{4.2}{fe}
$$
\n
$$
\frac{h}{L} = \frac{0.30}{2.9} = 0.103
$$
\n
$$
\frac{1}{L} = \frac{0.30}{2.9} = 0.103
$$
\n
$$
\frac{Mt}{10M0} = \frac{23.74}{10*27.93} = 0.085
$$
\nCondition  $\text{Verifiée.}$ \n
$$
\frac{A}{b*d} = \frac{4.52}{25*27} = 0.007
$$
\n
$$
\text{PROJET FIN D'ETUDE}
$$
\nPage 66

 $\frac{4.2}{f_e} = \frac{4.2}{400}$ 400

#### = 0.0105 **Condition vérifiée**

Les trois conditions sont vérifiées, donc le calcul de la flèche n'est pas nécessaire.

## **IV.3. ETUDE DES BALCON :** *IV.3.1 /- Définition :*

Les balcons sont considérés comme étant encastrés sur les poutres ; sont calculés comme une console de 1m de largeur sollicitée par une charge permanente « G » et une surcharge d'exploitation « P ».

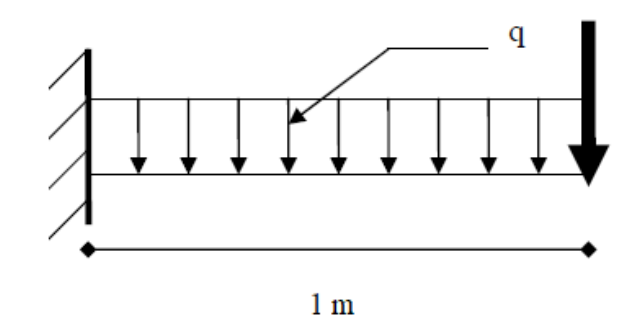

**Figure IV- 16 :** Schéma statique du balcon

 Le calcul de ce type de balcon se fait à la flexion simple en considérant une bande de 1m, et de longueur à 1,60 m.

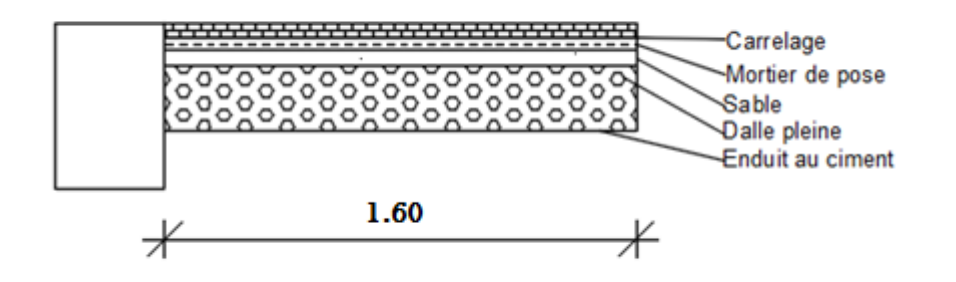

**Figure IV- 17** : Coupe sur balcon.

*IV.3.2 /- Descente de charges :*

PROJET FIN D'ETUDE

Epaisseur du balcon :

On prend  $e = 15$  cm

| <b>Matériaux</b>           | $P$ (KN/m <sup>3</sup> ) | $Ep$ (m) | $G$ (KN /m <sup>2</sup> )    |  |
|----------------------------|--------------------------|----------|------------------------------|--|
| 1- revêtement en carrelage | 22                       | 0.02     | 0.44                         |  |
| 2-Mortier de pose          | 20                       | 0.02     | 0.4                          |  |
| 3-Lit de sable             | 17                       | 0.02     | 0.34                         |  |
| 5-Dalle en béton armé      | 25                       | 0.15     | 3.75                         |  |
| 6- Enduit au ciment        | 18                       | 0.015    | 0.27                         |  |
|                            |                          |          | $G = 5.20$ KN/m <sup>2</sup> |  |
|                            |                          |          | $Q = 3.50$ KN/m <sup>2</sup> |  |

**Tableau IV.3** : Charges appliquées sur la dalle pleine du balcon.

Pour une bonde de 1m de largueur : G= 5,20 x 1m = 5.20 KN/ml

## **a. Calcul de la charge due au poids du mur :**

 $P = G_m \times h$ 

Epaisseur du mur :  $e = 10$  cm

 $G_m = (0.90 + 2 \times 1.5 \times 0.18) = 1.44$  KN/m<sup>2</sup>

Hauteur du mur : h =  $3.06 - 0.15 = 2.91$  m  $\rightarrow P = 1.44 \times 2.91 = 4.19$ KNml

## **b. Surcharges d'exploitation** :

Balcon pour locaux à usage d'habitation  $\rightarrow$  Q= 3.5 KN/m<sup>2</sup>.

Pour une bande de 1m de largeur :  $Q = Q_1 \times 1,00 = 3.50$  KN/ml.

Notre Balcon n'est pas exposé aux intempéries, nous placerons la génératrice des armatures le Plus bas possible  $\rightarrow$  a = 1 cm.

Le diamètre des armatures à utiliser sera au plus égal au dixième de l'épaisseur de la dalle. (B.A.E.L 91).

$$
\emptyset \max \leq \frac{\text{hd}}{10} \text{ avec } \text{hd}=15 \text{ cm}
$$

$$
\emptyset
$$
max  $\leq \frac{15}{10} = 1,5$  cm  $\rightarrow$  Donc ; on prendra :  $\emptyset$ max=10 mm

> Calcul de l'enrobage :

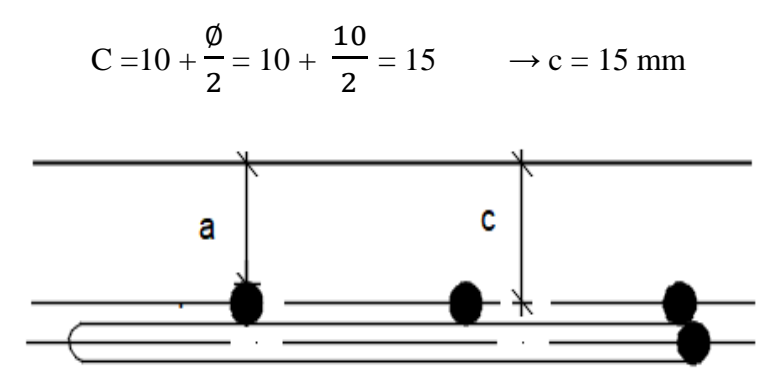

**Figure IV-18** : Enrobage

 $\triangleright$  Hauteur utile :

d=  $h_d$  – c = 15 –1,5 = 13,5  $\rightarrow$  d = 13,5 cm

**Calcul du moment fléchissant :** 

 $\sqrt{ELU}$ :

$$
M_{u} = -[1,35G + 1,5Q] \frac{L^{2}}{2} - 1,35 \times P \times L \times 1 \text{ m}
$$
  
\n
$$
M_{u} = -[(1,35 \times 5,20) + (1,5 \times 3,50)] \frac{1.6^{2}}{2} - 1,35 \times 4.19 \times 1,60 \times 1 \text{ m}
$$
  
\n
$$
M_{u} = -24.76 \text{KN.m}
$$

**ELS :** 

$$
M_{ser} = -[G + Q] \frac{L^2}{2} - P \times L \times 1 \text{ m}
$$
  
\n
$$
M_{ser} = -[5,2 \ 0 + 3,50] \frac{1.6^2}{2} - 4.19 \times 1,6 \times 1 \text{ m}
$$
  
\n
$$
M_{ser} = -17.84 \text{KN.m}
$$

## *IV.3.3/- Calcul du ferraillage :*

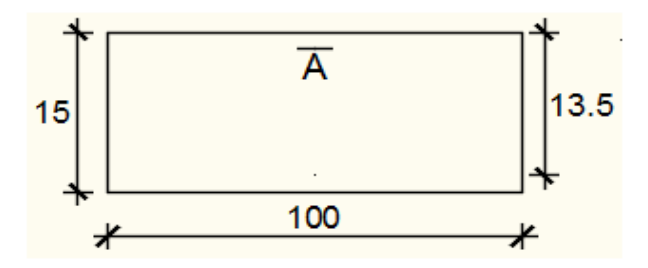

**Figure IV-19** : Section de calcul.

**Etat limite ultime :** 

Mu= - 24760 N.m

Vérification de l'existence des armatures comprimées :

**μ** = Mu  $\frac{M u}{\sigma b \times b \times d^2} = \frac{24760}{14.2 \times 100 \times}$  $\frac{24760}{14.2 \times 100 \times 13.5^2} = 0.095$ 

**μ**= 0,095 < μL = 0,392 => A' N'existe pas et 1000 εs > 1000 εl => σs =  $\frac{fe}{s}$  $\frac{18}{\delta s}$  = 348 MPa  $\mathbf{a} = 1.25(1-\sqrt{1-2\mu})$  =>  $\mathbf{a} = 0.125$ 

$$
\beta = 1 - 0.4 \alpha
$$
  $\Rightarrow$   $\beta = 0.95$ 

Détermination des armatures :

$$
A = \frac{Mu}{\sigma s \times \beta \times d} = \frac{24760}{348 \times 0.95 \times 13.5} = 5.54
$$
cm<sup>2</sup>/ml

Condition de non fragilité [CBA91/A4.2.1] :

Acier FeE400  $\Rightarrow$  A<sub>min</sub> = 0,0008  $\times$  b  $\times$  h =1,2cm<sup>2</sup>/ml

A= max  $(A_{cali}$ ;  $A_{min}$   $\rightarrow$  A= 5.54 cm2/ml

Choix des armatures :

8T10/ml  $\rightarrow$  A = 6.28 cm<sup>2</sup>/ml

 $(T10 \rightarrow e = 15cm)$ .

#### **Etat limite de service** :

 $Ms = -17840 N.m$ 

► **Section** simple  
\n► Section rectangular  
\n→ 
$$
\alpha < \frac{\gamma - 1}{2} + \frac{fc28}{100} \Rightarrow \sigma b < \sigma = 0.6 \times fc28 = 15MPA
$$
  
\n→ **Acier** FeE400

$$
\text{Avec}: \gamma = \frac{\text{Mu}}{\text{Mser}} = \frac{24760}{17840} = 1.39
$$
\n
$$
\alpha \le \frac{1.39 - 1}{2} + \frac{25}{100} = 0.445
$$

## **Conclusion**

 $\triangleright$   $\sigma b \le \overline{\sigma b} = 15$  Mpa

(Aucune vérification pour σs )

 $\triangleright$  Fissuration préjudiciable  $\triangleright$  les armatures calculées à ELU seront maintenues

Armatures de répartition :

$$
A_r = \frac{A}{4} \Rightarrow A_r = 1.57 \, \text{cm}^2/\text{m}_L
$$

Choix des armatures :

 $5T8/ml \longrightarrow A= 2,58cm<sup>2</sup>/ml$ 

 $(T8 \rightarrow e = 15cm)$ 

## *IV.3.4 /- Calcul des armatures transversales :*

 $T_{u}^{max} = [1,35G + 1,5Q] \times L + 1,35 P \times 1 m$ 

 $T_{u}^{max} = (1,35 \times 5,20 + 1,5 \times 3,50) \times 1,6 + 1,35 \times 4.19 \rightarrow T_{u}^{max} = 25.28 \text{KN}$ 

$$
\tau u = \frac{T \text{max}}{\text{b x d}} = \frac{25280}{(100 \text{ x } 13.5) \text{x } 100} = 0.18 \text{ MPA}
$$

 $\overline{\tau u}$  = 0,05 × fc28 = 1,25 MPa

 $\tau$ u = 0.18  $\leq \overline{\tau}$ u = 1,25MPa les armatures transversales ne sont pas nécessaires. - Il n'y a pas de reprise de bétonnage

*IV.3.5 /- Vérification de la flèche :*

$$
\frac{hd}{L} > \frac{1}{20} \implies \frac{15}{160} = 0.093 > \frac{1}{20}
$$
\n
$$
\rho = \frac{A}{b \times d} = \frac{6.28}{100 \times 13.5 \times 100} = 0.0043 \le \frac{2}{f_e} = 0.005 \Rightarrow C.V
$$

## *Conclusion*

Les deux (02) conditions sont vérifiées donc la vérification de la flèche n'est pas nécessaire

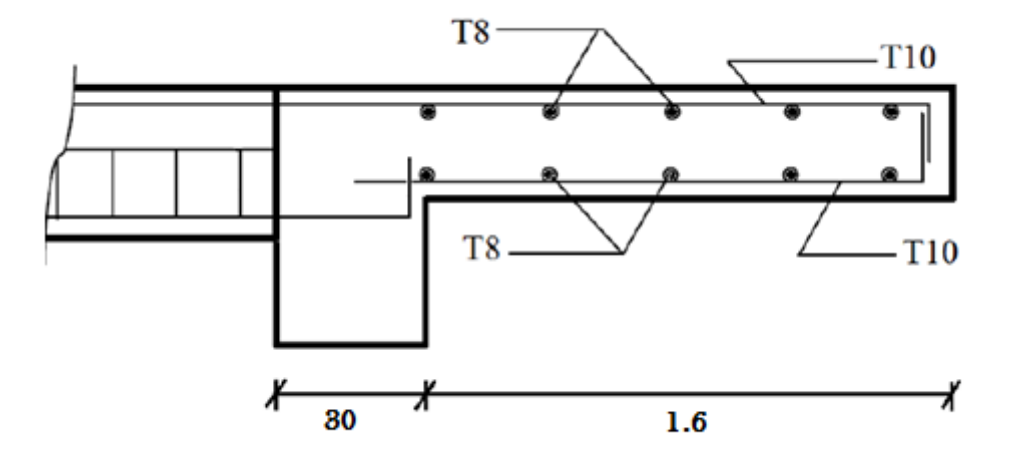

**Figure IV-20 :** schéma de ferraillage du Balcon

**Chapitre V** 

**Etude sismique**

# **Chapitre V : Etude sismique**

# **V.1.Introduction :**

Parmi les catastrophes naturelles qui affectent la surface de la terre, les secousses sismiques sont sans doute celles qui ont le plus d'effets destructeurs dans les zones urbanisées. Face à ce risque, et à l'impossibilité de le prévoir, il est nécessaire de construire des structures pouvant résister à de tels phénomènes, afin d'assurer au moins une protection acceptable des vies humaines, d'où l'apparition de la construction parasismique. Cette dernière se base généralement sur une étude dynamique des constructions agitées.

# **V.2. Objectif de l'étude dynamique:**

L'objectif initial de l'étude dynamique d'une structure est la détermination des caractéristiques dynamiques propres de la structure lors de ses vibrations. Une telle étude pour notre structure telle qu'elle se présente, est souvent très complexe c'est pourquoi on fait souvent appel à des modélisations qui permettent de simplifier suffisamment les problèmes pour permettre l'analyse.

# **V.3. Méthode de calcul :**

Selon le **[RPA99(version2003)] ,** le calcul des forces sismiques peut être manieur suivant trois méthodes :

- Méthode d'analyse modale spectrale.
- Méthode d'analyse dynamique par accelérogrammes.
- Méthode statique équivalente.

## **1- Méthode statique équivalente:**

## **a- Principe de la méthode [RPA99(version2003)]:**

Dans cette méthode RPA propose de remplacer les forces réelles dynamique engendrées par un séisme, par un système de forces statiques fictives dont les effets seront identiques et considérées appliquées séparément suivant les deux directions définies par les axes principaux de la structure.

Le [RPA99 (version2003)] permet sous certaines conditions de faire les calculs par cette méthode, qui consiste à considérer la structure comme soumise à un effort tranchant à sa base donné par la formule suivante :

$$
V = \frac{V \times D \times Q}{R} \times W
$$

Avec :

- A : coefficient d'accélération de zone.
- D : facteur d'amplification dynamique moyen.
- Q : facteur de qualité.

W : poids total de la structure.

## **b- Condition d'application :**

La méthode statique équivalente peut être utilisée dans les conditions suivantes :

- le bâtiment ou bloc étudié, satisfaisait à la condition de régularité en plan et en élévation avec une hauteur au plus égale à 65 m en zoneI et IIa et à 30 m en zoneIIb et zoneIII.

- le bâtiment ou bloc étudié présente une configuration irrégulière tout en respectant, outres les conditions de hauteur énoncées en (a).

## **2- Méthode dynamique :**

#### **a- Principe de la méthode [RPA99(version2003)]:**

C'est une analyse dynamique de sismique représente la structure sous des force sismique représentées par un spectre de réponse, par cette méthode, il est recherché pour chaque mode de vibration le maximum des effets engendrés par forces,ces effets seront par le suite combinés pour obtenir la réponse de la structure.

#### **b- Condition d'application :**

Selon le **« RPA99/version 2003 »,** la méthode d'analyse modale spectrale peut être utilisée dans tous les cas et en particulier dans les cas ou, la méthode statique équivalente n'est pas permise.donc, la méthode choisie est **la « méthode d'analyse modale spectrale ».**

## **V.4. Présentation du logiciel :**

Le logiciel « Auto desk Robot » est un logiciel d'analyse statique et dynamique des structures par éléments, il offre :

-Performances de la technologie d'aujourd'hui.

-Il calcule automatiquement le centre de gravité et centre d'inertie de chaque niveau ainsi que le poids totale de la structure.

-Il permet un affichage des résultats sous forme de tableau et graphique bien détaillés comme il donne le maximum des efforts internes ( moment fléchissant M, efforts tranchant T, efforts normal N , contraints ).

-Analyse statique et dynamique.

## **V.5. Etapes de modélisation :**

Pours modélisation nous avons suivi les étapes suivantes :

- a- Choix du plan du travail .
- b- Choix de l'unité du travail ; [kn] et [m] .
- c- Création graphique du modèle en utilisent l'interface du ROBOT (voire la figure V .1).
- d- Les poutres et les poteaux son modélisés par des éléments barres et les voiles et dalle pleine par panneau.
- e- Introduire les propriétés des matériaux utilisé ; les propriétés du béton.
- f- Introduire les propriété de chaque éléments de la structure : la section et le matériau utilisé.
- g- Introduire les condition aux limites .

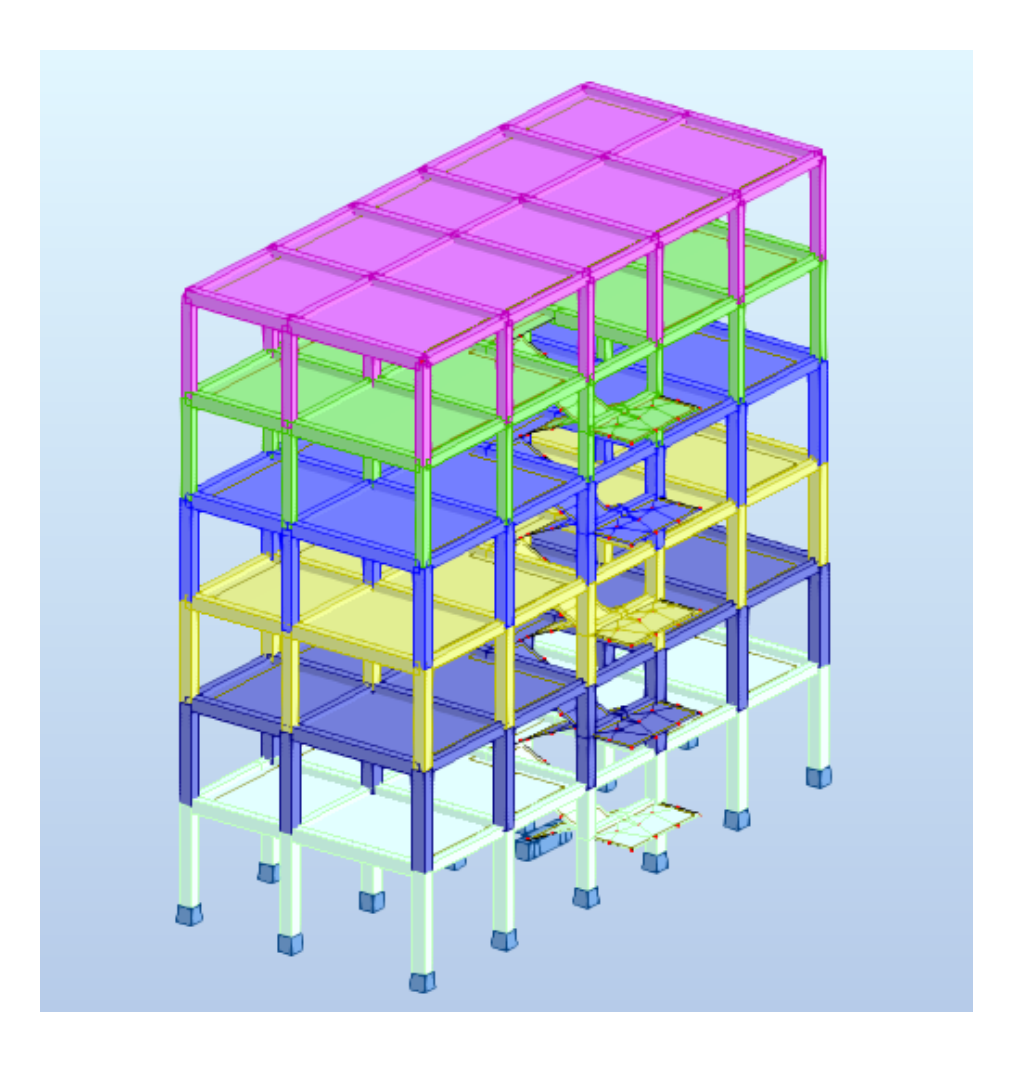

**Figure V.1 : interface du robot**

## **V.6. Les forces sismiques E :**

contient les masses centre de gravité de chaque niveau et le spectre dans les trois sens  $(X.Y.Z)$ .

#### **a- détermination des combinaisons de charge :**

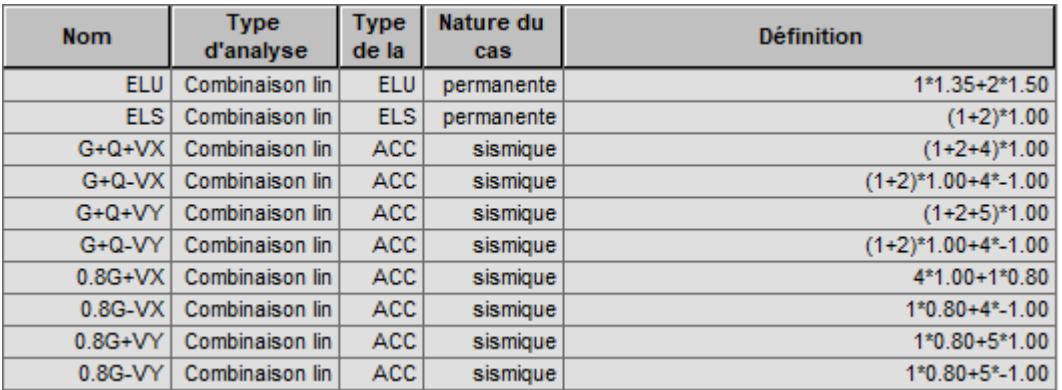

## **Figure.V.2.liste des combinaisons**

#### **b- Détermination des charges :**

- 1- Le poids propre de la structure est calculé par logiciel.
- 2- Distribution des charges des planchers aux poutres.
- 3- Pour les dalles pleines et plancher a corps creux : la charge estcalculée automatiquement par le logiciel.

## **c- Vérification la résultante des forces sismique :**

V (dynamique)> 80 % V (statique).............................................[**RPA99/4.3.6]**

## **d- Calcul de la force sismique totale « V » :**

La force sismique totale **V,** appliquée à la base de la structure, doit être calculée successivement dans deux directions horizontales orthogonales selon la formule :

$$
V = \frac{A \times D \times Q}{R} \times W
$$

#### **e- Coefficient d'accélération de zone « A » :**

Il est donné par le tableau **(4 .1) [RPA99/4.2.3]** suivent la zone sismique et le groupe d'usage du bâtiment.

- **Zone IIa**
- **Groupe 2** (ouvrage courants ou d'importance moyenne), on adopte :  $A = 0.15$
- **f- Coefficient de comportement global de la structure «R »** :

Notre structure à un système de contreventement mixte portique voile avec interaction correspondant d'après le tableau .3 du RPA99 à un coefficient de comportement .

#### $R = 4$

## **g- Facteur de qualité « Q » :**

 $Q = 1 + \sum_{1}^{6} P_q$ 

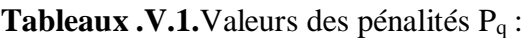

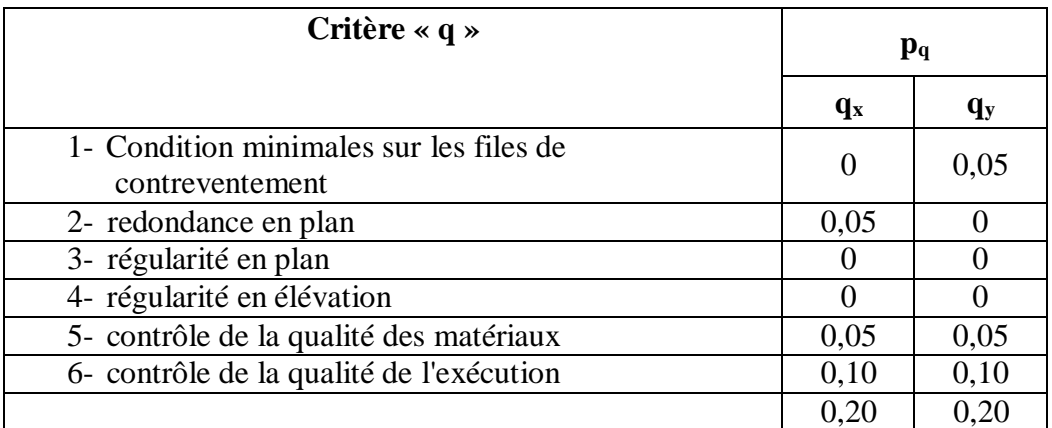

 $Q_x = 1 + 0,20 = 1,20$ 

 $Q_y = 1 + 0,20 = 1,20$ 

## **h- pourcentage d'amortissement critique « » :**

Voiles en béton armé $\xi$  =7%

**i- facteur de correction d'amortissements « »:**

$$
\eta=\sqrt{\frac{7}{(2+\xi)}}\geq 0,7\Rightarrow \eta=0,882
$$

## **j- Période fondamentale de la structure « T » :**

La valeur de la période fondamentale de la structure peut être estimée à partir de la formule suivante :

 $T = C_T \times h_N^{3/4}$ 

 $-h<sub>N</sub>$ : Hauteur mesurée en mètre à partir de la base de la structure jusqu'au dernier étage

 $h_N = 18,36$  m

 $-C_T$ : Coefficient fonction du système de contreventement et du type de remplissage

$$
C_T=0,\!05
$$

 $T = 0.05 \times (18.36)^{3/4} = 0.44$  s

**Periodes: T**=0.hN

**a) Sens-x**

 $h_N = 18,36m$ ;  $D_x = 18,48m$ .  $T(x)=0.09\times18,48=0,38s.$ <br>  $\sqrt{18.48}$ 

On prend  $T=0,38s \Leftarrow$  Tempirique.  $1,3\times$ Temp =  $1,3\times0,38 = 0,50s$ 

 $\sqrt{\bm{D}}$ 

**b) Sens-y**

 $h_N=18,48m$ ;  $D_x=8,1m$ .

T(y)= $\frac{0.09 \times 18,36}{\sqrt{8,1}}$  0,58s.

On prend  $T=0,669s \leftarrow$  Tempirique.  $1,3\times$ Temp =  $1,3\times0,58 = 0,75s$ 

Temp <Tanalytique< 1,3Temp.

 $1,3$ Temp(x)  $U_x = 0,87$ 

 $1,3$ Temp(y)  $U_y=0,63$ 

On prendre que T= 1,3 Temp

#### **k- Facteur d'amplification dynamique « D »:**

il est en fonction de la catégorie de site, de facteur de correction d'amortissent (h) et de période fondamentale de la structure (T).

$$
0 \le T \le T_2
$$
  
\n
$$
D = \{2.5(T_2/T)^3\}^2
$$
  
\n
$$
0 \le T \le T_2
$$
  
\n
$$
T_2 \le T \le 3.0s
$$
  
\n
$$
2.5(T_2/3.0)^3(3.0/T)^3
$$
  
\n
$$
T \ge 3.0s
$$

- T<sup>2</sup> : période caractéristique, associée à la catégorie du site , donner par **tableau 4.7 duRPA99** (**version** 2003) .site **rocheux** ( $s_2$ ) donc : $T_1=0,15s$  ; $T_2=0,3s$ 

On adopte : D=2.5 $(T_2/T)$ <sup> $\stackrel{2}{\Longrightarrow}$ T2  $\leq$  T  $\leq$  3s</sup>

**a) Sens-x**

$$
D(x) = 2.5(T_2/T)^{\frac{2}{3}} = 2.5 \times 0.882 \times (0.3/0.50)^{\frac{2}{3}} = 1.569
$$

**b) Sens-y**

 $D(y) = 2.5(T_2/T)^3 = 2{,}5\times0{,}882\times(0,3/0,63)^3 = 1,197$ 

## **V.7.Interprétation de résultats obtenus :**

## **1- Nombre de modes à considérer : [RPA99 version 2003/4.3.4]**

Pour les structures représentées par des modèles plans dans 2 direction orthogonales ,le nombre de modes de vibration à retenir dans chacune des 2 direction d'excitation doit être tel que la somme des masses modales effectives supérieur à 90 % au moins de la masse totale de la structures (le nombre minimum de modes à retenir est de 3 dans chaque direction considérée :

 $K > 3$ 

- N : le nombre de niveau au-dessus du sol (11 niveau ).

## $K \geq 3$  modes

- **Mode 1** :Ux= 74,46 % ;Uy = 0,00 % translation suivant X
- **Mode 2** :  $Ux = 0.04 %$  ;  $Uy=1.44 %$  torsion suivant Z
- **Mode 3** :Ux =  $0.00\%$  ; Uy= 74,88 % translation suivant Y

**2- D'après le RPA (version 2003) le poids totale de la structure est égale à** :

 $W = \sum_{i=1}^{N} W_i$ avec  $\text{Wi} = \text{W}_{\text{Gi}} + \beta \text{W}_{\text{Qi}}$ 

Le coefficient  $\beta$ est donné par le **tableau 4.5 du RPA 99** (version 2003)

- Bâtiment d'habitation, bureau ou assimilés
- W Gi W Gi: poids des charges permanentes
- WQi: charge d'exploitation

## **Remarque :**

le poids totales de la structure est donné par le logiciel de Robot bat

 $W = 8027,85$  [kn]

## **3- La force sismique sera donc :**

$$
V_x = \frac{0.15 \times 1,569 \times 1,20}{4} \times 8027,85 = 566,81 \text{ [kn]}
$$

80% V<sub>x</sub>= 453,45 [kn]  
V<sub>y</sub>= 
$$
\frac{0.15 \times 1.197 \times 1.20}{4} \times 8027,85 = 432,42
$$
[kn]  
80% V<sub>y</sub>= 345,94 [kn]

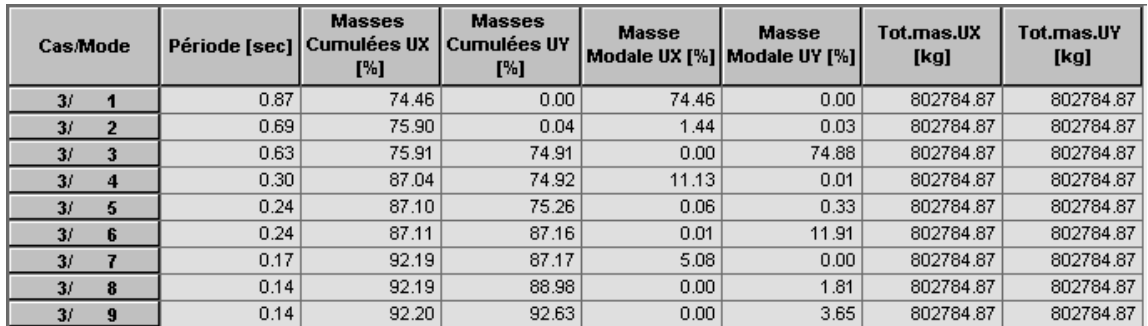

## **Figure.V.3.tableau de périodes**

#### **4- Vérification des forces sismique : [RPA99verssion 2003/4.3.6]**

Après l'interprétation des résultats du logiciel **Auto desk Robot**, la résultante des forces sismiques à la base est égale :

Vxd = 453,91 [kn] > 80 % Vxs..................................c.v

Vyd = 465,88 [kn]> 80 % Vys ..............................c.v

## **5- Vérification de la période : [RPA99 (version 2003) /4.2.4.4]**

 $T_{\text{dv}} \le 1,3 \times T_s$ ,  $T_s = \min (0.44; 0.5; 0.75) T_{\text{dy}}$ 

 $= 0.57 \le 1.3 \times 0.44 = 0.736c.v$ 

#### **6- Calcul et vérification des déplacements :**

D'après le RPA99( version 2003) [Art.4.4.3] le déplacement horizontale de chaque niveau (K) de la structure est calculé comme suit :

 $\delta_K = R \times \delta_{ek}$ 

#### **Avec :**

- $\delta_K$ : Déplacement horizontal au niveau K.
- $\delta_{ek}$ : Déplacement horizontal d aux forces sismique obtenu par Auto desk Robot.
- R : coefficient de comportement de la structure.

**Le déplacement horizontal relatif au niveau (K) par rapport au niveau (K-1) est égal :**

$$
\Delta_k = \delta_K - (k-1)
$$
  
 
$$
D_{rad} = 1\% h_e = \frac{306}{100} = 3,06 \text{ cm}
$$

**Tableaux .V. 2 :**La vérification du déplacement de tous les niveaux effectuée sur le tableau suivant :

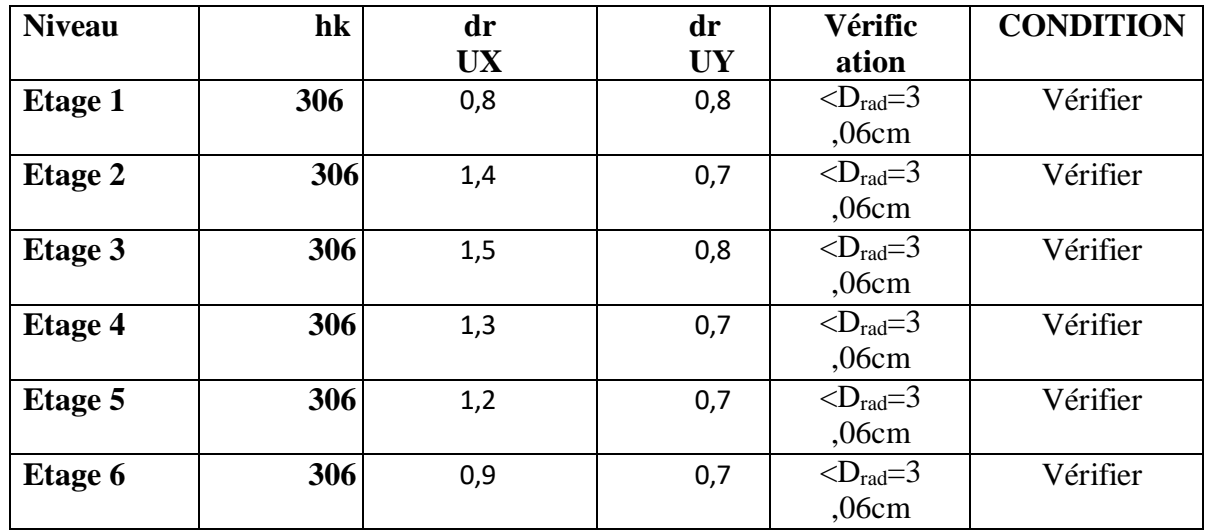

# **V .8.justification vis-à-vis de l'effet P -**∆ **:[RPA99(version 2003) /A.5.9]**

Les effets du seconde ordre ( ou effet P -∆ ) peuvent être négligés dans le cas des bâtiments si la condition suivante est satisfais à tous les niveau :

$$
\theta = \frac{P_t \times \Delta_K}{V_t \times h_K} \leq 0,10
$$

- Pk : Poids total de la structure et des charges d'exploitation associées au-dessus du niveau « k »,  $\boldsymbol{n}$ 

$$
P_K = \sum_{i=K}^{N} (W_{Gi} + \beta W_{Qi})
$$

-  $V_k$ : Effort tranchant d'étage au niveau « k »

$$
V_K = \sum_{i=K}^{n} F_i
$$

-  $\Delta_k$ : Déplacement relative du niveau « k » par rapport au niveau « k-1 ».

- $h_k$ : hauteur de l'étage « k ».
- $\cdot$  Si : 0.10≤  $\theta_k$  ≤0.20, les effets P- $\Delta$  peuvent être pris en compte de manière approximative en amplifiant les effets de l'action sismique calculés au moyen d'une analyse élastique du 1° ordre par le facteur.

$$
\frac{1}{(1-\theta_k)}
$$

 $\div$  Si $\theta_k$ >0.20, la structure est potentiellement instable et doit être redimensionnées

| Etage          | $P_t$    | $\Delta_x$ | $\Delta_{\nu}$ | $V_{tx}$ | $V_{ty}$ | $h_k$ | $\theta_x$ | $\theta_v$ | Vérification |
|----------------|----------|------------|----------------|----------|----------|-------|------------|------------|--------------|
| <b>RDC</b>     | 47607,04 | 0,021      | 0,006          | 3615,81  | 3336,54  | 306   | 0,0052     | 0,0016     | OK           |
|                | 42428,93 | 0,040      | 0,010          | 3560,95  | 3275,13  | 306   | 0,0083     | 0,0022     | OK           |
| 2              | 37814,75 | 0.054      | 0,014          | 3432,92  | 3142,51  | 306   | 0,0095     | 0,0027     | OK           |
| 3              | 33324,70 | 0.064      | 0,018          | 3252,97  | 2968,11  | 306   | 0,0094     | 0,0029     | OK           |
| $\overline{4}$ | 28900,62 | 0,073      | 0,021          | 3038,87  | 2769,83  | 306   | 0,0089     | 0.0028     | OK           |
| 5              | 24588,84 | 0.079      | 0,023          | 2792,53  | 2545,56  | 306   | 0,0078     | 0.0025     | OK           |
| 6              | 20336,09 | 0,083      | 0,024          | 2504,76  | 2286,35  | 306   | 0,0065     | 0,0021     | OK           |
| 7              | 16183,82 | 0.084      | 0,025          | 2175,76  | 1994,35  | 306   | 0.0051     | 0,0017     | OK           |
| 8              | 12088,63 | 0,085      | 0,026          | 1798,59  | 1662,94  | 306   | 0,0037     | 0.0011     | OK           |
| 9              | 8072,100 | 0,052      | 0,068          | 1347,66  | 1259,47  | 306   | 0,0015     | 0.0021     | OK           |
| 10             | 4109,05  | 0.127      | 0,072          | 773,51   | 730,00   | 306   | 0.0022     | 0.0011     | OK           |

**Tableaux .V. 3.**Récapitulatif pour la vérification de l'effet P- ∆ **:**

# **V.9.Conclusion :**

Puisque touts les coefficient  $\theta_k$ sont inférieurs à 0,10, donc l'effet **P-**  $\Delta$  est négligé.

**Chapitre V I**

 **Etude des portiques**

# **Chapitre VI : Etude des portiques**

# **VI.1. Chargement des portiques :**

## **VI.1.1. Introduction :**

L'ossature du bâtiment est constituée d'élément verticaux (poteaux) et horizontaux (poutres).

## **VI.1.2. Les combinaisons de calcul :**

Les combinaisons d'action sismiques et les actions dues aux charges verticales sont données d'après le **[RPA99]**et **[BAEL91]** comme suit :

**BAEL91 :**

Combinaisons fondamentales ou bien durable et transitoires :

 $1,35\times G + 1,5\times P \rightarrow E.L.U$ 

 $G + P \rightarrow E.L.S$ 

- **RPA99 Version 2003 :**
- Combinaisons accidentelles :

$$
0.8 \times G \pm E_3 \Rightarrow Poteaux
$$
  

$$
G + P \pm E
$$
  

$$
0.8 \times G \pm E_3 \Rightarrow Poutres
$$
  

$$
G + P \pm E
$$

Les efforts sont calculés et tenant compte de ces combinaisons à l'aide du logiciel de calcul **« Robot bat »**

## **Avec :**

- G : charge permanente.
- Q : charge d'exploitation.
- $\bullet$  E : effort sismique.

# **VI.2.Ferraillage des portiques : VI.2.1.Ferraillage des poutres :**

**Définition :**

Ce sont des éléments horizontaux en béton armé, transmettant les charges des planchers aux poteaux, leur mode sollicitation est la flexion simpleétant donné qu'elles subissent des efforts normaux très faibles.
On distingue deux types des poutres :

- Poutres principale  $\Rightarrow$  (30×40) cm<sup>2</sup>
- Poutres secondaires  $\Rightarrow$  (25 × 30) cm<sup>2</sup>
- **Ferraillage réglementaire :**
- **1- Recommandation du RPA99/Version 2003 :**
- **Armatures longitudinales :**
- Armatures minimales :  $0.5\% \times B$  en zone IIa
- Armatures maximales **[RPA99/Version2003/A.7.5.2.1]**{  $4\% \times B$  *en zone courente*

6%en zone recouvrement

B : Section de la poutre

Longueur de recouvrement est de  $40 \times \varphi$  en zone IIa(**RPA99/Version 2003**)

### **Armatures transversales :**

### **La quantité d'armatures transversales minimales est donnée par :**

= 0,003 × S × b......................................................[**RPA99/Version2003/A.7.5.2.1]**

Avec :

- $\bullet$  b : largeur de la section
- S : l'espacement des armatures transversales

### **L'espacement maximal des armatures transversales est déterminé comme suit :**

Dans la zone nodale et en travée si les armatures comprimées sont nécessaires :

$$
S = \min\left(\frac{h}{4}; 12 \times \varphi\right)
$$

En dehors de la zone nodale :

$$
S=\frac{h}{4}
$$

# **2- Règlement BAEL91 :**

La section minimale des armatures longitudinales en flexion simple est :

$$
A_{min} = 0.23 \times \frac{f_{t28}}{f_e} \times b \times d \Rightarrow
$$
 pour les armatures tendues [BAEL91]

### **Les sollicitations des poutres :**

Les résultats sont donnés par logiciel de calcul et remplie dans les tableaux suivants :

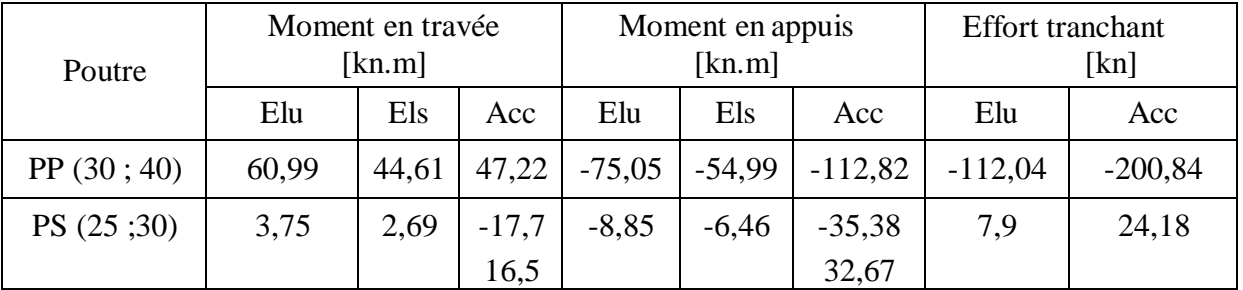

**Tableau. VI.1. :** récapitulatif des moments fléchissant en[ KN.m]et effort tranchants.

### **Calcul des armatures longitudinales :**

### **Condition imposées par le RPA99/Version 2003 :**

poutres principales :  $A'_{min} = 0.005 \times 30 \times 40 = 6cm^2$ { poutres secondaires:  $A'_{min} = 0.005 \times 25 \times 30 = 3.75 cm^2$ 

# **Condition imposées par le BAEL91**

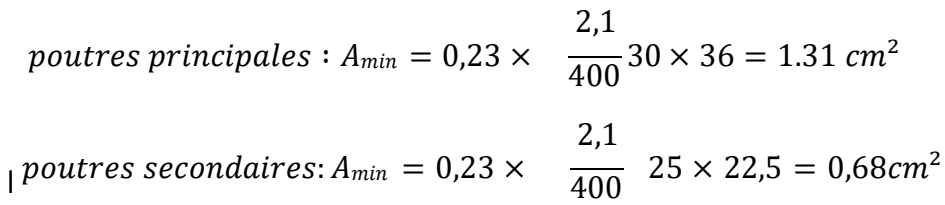

# **VI.2.1.1. Exemple de calcul :**

Poutre principale de section  $(30 \times 40)$  cm<sup>2</sup>:

**a- En travées :**

**Etat limite ultime :**

 $M_t^u = 60,99$ kn .m

 $f_{c28} = 25$  Mpa

Acier FeF400

 $d = 0.9 h \Rightarrow d = 36 cm$ ; b= 30cm; h = 40cm;  $\sigma_b = 14.2 Mpa$ ; f<sub>t28</sub> = 2,1 Mpa

Fissurations **peut nuisible**

### **a- Vérification de l'existence d'A' :**

 $\mu = \frac{M_{\rm t}^{\rm ult}}{M_{\rm t}^{\rm H}} = \frac{60990}{14.3 \times 30 \times (30)^2} = 0,110 < \mu_{\rm l} = 0,392$  (Acier FeF400)  $\frac{1}{\sigma_b \times b \times d^2}$  =  $\frac{1}{14,2 \times 30 \times (36)^2}$ 

 $\Rightarrow$  A' n'existe pas (pas d'armature comprimée) et  $\sigma_s = 348$  Mpa

### **b- Calcul des armatures :**

 $A=\frac{M_{\text{t}}^{\text{ult}}}{\sigma_{\text{s}} \times \beta \times d}$  =  $\frac{60990}{348 \times 0.944 \times 36} = 5,16 \text{cm}^2$ 

$$
\beta = 1 - 0.4 \alpha = 1 - 0.4 \times 0.14 = 0.944
$$

$$
\alpha = 1,25 \times (1 - \sqrt{1 - 2 \times \mu}) = 1,25 \times (1 - \sqrt{1 - 2 \times 0,110}) = 0,14
$$

 $A= 5,16$  cm<sup>2</sup>

# **Etat limite de service :**

 $M_{t}^{ser} = 44,61 \text{ km} \cdot \text{m}$ 

flexion simple

section rectangular  
of the second simple  
section rectangular  

$$
\text{si}: \alpha \le \frac{\gamma - 1}{2} + \frac{\text{fc28}}{100} \Rightarrow \sigma_{b} \le \sigma = 0, 6 \times \text{fc28} = 15 \text{Mpa}.
$$

Acier FeE400

### **Avec ;**

$$
\gamma = \frac{M_{\text{L}}^{\text{ult}}}{M_{\text{t}}^{\text{ser}}} = \frac{60990}{\frac{4461}{2}} = 1,367
$$
\n
$$
\alpha = 0,09 \le \frac{1,367 - 1}{2} + \frac{25}{100} = 0,433 \Rightarrow \sigma_{\text{b}} \le \sigma = 0,6 \times f_{c28} = 15 \text{ Mpa}.
$$

 $\lambda$ 

 $\bigg)$ 

**Conclusion :**

$$
\checkmark \quad \sigma_b \leq \sigma_b = 15 \text{ Mpa}
$$

$$
\checkmark
$$
 Fissuration peu nuisible  $\Bigg\}$  Les armatures calculées à ELU seront maintenues.

(Aucune vérification pour*s)*

### **Situation accidentelle :**

 $M_{t}^{acc}$  =47,22 kn .m

$$
\begin{array}{c} \gamma_s=1 \\ \gamma_b=1{,}15 \end{array}
$$

### **a- Vérification de l'existence d'A' :**

 $\mu = \frac{M_{\text{t}}^{\text{acc}}}{M_{\text{t}}^{\text{acc}}} = \frac{47220}{44.2 \times 20 \times (30^{-3})} = 0.085 < \mu_{\text{l}} = 0.392 \text{ (Acier FeF400)}$  $\frac{1}{\sigma_b \times b \times d^2}$  =  $\frac{1}{14.2 \times 30 \times (36)^2}$ 

 $\Rightarrow$  A' n'existe pas (pas d'armature comprimée) et  $\sigma_s = 400$  Mpa

### **b- Calcul des armatures :**

 $A_{\text{acc}} = \frac{M^{\frac{\text{acc}}{\text{c}}}}{\sigma_{\text{s}} \times \beta \times d} =$ 47220  $\frac{47220}{400 \times 0.955 \times 36} = 3,43 \text{ cm}^2$ 

$$
\beta = 1 - 0.4 \alpha = 1 - 0.4 \times 0.111 = 0.955
$$

$$
\alpha = 1,25 \times (1 - \sqrt{1 - 2 \times \mu}) = 1,25 \times (1 - \sqrt{1 - 2 \times 0.085}) = 0,111
$$

A= 3,43 cm²

### **Choix des armatures :**

 $A_t = max ( A_{cal} ; A_{min(RPA)} : A_{min(BAEL)} ; A_{acc} ) = max (5,16;6;1,31;3,43) = 6 cm<sup>2</sup> 6 cm<sup>2</sup> 6 cm<sup>2</sup> 6 cm<sup>2</sup> 6 cm<sup>2</sup> 6 cm<sup>2</sup> 6 cm<sup>2</sup> 6 cm<sup>2</sup> 6 cm<sup>2</sup> 6 cm<sup>2</sup> 6 cm<sup>2</sup> 6 cm<sup>2</sup> 6 cm<sup>2</sup> 6 cm<sup>2</sup> 6 cm<sup>2</sup> 6 cm<sup>2</sup> 6 cm<sup>2</sup>$ 

 $= 6,79 \text{ cm}^2$ 

### **b- En appuis:**

### **Etat limite ultime:**

 $M_a^u = -75,05 \text{kn}$ .m

 $f_{c28} = 25 \text{ Mpa}$ 

Acier FeF400

 $d = 0.9 h \Rightarrow d = 36 cm$ ; b= 30cm; h = 40cm;  $\sigma_b = 14.2 Mpa$ ; f<sub>t28</sub> = 2,1 Mpa

Fissurations **peu nuisible**

### **c- Vérification de l'existence de A' :**

$$
\mu = \frac{M_a^{\text{ult}}}{\sigma_b \times b \times d^2} = \frac{75050}{14,2 \times 30 \times (36)^2} = 0,135 < \mu_{1} = 0,392 \text{ (Acier FeF400)}
$$

 $\Rightarrow$  A' n'existe pas (pas d'armature comprimée) et  $\sigma_s = 348$  Mpa

# **d- Calcul des armatures :**

 $A = \frac{at}{a}$  =  $M_{a}^{ser} = -54,99$  kn .m σs ×β×d 75050  $\frac{13030}{348 \times 0.927 \times 36} = 6,46 \text{ cm}^2$  $\beta = 1 - 0.4 \alpha = 1 - 0.4 \times 0.181 = 0.927$  $\alpha = 1.25 \times (1 - \sqrt{1 - 2 \times \mu}) = 1.25 \times (1 - \sqrt{1 - 2 \times 0.135}) = 0.181$  $A= 6,46$  cm<sup>2</sup> **Etat limite de service :** flexion simple section rectangulaire  $\gamma^{-1}$  +  $f^{c28} \Rightarrow \sigma = 0,6 \times f_{c28} = 15 \text{Mpa}.$ Acier FeE400  $\overline{2}$   $\overline{100}$  *b b* 

### **Avec ;**

$$
\gamma = \frac{M_{\text{a}}^{\text{ult}}}{M_{\text{a}}^{\text{Sav}}} = \frac{75050}{54990} = 1,36
$$
\n
$$
\alpha = 0,239 \le \frac{1,36-1}{2} + \frac{25}{100} = 0,43 \Rightarrow \sigma \quad \sum_{b}^{-\equiv} \sigma = 0,6 \times f_{c28} = 15 \text{ Mpa.}
$$

#### **Conclusion :** ̅

*b*  $\checkmark$   $\sigma_b \leq \sigma_b = 15$  Mpa  $\checkmark$  Fissuration peu nuisible  $\Bigg\}$  Les armatures calculées à ELU seront maintenues.

(Aucune vérification pour*s*)

### **Situation accidentelle :**

 $M_a^{acc} = -112,82 \text{kn}$ .m

$$
\begin{array}{c} \gamma_s=1\\ \gamma_b=1{,}15 \end{array}
$$

### **a- Vérification de l'existence de A' :**

$$
\mu = \frac{M_a^{acc}}{\sigma_b \times b \times d^2} = \frac{112820}{14.2 \times 30 \times (36)^2} = 0,204 < \mu_{1} = 0,392 \text{ (Acier FeF400)}
$$

 $\Rightarrow$  A' n'existe pas (pas d'armature comprimée) et  $\sigma_s = 400$  Mpa

# $A_{\text{acc}} = \frac{\text{acc}}{4}$ **b- Calcul des armatures :** σs ×β×d 112820  $\frac{112620}{348 \times 0.884 \times 3} = 10,19 \text{cm}^2$ 6  $\beta = 1 - 0.4 \alpha = 1 - 0.4 \times 0.288 = 0.884$  $\alpha = 1.25 \times (1 - \sqrt{1 - 2 \times \mu}) = 1.25 \times (1 - \sqrt{1 - 2 \times 0.204}) = 0.288$ A= 10,19cm² **c-Choix des armatures :**

 $A_t = max ( A_{cal} ; A_{min(RPA)} : A_{min(BAEL)} ; A_{acc} ) = max (6,46;6;1,31;10.19) = 10.19 cm<sup>2</sup>$ 

 $6T14 \rightarrow A=8,83$  cm<sup>2</sup>

### **Vérification de l'effort tranchant :**

 $T_u^{max} = 112,04 \; km$ 

### **a- Vérification de l'influence de l'effort tranchant a voisinage des appuis :**

Tu  $\leq 0.267 \times \alpha \times b_0 \times f_{c28}$ 

**Avec :**

 $\alpha = 0.9 \times 36 = 32,4$ cm

Tu = 112,04 N  $\leq$  0,267 $\times$  32.4  $\times$  30  $\times$  25 = 6488,1N

⇒L'effort tranchant n'influe pas au voisinage des appuis.

# **b- Vérification de l'influence de l'effort tranchant sur les armateurs longitudinales: On doit vérifier que :**

$$
A_1 \ge \frac{\gamma_5}{f_e} \times (Tu + \frac{Mu}{0.9 \times d})
$$
  

$$
A_1 \ge \frac{1.15}{400} \times (112040 \frac{60990}{0.9 \times 36}) \times 10^{-2} = 3.17 \text{ cm}^2
$$

A<sub>1</sub> =8.48 cm<sup>2</sup>  $\geq$  3.17 cm<sup>2</sup>  $\rightarrow$  condition vérifier

**c-Vérification si les armatures transversales son perpendiculaire à la ligne moyenne .**

$$
\tau_{\mathbf{u}} = \frac{T_{\mathbf{u}}^{\max}}{b \times d} = 1.037 \text{Mpa}
$$

(Fissuration peu nuisible)

$$
\overline{\tau}_{\text{u}} = \min (0.2 \times \frac{\text{fc28}}{\gamma_{\text{B}}} ; 5 \text{Mpa}) = 3{,}33 \text{Mpa}
$$

 $\tau_u = 1,037 \text{ Mpa} \leq \overline{\tau_u} = 3,33 \text{ Mpa}$ 

⇒les armateurs transversal sont perpendiculaires à la ligne moyenne

 $\alpha = 90^{\circ}$ 

# **d- Section et écartement des armatures transversales** ϕt **:**

 $\phi t \leq \min \left( \frac{h}{n}, \frac{b}{n}, \phi_{1\min} \right)$ . 35 10

 $\phi t \le \min \left( \frac{40;30;1,2}{ } \right) = \min \left( 1,14;3;1,2 \right) = 1,14 \text{cm}.$ 35 10

On prendre  $\phi_t = 10$ mm de nuance d'acier Fe E 400

e- Choix des armatures :

 $4\phi_{10}$  → At = 3,14cm<sup>2</sup> (1 cadre + 1 étrier)

### **c- Espacement des armateurs transversales ;**

**Selon(BAEL91) :**

{  $k = 1$  ( *ion simple* )  $a = 90^\circ$ 

 $\checkmark$   $\delta_{t1} \leq \frac{At \times 0.9 \times \text{fe}}{1 \times 0.9 \times \text{fe}}$  $\frac{\text{At} \times 0.9 \times \text{fe}}{\text{b}_0 \times (\tau_u - 0.3 \times \text{ft28})} = \frac{3.14 \times 0.9 \times 400}{30 \times (1.037 - 0.3 \times 2)}$  $\frac{3,14 \times 0,9 \times 400}{30 \times (1,037-0,3 \times 2.1)} = 92,58$  cm  $\checkmark$   $\delta_{t2} \le \min (0.9 \times d ; 40 \text{ cm}) = \min (32.4 ; 40) = 32.4 \text{ cm}$ 

 $\checkmark$   $\delta_{t3} \leq \frac{At \times fe}{0.4 \times he \times e^2}$  $\frac{At \times te}{0.4 \times b_0 \times \sin \alpha}$  =  $\frac{3.14 \times 400}{0.4 \times 30 \times 1}$  = 104, 66 cm

### **Conclusion :**

 $\delta_t \le \min (\delta_{t1}; \delta_{t2}; \delta_{t3}) = 32$ , 4 cm

- **Selon (RPA99/Version 2003) :**
- Zone nodale :

$$
\delta_{t2} \le \min \left( \frac{h}{4} : 12 \times \varphi \right) = \min \left( \frac{40}{4} : 12 \times 1, 2 \right) \Rightarrow \delta_t = 10 \, \text{cm}
$$

Zone courante :

$$
\delta_{t4} \leq \frac{h}{2} = \frac{40}{2} = 20 \text{ cm}
$$

Donc:

{ = 10  $\delta_t$  = 15 cm en zone courante

# **d- Vérification des armatures transversales :**

- Zone nodale :

 $A'_{t}= 0.003 \times \delta_t \times b = 0.003 \times 10 \times 30 = 0.9 \text{ cm}^2 < A_t = 3.14 \text{ cm}^2$ 

- Zone courante :

 $A'_{t}= 0.003 \times \delta_t \times b = 0.003 \times 15 \times 30 = 1.35$  cm<sup>2</sup> < A<sub>t</sub> = 3,14 cm<sup>2</sup>

# **e- Longueur de recouvrement :**

$$
L_r = 40 \times \phi_l \dots \dots \dots \dots \dots \dots (RPA99 / Version 2003)
$$

# **Remarque :**

Apres calcul des sections de ferraillage des poutres secondaires a l'aide de logiciel **ROBOT EXPERT 2010,** on a obtenu les résultats traduit dans le tableau ci-dessous :

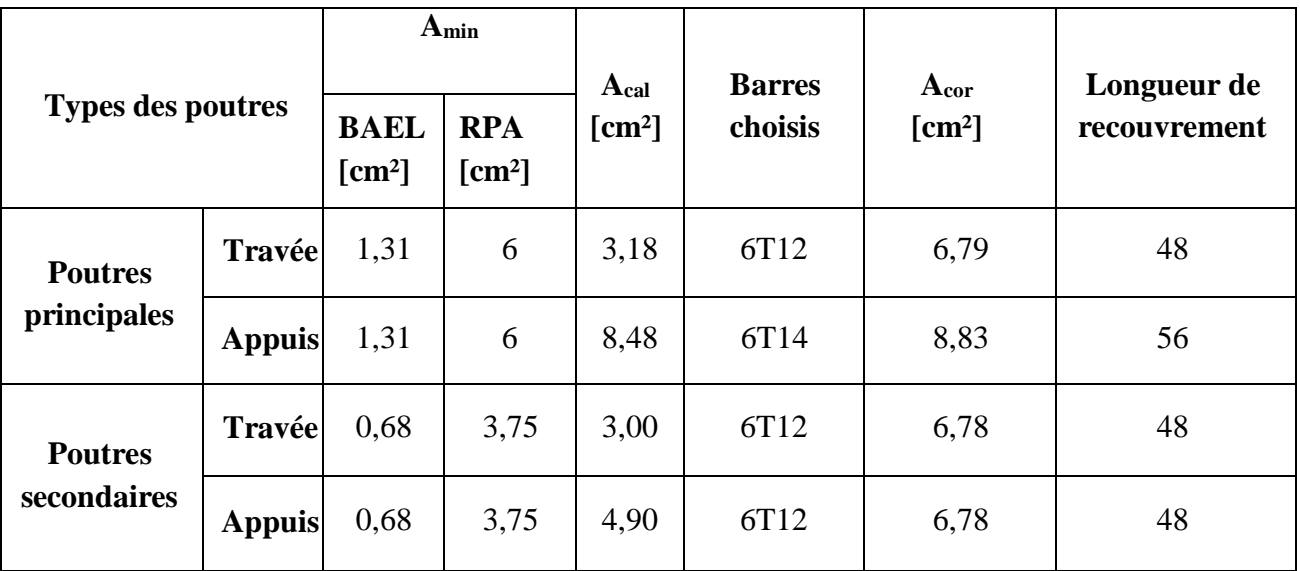

**Tableau. VI.2.** tableau de ferraillage des poutres :

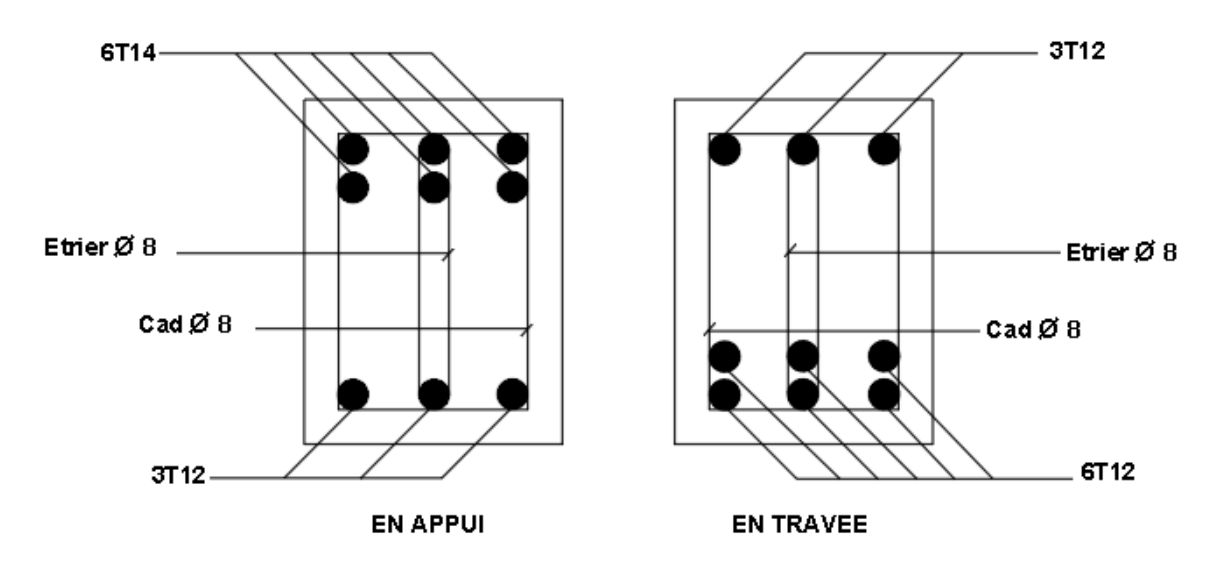

**Figure.VI.1.ferraillage des poutres principales**

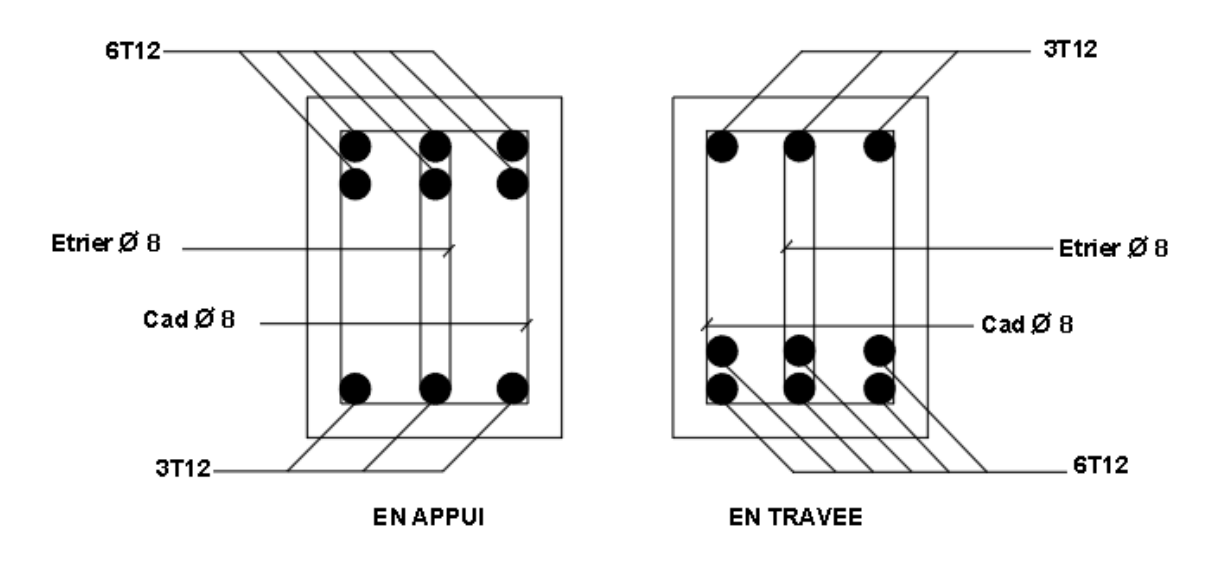

**Figure.VI.2.ferraillage des poutres secondaires**

# **VI.2.2.Ferraillage de poteaux :**

# **Définition :**

Les poteaux sont des éléments structuraux assurant la transmission des efforts de la superstructure vers les fondations.

Lespoteaux sont sollicités en flexion composée sous l'effet des actions verticales et horizontales; ils sont soumis à un effort normal (N) et un moment de flexion (M) dans le sens longitudinal et transversal.

- **On a 4types de poteaux ; à savoir :**

**Type1** :  $(40 \times 40)$ **Type 2** :  $(35 \times 35)$ **Type 3** : (30  $\times$  30)

# **Ferraillage réglementaire :**

Le ferraillage des poteaux sera déterminé en respectant les différentes règles imposées par le **[RPA99/Version 2003]** et le **[BAEL.91] .**

## **a- Armatures longitudinales :**

# **1- Condition imposée par le [RPA99/Version2003] :**

Les armatures longitudinales doivent être à haute adhérence, droites et sans crochets, avec un diamètre minimal est de 12 mm.

-La longueur minimale de recouvrement est de 40× Ø en zone IIa **[RPA99/V2003] .**

La distance verticale entre les barres dans une face du poteau ne doit pas dépasser 25 cm en zone IIa.

# **2- Condition imposée par le [BAEL91] :**

- Amin = max  $\left[\frac{0.2 \times b \times h}{100}\right]$  $\left( \mathbf{R} \right) \xrightarrow{8 \times (b+h)} \Rightarrow$  pour la compression simple. 100
- $A_{\min} = \frac{f_{t28}}{h} \times h \times h \Rightarrow$  pour traction simple. f e
- $A_{\min} = \frac{0.23 \times f_{t28}}{h} \times h \times h \Rightarrow$  pour flexion simple. f e

### **b- Les armatures transversales :**

## **1- Condition imposée par le [RPA99/Version2003] :**

- **Les armatures transversales des poteaux A<sup>t</sup> sont calculées à l'aide de la formule :**

$$
\frac{A_t}{t} = \frac{\rho \times V_u}{h \times f}
$$

$$
t \quad h_1 \times f_e
$$

- V<sup>u</sup> : l'effort tranchant de calcul.
- $h_1$ : hauteur totale de la section brute.
- fe : contrainte limite élastique de l'acier d'armature transversale.
- $\rho_a$ : Coefficient dépend de l'élancement géométrique.

 $\alpha$  $L_f$ ,  $\rho_a = 2.5$  si  $\lambda_g \geq 5$  $\lambda_g = \frac{L_f}{a} \{ \frac{\rho_a - 2}{a} = 3.75 \text{ si } \lambda_g \leq 0$ 

 $\cdot$  **Espacement entre les armatures transversales**  $\delta_t$ **:** 

Zone nodale :

 $\delta_t \leq min$  (10 $\phi_t$ ; 15 *cm*) …… zone IIa.

Zone courante :

 $\delta_t \leq 15 \phi_t$  zone IIa.

- **Section minimale des armatures transversales :**

La quantité d'armatures transversales minimale  $A<sup>t</sup>$  en % est donnée comme suit :  $b \times \delta_t$ 

- $-Si \lambda_g \ge 5 : 3\%$
- $\text{Si} \lambda_q < 5:3\%$
- Si  $3 < \lambda_g < 5$ : interpoler entre les valeurs limites précédentes  $\lambda_g$  est l'élancement géométrique du poteau.

$$
\lambda_g = \left(\frac{l_f}{a}\,;\,\frac{l_f}{b}\right)
$$

a,b : Dimensionsde la section droite du poteau dans la direction de déformation considérée .

 $l_f$ : Longueur du flambement.

# **1- Condition imposée par le [BAEL91/A.8.1.3] :**

- Le diamètre des armatures transversales doit être :

$$
\phi_t \leq \frac{1}{3} \phi_{lmax}
$$

L'espacement des armatures transversales a pour valeur :

$$
\delta_t \leq \min (15\phi_{1\text{min}}; 40\text{cm}; b + 10\text{cm})
$$

Avec :

b : Plus petite dimension de la section transversales du poteau .

 $\phi_{1min}$ : Plus petite diamètre des armatures longitudinales nécessaire à la résistance.

Dans la zone de recouvrement des armatures longitudinales, il faut prévoir trois cours des armatures transversales.

### **Les sollicitations des poteaux:**

Les résultats sont donnés par logiciel de calcul et remplie dans les tableaux suivants :

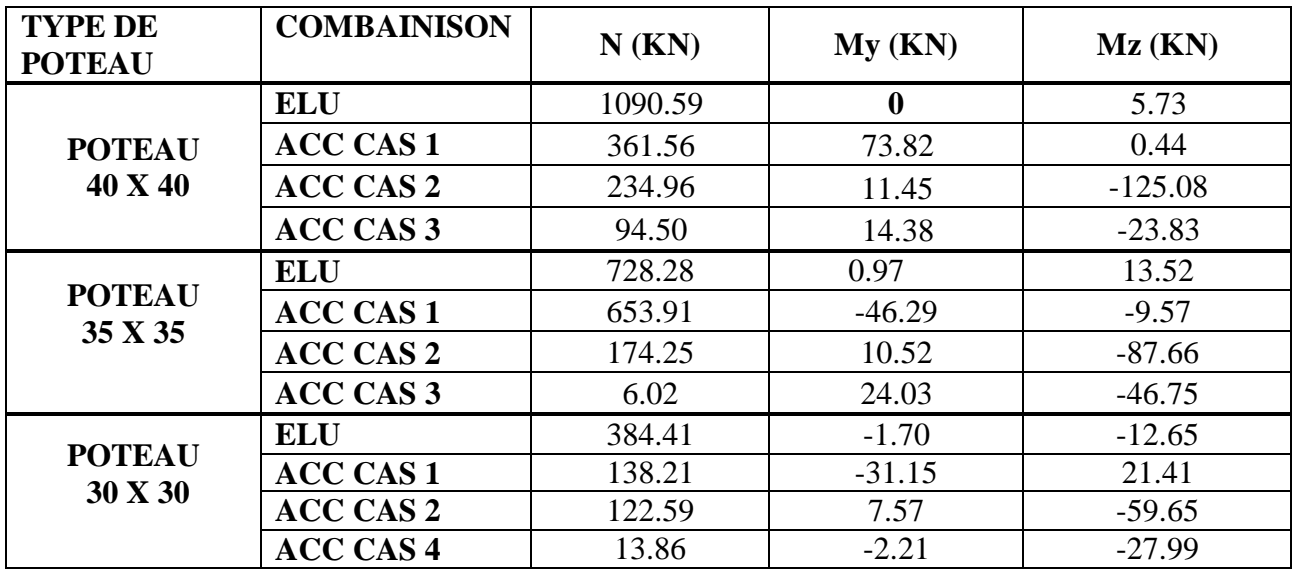

**Tableau. VI.3. :** récapitulatif des moments en [KN.m]et effort normal en[KN.].

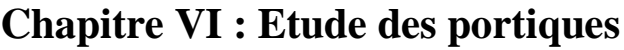

| <b>Types</b> | A min | A obtenu | Ferraillage      |         |
|--------------|-------|----------|------------------|---------|
|              | (RPA) |          | Choix            | Section |
| (30; 30)     | 7,20  | 9,4      | $4T14 + 2T16$    | 10,18   |
| (35; 35)     | 9,80  | 11,2     | 6T <sub>16</sub> | 12,06   |
| (40; 40)     | 12,80 | 13       | $6T14 + 2T16$    | 13,26   |

**Tableau. VI.4.** Calcul section des armatures :

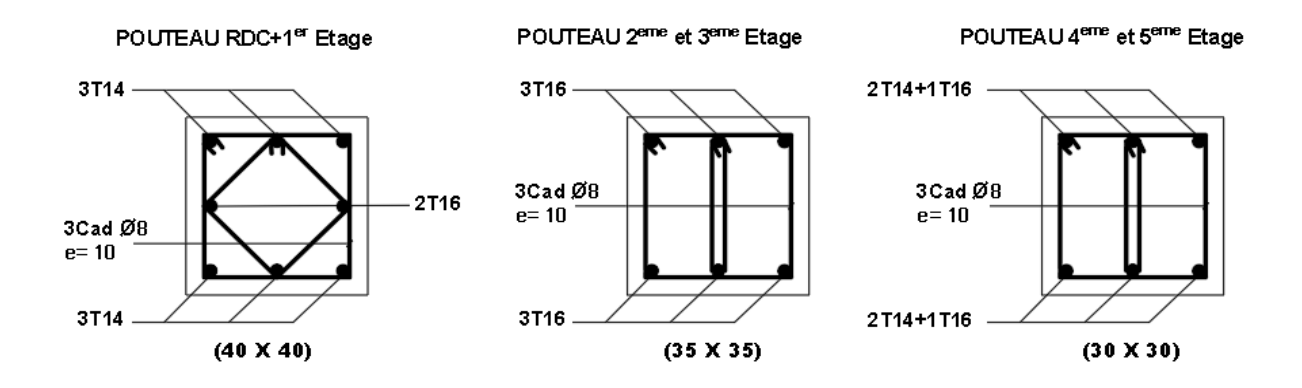

# **Figure.VI.3.Schéma de ferraillage des poteaux**

**Chapitre V I I**

**Etude de l'infrastructure**

# **VII. Etude de l'infrastructure**

# **VII.1.Introduction :**

La partie sol-fondation constitue avec les éléments de contreventements un ensemble dont la résistance est une condition intrinsèque pour qu'une construction puisse tenir debout après un séisme. En effet même si les éléments de la super structure sont bien calculés au séisme, nous pouvons assister à la ruine de la structure si l'ensemble sol fondation est mal choisi ou mal calculé.

La fondation reprend les efforts transmis par les éléments de contreventement au sol. Celui-ci conditionne le type de fondation à choisir ainsi que son ancrage.

# **VII.2.Choix des fondations :**

Pour le cas des bâtiments courants, on distingue deux types de fondations :

### **a- Les fondations superficielles :**

- Semelles isolées.
- Semelles filantes.
- Radier générale.
- **b- Les fondations profondes :**
- Semelles sur puits et pieux.

# **VII.2.1.Calcul des semelles :**

### **VII.3.1.Pré dimensionnement :**

### **Semelle de centre :**

N= 2340,95 Kn.

Avec :

 $\overline{\bullet}$  = 5 bar.

$$
\begin{aligned}\n\mathcal{J} &= \frac{N}{A \times B} \leq \overline{\sigma_{sol}} \\
\mathcal{J} &= \frac{A}{\overline{A}} \times \overline{B} \\
\frac{A}{\overline{B}} &= \frac{a}{\overline{b}} \qquad \qquad \mathcal{J} \\
A &= \left(\frac{a}{\overline{b}}\right) \times B\n\end{aligned}
$$

Avec :  $a = 50$  cm et  $b = 50$  cm

$$
A = \left(\frac{50}{50}\right) \times B \Rightarrow A = B ;
$$
  
\n
$$
B \ge \sqrt{\frac{50}{50} \times \frac{N}{\frac{50}{50}}} = \sqrt{\frac{50}{50} \times \frac{194095}{5}} = 216,377 \text{ cm}
$$

On prendre  $B = A = 300$  cm

### **Semelle de rive :**

N= 1340,16Kn.

Avec :

 $\overline{\sigma_{sol}}$  = 5 bar.

$$
\begin{aligned}\n\mathbf{A} &= \frac{N}{A \times B} \leq \mathbf{F} \\
\mathbf{A} &= \frac{a}{b} \\
\mathbf{A} &= \frac{a}{b}\n\end{aligned}\n\quad\n\Rightarrow\n\begin{aligned}\n\mathbf{A} \times B &\geq \frac{N}{\sigma} \\
\mathbf{A} &= \frac{a}{b} \\
\mathbf{A} &= \left(\frac{a}{b}\right) \times B\n\end{aligned}
$$

Avec :  $a = 50$  cm et  $b = 50$  cm

$$
A = \left(\frac{50}{50}\right) \times B \Rightarrow A = B ;
$$
  

$$
B \ge \sqrt{\frac{50}{50} \times \frac{N}{\frac{50}{50}}} = \sqrt{\frac{50}{50} \times \frac{13416}{5}} = 163,717 \text{ cm}
$$

On prendre  $B = A = 200$  cm

### **Semelle d'angle :**

N= 921,61Kn.

B
$$
\geq \sqrt{\frac{50}{50} \times \frac{N}{\overline{g}_d}} = \sqrt{\frac{50}{50} \times \frac{92161}{5}} = 135,765 \text{ cm}
$$

On prendre  $B = A = 200$  cm

- $\triangleright$  Justification :
- 1- Semelle de centre :

La surface de semelles de centre est :

$$
S_{sc}
$$
=  $A \times B$  = 300 cm $\times$ 300 cm = 9,00 m<sup>2</sup>

On a 4 semelles de centre dans mon projet

$$
S_{\text{tsc}} = 9 \text{ m}^2 \times 4 = 28 \text{ m}^2
$$

2- Semelle de rive :

La surface de semelles de rive est :

- $S_{\text{sr}}= A \times B = 200 \text{ cm} \times 200 \text{ cm} = 4,00 \text{ m}^2$
- $S_{\text{tsr}} = 4 \text{ m}^2 \times 4 = 16 \text{ m}^2$
- 3- Semelle d'angle :

La surface de semelles d'angle est :

 $S_{\text{sr}}= A \times B = 200 \text{ cm} \times 200 \text{ cm} = 4,00 \text{ m}^2$ 

 $S_{\text{tsd}} = 4m^2 \times 10 = 40 m^2$ 

### **Conclusion :**

La surface totale des semelles est :

 $S_{\text{tot}}= S_{\text{tsc}}+ S_{\text{tsr}}+ S_{\text{tsd}} = 28 + 16 + 49 = 93 \text{ m}^2$ 

La surface de plans est donnée par logiciel **de modélisation** :

 $S_{\text{pl}} = 160,65 \text{ m}^2$ 

 $160,65 \times 50\% = 80,325 < S_{tot} = 93 \text{ m}^2 \Rightarrow \text{Comme}$  la surface totale des éléments des semelles isolées dépasse 50 % de la surface du bâtiment considéré, on a opté pour un radier général.

# **VII.3.2.1.Pré-dimensionnement du radier :**

Le radier général est une semelle continue sur toute la surface de l'ouvrage, il fonctionne comme un plancher renversé, dont les appuis sont constitués par les poteaux et les voiles de l'ossature, soumis à la réaction du sol agissant du bas vers le haut d'une manière uniforme (radier supposé infiniment rigide), son épaisseur doit satisfaire les conditions suivantes :

- Condition de rigidité.
- Condition forfaitaire.
- Condition de non cisaillement.
- Condition de non poinçonnement.

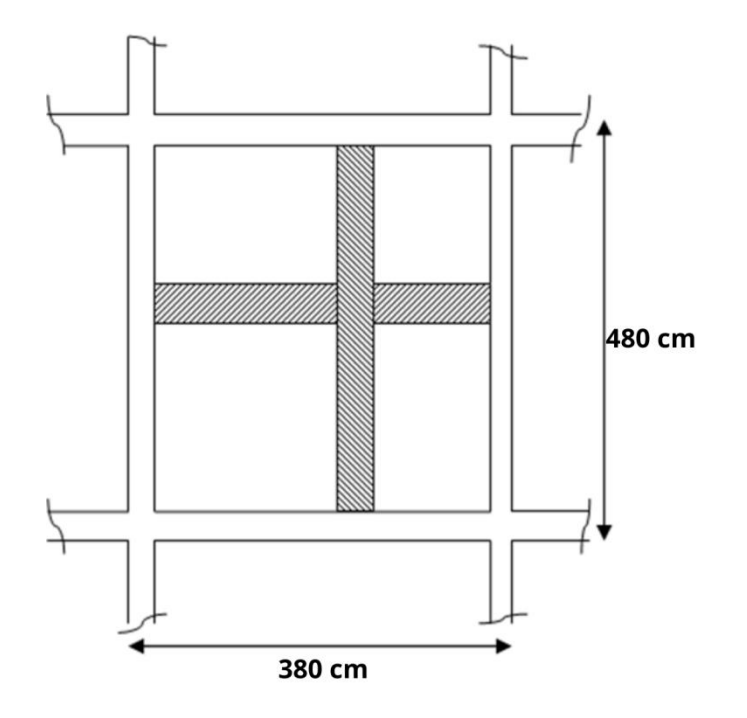

# **Figure VII.1. Dimension du panneau de dalle le plus sollicité Condition de rigidité :**

Pour qu'un plancher soit rigide, il faut que :

$$
L_e \quad \geq \quad \frac{2 \times L_{max}}{\pi}
$$

Avec :

L<sup>e</sup> : longueur élastique donnée par :

$$
L_e = \sqrt[4]{\frac{4 \times E \times I}{K \times b}}
$$

- K : Coefficient d'élasticité du sol  $K = 4$  Dan/m<sup>2</sup>
- E : module d'Yong du béton ( $E = 3 \times 10^4$ Mpa)
- I : inertie du radier,  $I = \frac{b \times h^3}{2}$ 12
- $\bullet$  : bonde de 1m

$$
h_2 \geq \sqrt[3]{\frac{3 \times k}{E} \times (\frac{2 \times L_{\text{max}}}{\pi})^4}
$$

$$
h_2 \geq \sqrt[3]{\frac{3 \times 40}{3 \times 10^4} \times (\frac{2 \times 4,8}{3,14})^4} \geq 66,55 \text{ cm}
$$

- $h_2$  ≥ 66,55 cm
- **Condition forfaitaire :**

 $L_{\text{max}}$  $\frac{1}{8}$   $\leq$  h<sub>1</sub> $\leq$  $L_{\text{max}}$ 5 480  $\frac{1}{8} \leq h_r \leq$ 480  $\frac{1}{5}$   $\rightarrow$  60 cm  $\leq$  h<sub>r</sub>  $\leq$  96 cm

Lmax : est le plus grande portée entre deux poteaux :

 $L_{max} = 4,80$  m

### **Condition de non cisaillement.**

L'épaisseur du radier doit également vérifier la condition de la contrainte de cisaillement dans le cas d'une fissuration préjudiciable

On doit vérifier que :

$$
\tau_u \le \overline{\tau_u}
$$
 = min (0,15 ×  $\frac{\text{fc28}}{\gamma_b}$ ; 4 MPa) = 2,5 Mpa ......La fissuration préjudiciable

Avec :

 $T_{\text{max}}^{\text{max}}$   $\rightarrow \tau$   $T_{\text{max}}$   $\rightarrow$   $T_{\text{max}}$   $\rightarrow$   $T_{\text{max}}$   $\rightarrow$   $T_{\text{max}}$   $\rightarrow$   $T_{\text{max}}$   $\rightarrow$   $T_{\text{max}}$   $\rightarrow$   $T_{\text{max}}$   $\rightarrow$   $T_{\text{max}}$   $\rightarrow$   $T_{\text{max}}$   $\rightarrow$   $T_{\text{max}}$   $\rightarrow$   $T_{\text{max}}$   $\rightarrow$   $T_{\text{max}}$   $\rightarrow$   $T_{\text{max}}$   $\rightarrow$   $T_{$  $\frac{u}{b \times d}$   $\rightarrow \tau_u = \frac{u}{b \times 0}$  $\frac{1}{b \times 0.9 \times h} \leq \overline{\tau_u} \Rightarrow h \geq \frac{1}{b \times 0.9 \times \tau_u}$  [BAEL91/A5.1.1]  $b\times0,9\times\tau$ u

τ<sup>u</sup> : Contraint tangentielle

 $\overline{\tau_{u}}$ : Contraint tangentielle admissible.

: Effort tranchant max.

Pour le panneau le plus défavorable :

On a:

 $L_x$  = 3,80 m et  $L_y$  = 4,80 m

$$
\frac{L_x}{L_y} = \frac{3,70}{4,60} = 0,79 \rightarrow la \, dalle \, travaille \, dans \, les \, deux \, directions.
$$

Pour les panneaux de dalle forme régulière

T<sup>x</sup> = qu × 
$$
\frac{L_x \times L_y}{3 \times L_y}
$$
  
\nT<sup>y</sup><sub>u</sub> = qu ×  $\frac{L_x \times L_y}{2 \times L_y + L_x}$   
\n**Calcul qu :**  
\nLa surface du radier est de :  
\nS= 160,65 m<sup>2</sup>  
\nLe poids de superstructure :  
\nG = 8027,85 Kn  
\nQu = 1,35 ×  $\frac{G}{s}$  + 1,5 × Q = 1,35 ×  $\frac{8027,85}{160,65}$  + 1,5 × 5 = 74,96 Kn  
\nT<sup>x</sup> = 74,96 ×  $\frac{3,80 \times 4,80}{3 \times 4,80}$  = 94,95 Kn/m

 $T_u^y = 74.96 \times \frac{3.80 \times 4.80}{2 \times 4.80 + 3.80} = 102.04$  kn/m 74,96 2×4,80+3,80  $h_3 \ge \frac{1}{1 \times 0.9 \times 2.2 \times 10^3} = 0.12 \text{ m} \Rightarrow h_3 \ge 0.12 \text{ m}$ 

### **Condition de non poinçonnement :**

N<sup>u</sup> ≤ 0,045 × U<sup>c</sup> × h × fc28/γb ...............(1)

U<sup>c</sup> : Périmètre du contour cisaillé sur le plan moyen du radier.

h : épaisseur du radier.  $U = 2 \times (a + b) \rightarrow {a_1 = a + h_r \rightarrow U} = 2 \times (a + b + 2h)$ c 1 1  $b_1 = b + h_r$  c

N<sup>u</sup> : la Charge maximale appliquée par les poteaux sur le radier, calculé à l'E.L.U.R.

Numax=1924,11kN appliquée sur un poteau de section rectangulaire de dimension

 $(40\times40)$  cm<sup>2</sup>

 $4500h^2 + 2250h - 1924, 11 = 0$ 

 $h_4 \geq 0.45$  m

Remarque : pour satisfaire les quatre condition précédentes , On prendra une hauteur de radier égale à 70 cm

### **La hauteur des nervures :**

 $h_n \geq \frac{l}{l}$ 10  $=\frac{460}{1}$  = 46, on prendra h<sub>n</sub> = 50 cm 10

### **Epaisseur de la dalle :**

$$
e \ge \frac{l}{20} = \frac{460}{20} = 23
$$
, on prendra e =20 cm

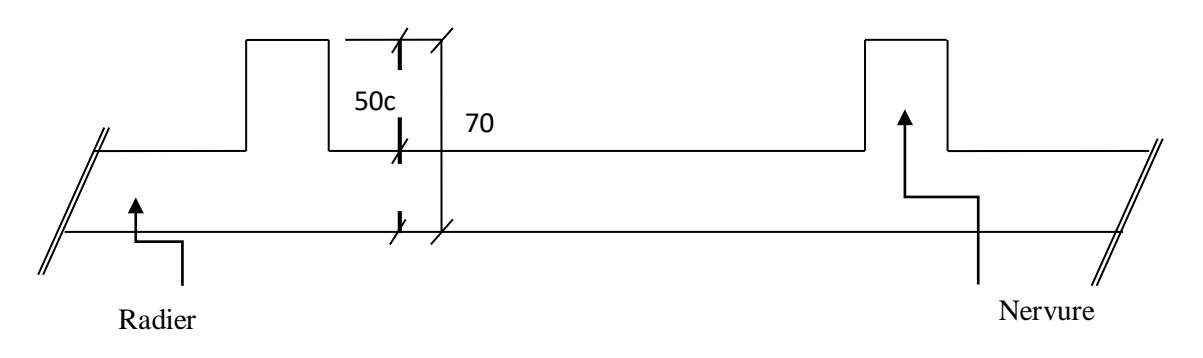

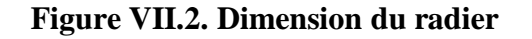

# **VII.3.2.2.Pré-dimensionnement des poutres :**

On distingue deux types de poutres apparentes :

- poutres principales
- poutres secondaire

Les dimensions des poutres doivent satisfaire les conditions suivantes :

$$
0.3 \times h \le b_0 \le 0.4 \times h
$$

$$
b_1 \le \min\left(\frac{l-b_0}{2};\frac{l}{10}\right)
$$

 $b= 2\times b_1 + b_0$ 

**Tableau. VIII.1.**Dimension des poutres **:**

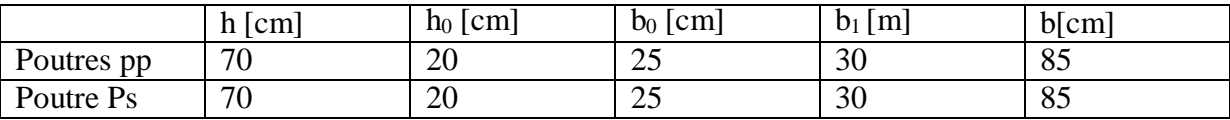

# **VII.4.Détermination des sollicitations :**

# **Caractéristiques des radiers :**

$$
h = 70
$$
 cm.  $e = 20$  cm.

 $S= 160, 65$  m<sup>2</sup>

 $I_{\rm x \, x} = 11606,96 \,\rm m^4$ 

 $I_{\text{y}\text{y}}$ =57385,79 m<sup>4</sup>

 $v_x = 4,05$  m

 $v_y = 9,2$ 

Avec :

vx,v <sup>y</sup> : abscisse du centre de gravité du radier

Ixx, I yy: inerties du radier

# **calcul du poids du radier :** p<sup>r</sup>

Poids du radier sans poutres :  $p_1 = S \times e \times \gamma_b$ 

Poids des poutres principales :  $p_p=L \times (h-h_0) \times b_0 \times \gamma_b$ 

Poids des poutres secondaires : $p_s=L' \times (h-h_0) \times b_0 \times \gamma_b$ 

### **Avec :**

e : épaisseur du radier sans poutres

 $\gamma_b$ : Masse volumique du béton

L : Somme des longueurs de toutes les poutres principales

L ': Somme des longueurs de toutes les poutres secondaires

 $p_1 = 160,65 \times 0, 2 \times 25 = 803,25$  Kn

### **Surcharges d'exploitation : Qr**

 $Or = 5 \times S$ 

 $Qr = 5 \times 160,65 = 803,25$  Kn

### **Combinaisons d'action :**

### **Etat limite ultime :**

Situations durable et transitoire :

$$
\underbrace{1,35}_{N_u^1} \times \underbrace{G+1,5 \times Q}_{N_u^1} + \underbrace{1,35 \times P_r + 1,5 \times Q_r}_{N_u^2}
$$
\n
$$
N_u = N_u^1 + N_u^2
$$

### **Avec :**

 $N_u^1$ : Résultante des toutes les réactions verticales appliquées sur le radier qui sont données par le logiciel **« Auto desk Robot »** la combinaison ELU.

 $\boldsymbol{u}$ 

 $N_u^1$  = 64853,91 Kn

 $N_u^2 = 3943,38$  Kn  $N_u = 64853,91 + 3943,38 = 68797,29$  Kn  $M_x = -52,39$  Kn  $M_y = -237,20$  Kn

### **Avec :**

 $M_x$ ,  $M_y$ : Résultante de touts les moments par rapport au centre de gravité du radier dans la direction considérée, c'est-à-dire :

$$
M_{x/G} = \sum (M_x + F_z \times (X_i - X_g))
$$

 $M_{y/G} = \sum (M_y + F_z \times (Y_i - Y_g))$ 

M<sup>x</sup> et M<sup>y</sup> et F<sup>z</sup> sont donnée par logiciel **« Auto desk Robot »**

x, y ; Abscisses dpoint d'application de F<sup>z</sup>

## **Etat limite de service :**

 $N_s = (G+Q) + (P_r + Q_r)$ 

 $N_s = 48713,33$  kn

 $M_x = -38,23$  kn .m

$$
M_y = -173,16
$$
 Kn .m

 $\checkmark$  situation accidentelle :

 $[(G + Q \pm E) + (P_r + Q_r)]$ et  $[(0,8 \times G \pm E) + 0,8 \times P_r]$ 

 $N_a = 71387,11$  Kn

 $M_x = 985,90$  Kn .m

$$
M_y = -107,23
$$
 Kn .m

# **Vérification des contraintes sous radier :**

$$
\sigma_{1,2} = \frac{N}{S} \pm \frac{M}{I} \times V
$$

$$
\sigma_{\rm m}=\frac{3\times\sigma_1+\sigma_2}{S}
$$

σ1,2 : Contraintes du sol sous la structure (sous le radier).

**Situation durable est transitoire :**

$$
\sigma_{1,2}=\,\frac{N_u}{S_r}\,\pm\,\frac{M_u}{I_r}\!\times V
$$

 $N_u = 66825, 6Kn$ 

 $\overline{\sigma_{sol}}$  = 5 bars

suivant le **RPA99/V2003 :**

$$
\overline{q}_{\overline{a}\overline{b}} = 2_{s}\overline{\delta} = 10 \text{bars}
$$

 $V_x = 4.05$  m,  $V_y = 9.45$  m

- **Etat limite ultime :**
- **sens X-X :**

$$
\sigma_{1,2} = \left[\frac{66825,6}{160,65} \pm \frac{52,39}{11606,96} \times 4,05\right] \times 10^{-2}
$$

- $\sigma_1 = 4.16$  bars  $\overline{\leq_{\theta_{\overline{\alpha}}}} 5$  bars  $\rightarrow c\overline{\nu}$
- $\sigma_2 = 4,16$ bars > 0  $\rightarrow cv$

La contraint moyenne :

 $\sigma_{\rm m} =$  $3 \times 4,16 + 4,16$  $\frac{1}{4}$  = 4,16 bars

**sensY-Y :**

$$
\sigma_{1,2} = \left[\frac{66825,6}{160,65} \pm \frac{237,20}{57785,79} \times 9,45\right] \times 10^{-2}
$$

 $\sigma_1 = 4,16$ bars  $\overline{\leq_{\overline{\theta}\overline{\tau}}}$  5 bars  $\rightarrow$  cv

$$
\sigma_2 = 4,16 \text{ bars} > 0 \rightarrow cv
$$

La contraint moyenne :

$$
\sigma_{\rm m} = \frac{3 \times 4,16 + 4,16}{4} = 4,16 \text{ bars}
$$

- **Etat limite de service:**
- **sens X-X :**

$$
\sigma_{1,2} = [\frac{48713,33}{160,65} \pm \frac{38,23}{11606,96} \times 4,05] \times 10^{-2}
$$

 $\sigma_1 = 3.03$  bars  $\overline{\leq_{\mathbf{G}t}}$  5 bars  $\rightarrow cv$ 

$$
\sigma_2 = 3.03 \text{ bars} > 0 \rightarrow cv
$$

La contraint moyenne :

$$
\sigma_{\rm m} = \frac{3 \times 3,03 + 3,03}{4} = 3,03 \text{ bars}
$$

**sens Y-Y :**

$$
\sigma_{1,2} = \left[\frac{48713,33}{160,65} \pm \frac{173,16}{57785,79} \times 9,45\right] \times 10^{-2}
$$

 $σ<sub>1</sub> = 3.03 bars \leq \overline{a_{\overline{n}}} 5 bars \rightarrow cv$ 

 $\sigma_2 = 3.03$  bars > 0  $\rightarrow cv$ 

La contraint moyenne :

$$
\sigma_{\rm m} = \frac{3 \times 3,03 + 3,03}{4} = 3,03 \text{ bars}
$$

**Situation accidentelle :**

**sens X-X :**

$$
\sigma_{1,2} = \left[\frac{71387,11}{160,65} \pm \frac{985,90}{11606,96} \times 4,05\right] \times 10^{-2}
$$

 $\sigma_1 = 4,44$ bars $\overline{\leq_{\overline{\theta r}}}$  5 bars  $\rightarrow cv$ 

$$
\sigma_2 = 4,44 \text{bars} > 0 \rightarrow c \nu
$$

La contraint moyenne :

$$
\sigma_{\rm m} = \frac{3 \times 4,44 + 4,44}{4} = 4,44 \text{bars}
$$

**sens Y-Y :**

$$
\sigma_{1,2}\,=\,[\frac{71387,\!11}{160,\!65}\,\pm\,\frac{107,\!23}{57785,\!79}\times 9,\!45]\times 10^{-2}
$$

- $\sigma_1 = 24,44$ bars  $\overline{\epsilon_{\overline{\theta}}}\ 5$  bars  $\rightarrow cv$
- $\sigma_2 = 4,44$ bars > 0  $\rightarrow cv$

La contraint moyenne :

 $\sigma_{\rm m} =$  $3 \times 4,44 + 4,44$  $\frac{4}{4}$  = 4,44bars

### **Vérification vis -à-vis de l'effort de soulèvement :**

On doit vérifier que sous pression hydrostatique le bâtiment ne soulève pas :

 $P \geq S \times \gamma \times Z$ 

#### **Avec :**

P : Poids du bâtiment.

S : Surface d'assise du bâtiment.

Z : L'ancrage.

 $\gamma$ : Poids volumique de l'eau (1t/m<sup>3</sup>).

Pour la structure étudier :

P=  $8027,85$ Kn >  $1,5 \times 160,65 \times 10 \times 3,6 = 8675,1$  Kn  $\Rightarrow$  condition véri.

 $P \geq S \times \gamma \times Z \Rightarrow$ la structure est stable.

# **Ferraillage du radier :**

### **VIII.5.1.Ferraillage du la dalle:**

Le calcul se fait pour une bande de 1m de largeur en flexion simple.

La fissuration est considérée comme préjudiciable.

### **Détermination des efforts :**

Charge pour une bande de 1m

$$
q = \sigma_m \times \binom{L}{4} \times 1m
$$

Le panneau le plus sollicité :

$$
L_x = 3,80 \text{ m}
$$
  
\n
$$
L_y = 4,80 \text{ m}
$$
  
\n
$$
\rho = \frac{L_x}{L_y} = \frac{3,80}{4,80} = 0,79 \Rightarrow \text{ La dalle porte suivant les deus direction.}
$$

 $M_x = \mu_x \times q \times L_x^2 \rightarrow$  suivant la direction  $I_x$  $M_y = \mu_y \times M_x$  suivant la direction I<sub>y</sub>

**Etat limite ultime :**

 $q = \sigma_m \times 1m = 254$ Kn/m

### **Etat limite de service :**

 $q = \sigma_m \times 1m = 180$ Kn/m

**Situation accidentelle :**

 $q = \sigma_m \times 1m = 272$ Kn/m

Les résultats des moments en travées et en appuis sont représentés sur le tableau suivant :

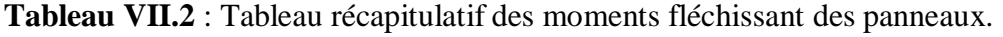

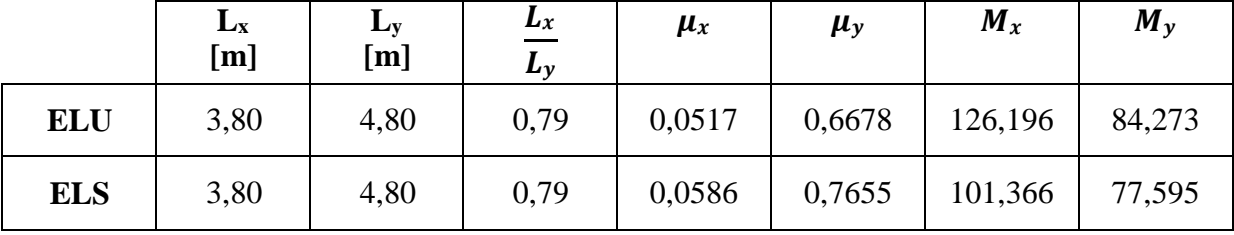

**Tableau VII.3** : Tableau récapitulatif des sollicitations maximales en appuis et en travées en Kn .m.

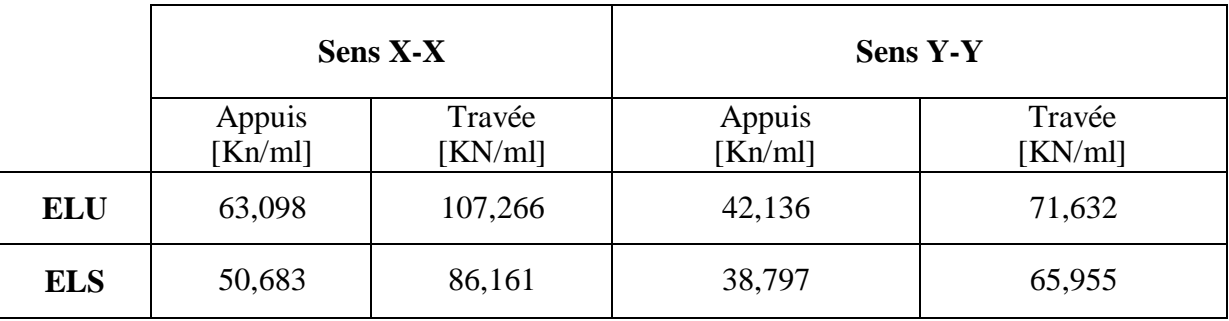

**Calcul des armatures :**

**Calcul de l'enrobage :**

La fissuration est considérée comme préjudiciable ⇒ a = 2 cm

$$
C_x = a + \frac{\varphi}{2}
$$
  
\n
$$
C_y = a + \varphi + \frac{\varphi}{2}
$$
  
\n
$$
\varphi_{max} \le \frac{h_d}{10} = \frac{20}{10} = 2cm
$$
  
\nOn prend :  $\varphi = 1.5$  cm

Donc :

$$
C_x = 2 + \frac{1,5}{2} = 2,75 \text{ cm}
$$
  

$$
C_y = 2 + 1,5 + \frac{1,5}{2} = 4,25 \text{ cm}
$$

La hauteur utile :

$$
d_x = h_0 - C_x = 18\ cm
$$

 $d_y = h_0 - C_y = 15$  cm

- **Sens X-X :**
- **En travée** :
- $\checkmark$  Etat limite ultime :

 $M_u = 107,266$ Kn.m

**a- Vérification de l'existence de A'**  $\mu = \frac{M_{\rm u}}{\mu} = 107266 = 0,233 < \mu_{\rm l} = 0,392$  (Acier FeF400) σ<sub>b</sub> ×b×d<sup>2</sup> 14,2×100×(18)<sup>2</sup>

 $\Rightarrow$  A' n'existe pas (pas d'armature comprimée) et  $\sigma_s = 348$  Mpa

# **b- Calcul des armatures :**  $A=\frac{M_{\rm u}}{I}=\frac{107266}{I}=9,16 \text{cm}^2$

 $\sigma_s \times \beta \times d$  348×0,865×18

 $\beta = 1 - 0.4 \alpha = 1 - 0.4 \times 0.336 = 0.865$ 

$$
\alpha = 1,25 \times (1 - \sqrt{1 - 2 \times \mu}) = 1,25 \times (1 - \sqrt{1 - 2 \times 0,233}) = 0,336
$$

### **c- Condition de non fragilité :**

 $A_{min} = 0.23 \times 100 \times 18 \times \frac{2.1}{400} = 4 \text{ cm}^2$ 400

**d- conclusion :**

$$
A = max (A_{cal}; A_{min}) = 9,16 cm2
$$

### **e- Choix des armatures :**

$$
6T14 \rightarrow A=9,24 \text{ cm}^2
$$

 $e = 15$  cm

### **Etat limite de service :**

 $M_{ser}$  = 86,161 KN. m

### **a- Détermination des contraints :**

$$
D = \frac{15 \times 1}{b} = 3,016 \text{ cm}
$$

 $E = 2 \times D \times d = 2 \times 3,016 \times 18 = 108,594 \text{ cm}^2$ 

$$
y_1 = -D + \sqrt{D^2 + E}
$$

 $y_1 = 7.83$  cm

 $I = \frac{b \times y^3}{2} + 15 \times A \times (d - )^2 \rightarrow I = \frac{100 \times 7,83^3}{2} + 15 \times 20,11 \times (18 - 7,83)^2$  $\overline{3}$   $\overline{1}$   $\overline{3}$ 

 $I = 47200,9506$ cm<sup>4</sup>

$$
\frac{K_{ser}}{I} = \frac{86161}{1} = 1,82
$$

$$
\sigma_b = K \times y_1 = 14,25 \text{Mpa}
$$

$$
\sigma_s = 15 \times K \times (d - y_1) = 277,641 \text{Mpa}
$$

 $\sigma_b = 14,25$  Mpa  $\epsilon$   $\sigma$  15 Mpa  $\{\sigma_s = 277,641 < \tau \leq 240 \text{ Mpa} \}$   $\Rightarrow$  Lesarmatures calculées à l'états ultime conviennent pas et doivent être recalculées à l'els.

### **b- Détermination des armatures à l'état limite de servis :**

$$
\mu_1 = \frac{M_{ser}}{\sigma_S \times \mathbf{b} \times \mathbf{d}^2} = \frac{86161}{240 \times 100 \times 18^2} = 0,011
$$
  

$$
\mu = 0,011 \xrightarrow{\text{Tableau}} {\begin{cases} \beta_1 = 0,847 \\ K_1 = 17,68 \end{cases}} \mathbf{K} = 17,68
$$

**c- Vérification de l'existence des armatures comprimées :**

$$
\sigma_b = \frac{\bar{x}}{K_1} = \frac{240}{17,08} = 13,57 \text{ Mpa} < \sigma \text{ 15 Mpa} \Rightarrow \text{A'A}
$$
\n
$$
A_s = \frac{M_{ser}}{\sigma \times \beta} \times \text{A} = \frac{86161}{240 \times 0.847 \times 18} = 13,32 \text{ cm}^2
$$

### **d- Choix des armatures :**

 $9T14 \rightarrow A_c = 13,85$  cm<sup>2</sup>

 $e = 10$  cm

### **En appuis**:

 $\checkmark$  Etat limite ultime :

 $M_u = 63,098$ Kn.m

### **a- Vérification de l'existence de A'**

 $\mu = \frac{M_{\text{u}}}{M_{\text{u}}} = \frac{63098}{M_{\text{u}}} = 0.137 < \mu_{\text{l}} = 0.392 \text{ (Acier FeF400)}$  $\sigma_{\rm b} \times$ b $\times$ d<sup>2</sup> 14,2 $\times$ 100 $\times$ (18)<sup>2</sup>

 $\Rightarrow$  A' n'existe pas (pas d'armature comprimée) et  $\sigma_s = 348$  Mpa

### **b- Calcul des armatures :**

 $A=\frac{M_{\rm u}}{G}=\frac{63098}{\rm m} = 6.06 \text{cm}^2$ σs ×β×d 348×0,926×18

$$
\beta = 1 - 0.4 \alpha = 1 - 0.4 \times 0.184 = 0.926
$$

$$
\alpha = 1.25 \times (1 - \sqrt{1 - 2 \times \mu}) = 1.25 \times (1 - \sqrt{1 - 2 \times 0.137}) = 0.184
$$

### **c- Condition de non fragilité :**

$$
A_{min} = 0.23 \times 100 \times 18 \times \frac{2.1}{400} = 4 \text{ cm}^2
$$

### **d- conclusion :**

 $A = max ( A_{cal} ; A_{min} ) = 6,06$  cm<sup>2</sup>

### **e- Choix des armatures :**

 $4T14 \rightarrow A= 6,16 \text{ cm}^2$ 

 $e = 25$  cm

### **Etat limite de service :**

$$
M_{ser} = 50,683 \text{ KN}.\,m
$$

### **a- Détermination des contraints :**

$$
D = \frac{15 \times 4}{b} = 1,846 \text{ cm}
$$
  
\n
$$
E = 2 \times D \times d = 2 \times 1,846 \times 18 = 66,47 \text{ cm}^2
$$
  
\n
$$
y_1 = -D + \sqrt{D^2 + E}
$$

$$
y_1 = 6,51 \text{ cm}
$$
\n
$$
I = \frac{b \times y^3}{3} + 15 \times A \times (d - \frac{2}{1})^2 = \frac{100 \times 6,51^3}{3} + 15 \times 12,31 \times (18 - 6,51)^2
$$
\n
$$
I = 33586,731 \text{ cm}^4
$$
\n
$$
\frac{K}{M_{\text{ser}}} = \frac{50683}{33586,731} = 1,50
$$
\n
$$
\sigma_b = K \times y_1 = 9,82 \text{Mpa}
$$

 ${\zeta_{\sigma_s} = 258,525 < \sigma_{\overline{s}} = 240 \text{ Mpa}}$   $\Rightarrow$  Lesarmatures calculées à l'état ultime conviennent pas et  $\sigma_b = 9.82$  Mpa  $\epsilon$   $\sigma$  15 Mpa doivent être recalculées à l'els.

### **b- Détermination des armatures à l'état limite de service :**

$$
\mu_1 = \frac{M_{ser}}{\sigma_S \times \mathbf{b} \times \mathbf{d}^2} = \frac{50683}{240 \times 100 \times 18^2} = 0,0065
$$
  

$$
Tableau \beta_1 = 0,875
$$
  

$$
\mu_1 = 0,0065 \rightarrow \text{---} \rightarrow \text{{K}}_1 = 25
$$

 $\sigma_s = 15 \times K \times (d - y_1) = 285,525 Mpa$ 

### **c- Vérification de l'existence des armatures comprimées :**

$$
\sigma_{b} = \frac{-g}{R_1} = \frac{240}{25} = 9,6 \text{ Mpa} < \sigma \text{ is } 15 \text{ Mpa} \Rightarrow \text{A'A}
$$

$$
A_s = \frac{M_{ser}}{\sigma \times \beta} \times \text{A} = \frac{50683}{240 \times 0.875 \times 18} = 13,32 \text{ cm}^2
$$

### **d- Choix des armatures :**

 $9T14 \rightarrow A_c = 13,85$  cm<sup>2</sup>

 $e = 10$  cm

- **Sens Y-Y :**
- **En travée** :
- $\checkmark$  Etat limite ultime :

 $M_u = 71,632$ Kn.m

**a- Vérification de l'existence de A'**  $\mu = \frac{M_{\text{u}}}{M_{\text{u}}} = \frac{71632}{M_{\text{u}}} = 0.224 < \mu_{\text{I}} = 0.392 \text{ (Acier FeF400)}$  $\sigma_b \times b \times d^2$  14,2×100×(15)<sup>2</sup>

 $\Rightarrow$  A' n'existe pas (pas d'armature comprimée) et  $\sigma_s$  = 348 Mpa

### **b- Calcul des armatures :**

 $A=\frac{M_{u}}{s}=\frac{71632}{s}=4.68 \text{cm}^2$  $\sigma_s \times \beta \times d$  348×0,872×15

$$
\beta = 1 - 0.4 \alpha = 1 - 0.4 \times 0.321 = 0.872
$$

$$
\alpha = 1,25 \times (1 - \sqrt{1 - 2 \times \mu}) = 1,25 \times (1 - \sqrt{1 - 2 \times 0,224}) = 0,321
$$

### **c- Condition de non fragilité :**

$$
A_{min} = 0.23 \times 100 \times 15 \times \frac{2.1}{400} = 4 \text{ cm}^2
$$

### **d- conclusion :**

 $A = max ( A_{cal} ; A_{min} ) = 4,68 cm<sup>2</sup>$ 

### **e- Choix des armatures :**

#### $4T14 → A= 6,16$  cm<sup>2</sup>

 $e = 25$  cm

### **Etat limite de service :**

 $M_{ser}$  = 65,955 KN. m

### **a- Détermination des contraints :**

$$
D = \frac{15 \times 1}{b} = 2,40 \text{cm}
$$

$$
E = 2 \times D \times d = 2 \times 2,40 \times 15 = 72,04
$$
 cm<sup>2</sup>

$$
y_1 = -D + \sqrt{D^2 + E}
$$
  
\n
$$
y_1 = 6,42 \text{ cm}
$$
  
\n
$$
I = \frac{b \times y_1^3}{3} + 15 \times A \times (d - \frac{2}{1})^2 - I = \frac{100 \times 6,42^3}{3} + 15 \times 16,01 \times (15 - 6,42)^2
$$
  
\n
$$
I = 26499,288 \text{ cm}^4
$$
  
\n
$$
\frac{K}{M_{\text{ser}}} = \frac{65955}{1} = 2,48
$$
  
\n
$$
\sigma_b = K \times y_1 = 15,92 \text{Mpa}
$$

 $\sigma_s = 15 \times K \times (d - y_1) = 319,176$ Mpa

 $\sigma_b = 15.92$  Mpa  $\geq \sigma = 15$  Mpa  $\sigma_s = 319,176 > \overline{q} = 240$  Mpa  $\Rightarrow$  Lesarmatures calculées à l'états ultime conviennent pas et doivent être recalculées à l'els.  $\{ \begin{array}{c} \sigma \end{array}$ 

#### **b- Détermination des armatures à l'état limite de servis :**

ś  $\mu_1 =$  $M_{ser}$  $\frac{1}{\sigma x \cdot b \times d^2}$ 65955  $\frac{1}{240 \times 100 \times 15^2} = 0,0122$  $\mu_1 = 0.0122 \rightarrow \text{---} \rightarrow \text{---} \begin{cases} \beta_1 = 0.841 \ \beta_2 = 0.0122 \end{cases}$ 1 = 0,0122→−−−−−→  $K_1 = 16,45$ 

#### **c- Vérification de l'existence des armatures comprimées :**

$$
\sigma_b = \frac{\overline{\alpha}}{K_1} = \frac{240}{16,45} = 14,58 \text{ Mpa} < \overline{\sigma} = 15 \text{ Mpa} \Rightarrow \text{A'A}
$$
\n
$$
A_s = \frac{M_{ser}}{\sigma \times \beta} \times \frac{1}{1} = \frac{65955}{240 \times 0.841 \times 15} = 13,32 \text{ cm}^2
$$

#### **d- Choix des armatures :**

 $9T14 \rightarrow A_c = 13,85$  cm<sup>2</sup>

 $e = 10$  cm

- **En appuis**:
- $\checkmark$  Etat limite ultime :

 $M_u = 42,136$ Kn.m

**a- Vérification de l'existence de A'**  $\mu = \frac{M_{\rm u}}{\mu}$  =  $\frac{42136}{\mu}$  = 0,131<  $\mu_{\rm l}$  = 0,392 (Acier FeF400) σ<sub>b</sub> ×b×d<sup>2</sup> 14,2×100×(15)<sup>2</sup>

 $\Rightarrow$  A' n'existe pas (pas d'armature comprimée) et  $\sigma_s = 348$  Mpa

### **b- Calcul des armatures :**

$$
A = \frac{M_{u}}{\sigma_{s} \times \beta \times d} = \frac{42136}{348 \times 0.929 \times 15} = 4.80 \text{ cm}^{2}
$$
  

$$
\beta = 1 - 0.4 \alpha = 0.929
$$
  

$$
\alpha = 1.25 \times (1 - \sqrt{1 - 2 \times \mu}) = 0.177
$$

**c- Condition de non fragilité :**

$$
A_{min} = 0.23 \times 100 \times 15 \times \frac{2.1}{400} = 4 \text{ cm}^2
$$

**d- conclusion :**

 $A = max ( A_{cal} ; A_{min} ) = 4,80cm<sup>2</sup>$ 

**e- Choix des armatures :**

 $4T14 \rightarrow A = 6.16$  cm<sup>2</sup>

 $e = 25$  cm

**Etat limite de service :**

 $M_{ser}$  = 38,797 KN. m

#### **a- Détermination des contraints :**

$$
D = \frac{15 \times 1}{b} = 1,488 \text{ cm}
$$

 $E = 2 \times D \times d = 2 \times 1,488 \times 15 = 44,64$  cm<sup>2</sup>

$$
y_1 = -D + \sqrt{D^2 + E}
$$
  
\n
$$
y_1 = 5,36 \text{ cm}
$$
  
\n
$$
I = \frac{b \times y_1^3}{3} + 15 \times A \times (d - \frac{2}{1})^2 \rightarrow I = \frac{100 \times 5,36^3}{3} + 15 \times 9,92 \times (15 - 5,36)^2
$$
  
\n
$$
I = 18960,946 \text{ cm}^4
$$

$$
\frac{K}{M_{ser}} = \frac{38797}{18960,946} = 2,046
$$

$$
\sigma_s = 15 \times K \times (d - y_1) = 295,8516Mpa
$$

 $σ<sub>b</sub> = K × y<sub>1</sub> = 10,96Mpa$ 

 ${\zeta_{\sigma_s} = 295,8516 > \sigma_s = 240 \text{ Mpa}}$   $\Rightarrow$  Lesarmatures calculées à l'état ultime conviennent pas  $\sigma_b = 10,96$  Mpa  $\leq \neq 15$  Mpa et doivent être recalculées à l'els.

### **b- Détermination des armatures à l'état limite de servis :**

$$
\mu_1 = \frac{M_{ser}}{\sigma_s \times \mathbf{b} \times \mathbf{d}^2} = \frac{38797}{240 \times 100 \times 15^2} = 0.00717
$$

$$
\mu_1 = 0.00717 \rightarrow \text{---} \rightarrow \text{---} \begin{cases} \beta_1 = 0.871 \\ K_1 = 23.76 \end{cases}
$$

# **c- Vérification de l'existence des armatures comprimées :**

$$
\sigma_b = \frac{\sigma}{K_1} = \frac{240}{23,76} = 10,10 \text{ Mpa} < \frac{\sigma}{b} = 15 \text{ Mpa} \Rightarrow \text{A}' \cancel{A}
$$

$$
M_{ser} = \frac{M_{ser}}{\sigma \times \beta} = \frac{38797}{240 \times 0,871 \times 15} = 5,68 \text{ cm}^2
$$

- **d- Choix des armatures :**
- $5T14 \rightarrow A_c = 7,70 \text{ cm}^2$

 $e = 20$  cm

**Tableau VII.4** : Tableau récapitulatif de ferraillage du radier :

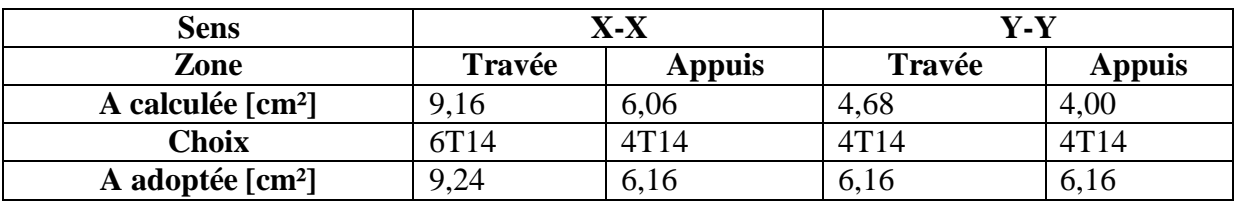

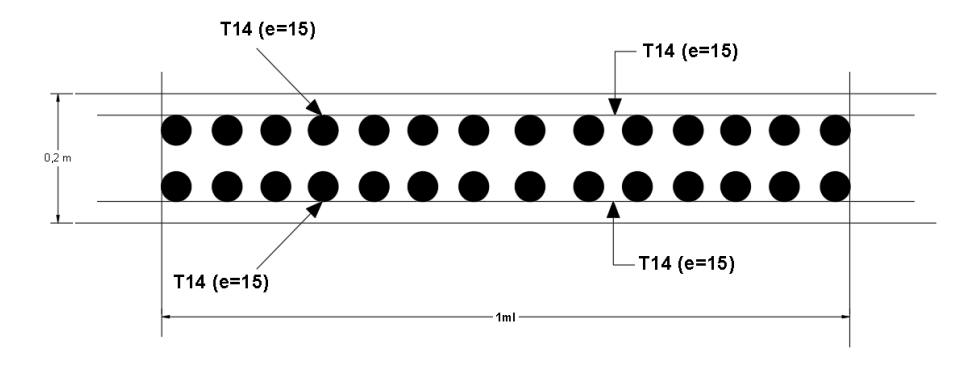

**Fig. VII.3. Schéma du ferraillage de la dalle.**

# **VII.5.1.Ferraillage du la dalle:**

Le débordement est de 50 cm au-devant du bâtiment

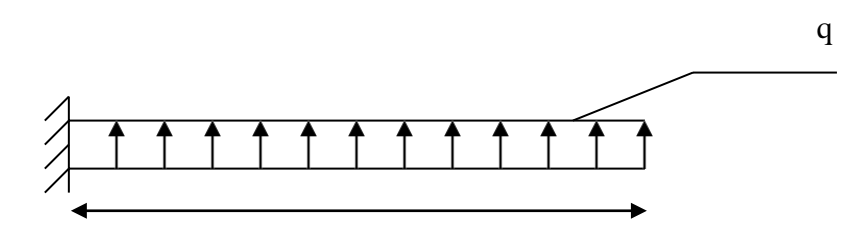

50cm **Figure VII .4. Dimension du débordement**

### **Etat limite ultime :**

Pour une bande de 1m de largeur :

 $\sigma_m = 254$  KN

 $q_u = \sigma_m \times 1m = 254 \times 1 = 254$ Kn

 $L^2$  $M_u = -q_u \times \frac{ }{2} = -31,75Kn.m$ 

**a- Vérification de l'existence de A'**  $\mu = \frac{M_u}{M_u} = \frac{31750}{M_u} = 0.069 < \mu_l = 0.392$  (Acier FeF400)  $\sigma_{\rm b} \times$ b $\times$ d $_{\rm x}$ <sup>2</sup> 14,2 $\times$ 100 $\times$ (18)<sup>2</sup>

 $\Rightarrow$  A' n'existe pas (pas d'armature comprimée) et  $\sigma_s = 348$  Mpa

### **b- Calcul des armatures :**  $A=\frac{M_{\rm u}}{I}=\frac{31750}{I} = 4,70 \text{cm}^2$ σs ×β×d 348×0,960×18

 $\beta = 1 - 0.4 \alpha = 1 - 0.4 \times 0.089 = 0.960$ 

$$
\alpha = 1.25 \times (1 - \sqrt{1 - 2 \times \mu}) = 1.25 \times (1 - \sqrt{1 - 2 \times 0.069}) = 0.089
$$

**c- Condition de non fragilité :**

$$
A_{min} = 0.23 \times 100 \times 18 \times \frac{2.1}{400} = 4.00
$$
 cm<sup>2</sup>

### **d- conclusion :**

 $A = max (Acal, A_{min}) = 4,70cm<sup>2</sup>$
#### **e- Choix des armatures :**

$$
5T14 \rightarrow A=7,70 \text{ cm}^2
$$

 $e = 20$  cm

#### **Etat limite de service :**

Pour une bande de 1m de largeur :

 $\sigma_m = 180$  KN

 $q_s = \sigma_m \times 1m = 180 \times 1 = 180$ Kn  $L^2$  $M_s = -q_s \times \frac{ }{2} = -22,50Kn.m$ 

Fissuration préjudiciable :

$$
\overline{\theta} = 0,6 \times f_{c28} = 15 Mpa
$$
  

$$
\frac{f_{\sigma}}{s} min \left( \frac{\chi}{3} f ; 110 \times \sqrt{\eta \times f} \right) = min(266,66 ; 240) = 240 Mpa
$$

#### **a- Détermination des contraints :**

$$
D = \frac{15 \times 4}{b} = \frac{15 \times 68}{100} = 1,017 \text{ cm}
$$
  
\n
$$
E = 2 \times D \times d = 2 \times 1,017 \times 18 = 36,61 \text{ cm}^2
$$
  
\n
$$
y_1 = -D + \sqrt{D^2 + E}
$$
  
\n
$$
y_1 = 5,12 \text{ cm}
$$
  
\n
$$
I = \frac{b \times y_1^3}{3} + 15 \times A \times (d - \frac{2}{1})^2 \rightarrow I = \frac{100 \times 5,12^3}{3} + 15 \times 6,78 \times (18 - 5,12)^2
$$
  
\n
$$
I = 22655,28 \text{ cm}^4
$$
  
\n
$$
\frac{K}{M_{\text{ser}}} = \frac{22500}{1} = \frac{22500}{22655,28} = 0,993
$$
  
\n
$$
\sigma_b = K \times y_1 = 5,08 \text{ Mpa}
$$
  
\n
$$
\sigma_s = 15 \times K \times (d - y_1) = 191,8476 \text{ Mpa}
$$

 $\epsilon = 5.08 \text{ Mpa} < \epsilon = 15 \text{ Mpa}$  $\sigma_s = 191,8476 < \bar{g} = 240$  Mpa maintenues. ⇒ Lesarmatures calculées en l'état ultime sont

# **VII.5.3.Ferraillage des poutres :**

# **Charge équivalente :**

Pour faciliter le calcul des poutres, On remplace les charges triangulaires et trapézoïdales par des charges équivalentes uniformes, Ces dernières sont obtenues en égalisant les sollicitations maximales (M et T) provoquées par le chargement réel et celle données par une charge désignée par (q équivalente).

|                 |        | Poutre principale  | <b>Poutre secondaire</b> |
|-----------------|--------|--------------------|--------------------------|
| <b>Etat</b>     | q      | $\lambda$ $\times$ | $q = \bar{q} \times$     |
|                 |        | Lv.                | $L_x$                    |
| <b>ELU</b> (KN) | 150,00 | 188,98             | 150,00                   |
| $ELS$ (KN)      | 109,44 | 1274,23            | 109,44                   |
| ACC (KN)        |        | 139.84             |                          |

**Tableau VII.5 :** Tableau de calcul des charges équivalentes.

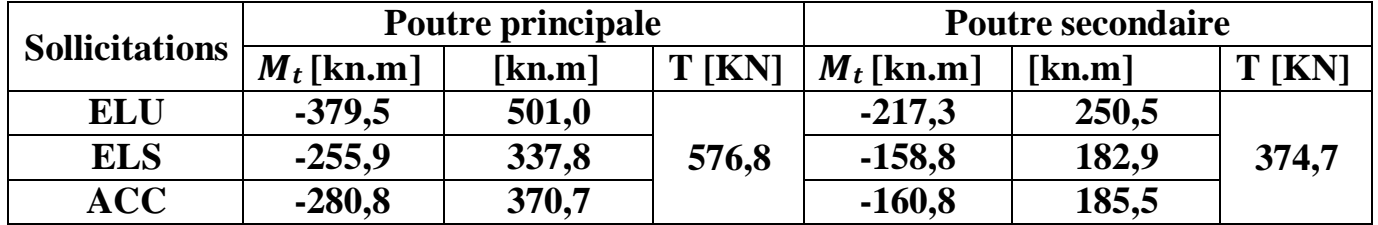

Tableau VII.6 : Tableau récapitulatif des moments et efforts tranchants maximaux.

## **Choix des armatures pour les poutres :**

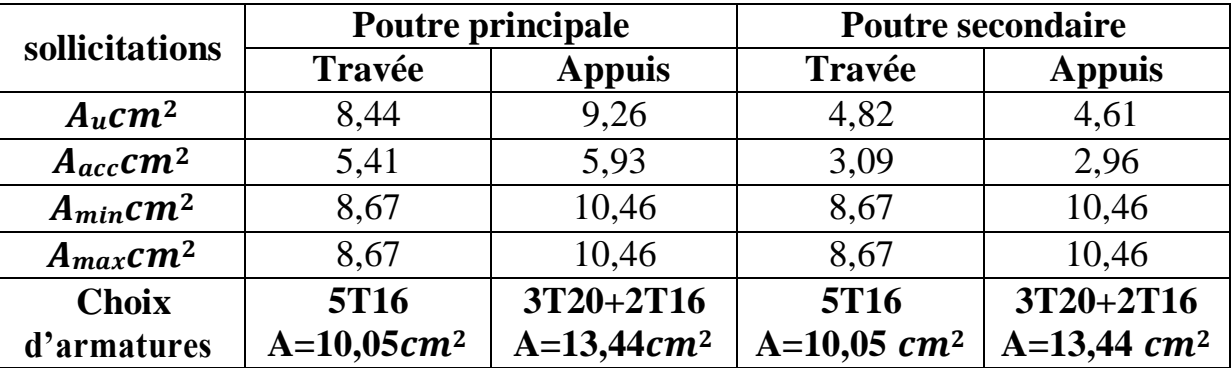

**Tableau VII.7 :** Tableau récapitulatif des sections d'armatures.

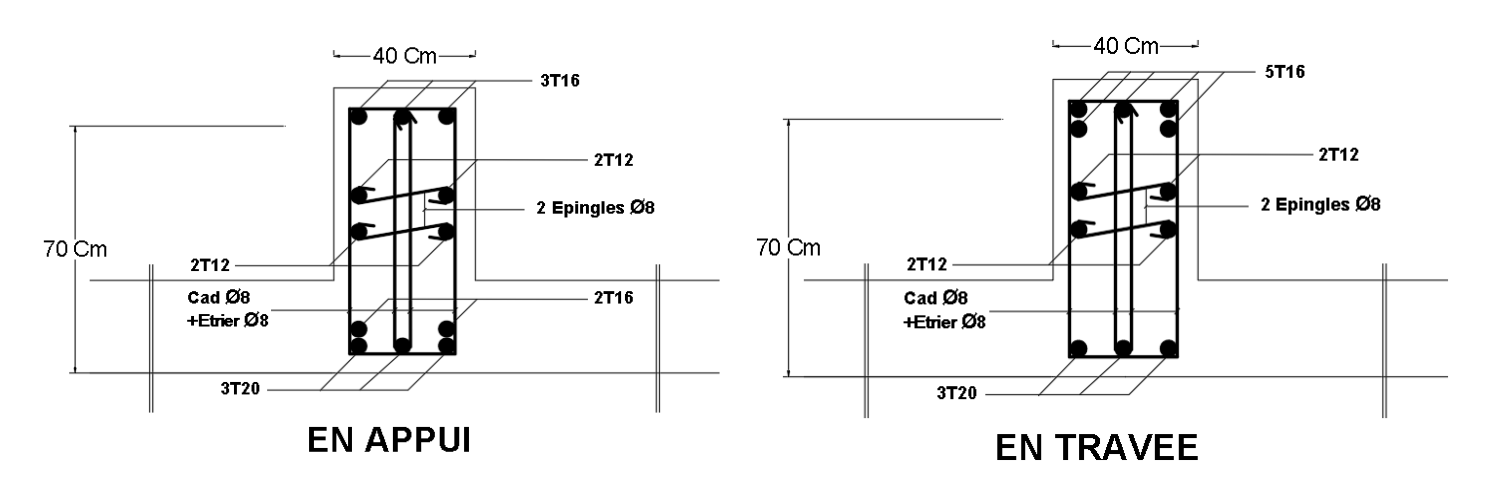

**Fig. VII.6. Ferraillage des poutres en travée et en appui.**

# *Conclusion générale*

Ce projet de fin d'étude, nous a beaucoup aidé à mettre en pratique toutes nos connaissances acquises durant notre cycle de formation et de mettre en exécution nos connaissances en se basant sur les documents techniques et les règlements et les méthodes connues (**BAEL91 révisé 99, RPA 99 / version 2003**). Ces règlements et recommandations sont le fruit des travaux antérieurs basés sur l'expérience, l'expertise, la théorie et les recommandations des commissions de rédaction des codes.

Cette étude nous a permis d'enrichir les connaissances requises le long de notre cursus, et d'en faire un certain nombre de conclusions. Parmi celles-ci, on a pu retenir ce quisuit :

 $\triangleright$  La modélisation doit, autant que possible englober tous les éléments de la structure, ceci permet d'avoir un comportement proche de la réalité.

 $\triangleright$  Une bonne disposition des voiles, joue un rôle important sur la vérification de la période, ainsi que sur la justification de l'interaction "voiles-portiques".

 $\triangleright$  L'existence des voiles dans la structure a permis la réduction des efforts internes de flexion et de cisaillement au niveau des poteaux, ceci a donné lieu à des sections de poteaux soumises à des moments relativement faibles.

 Pour l'infrastructure, le radier est le type de fondation le plus adéquat pour notre structure.

Il est important aussi de souligner la nécessité de garantir une meilleure qualité des matériaux laquelle à son tour garantira la résistance de la structure, avec la mise en place des procédures de contrôle adéquates.

## **Annexe Annexe1**

#### DALLES RECTANGULAIRES UNIFORMEMENT CHARGEES ARTICULEES SUR LEUR CONTOUR

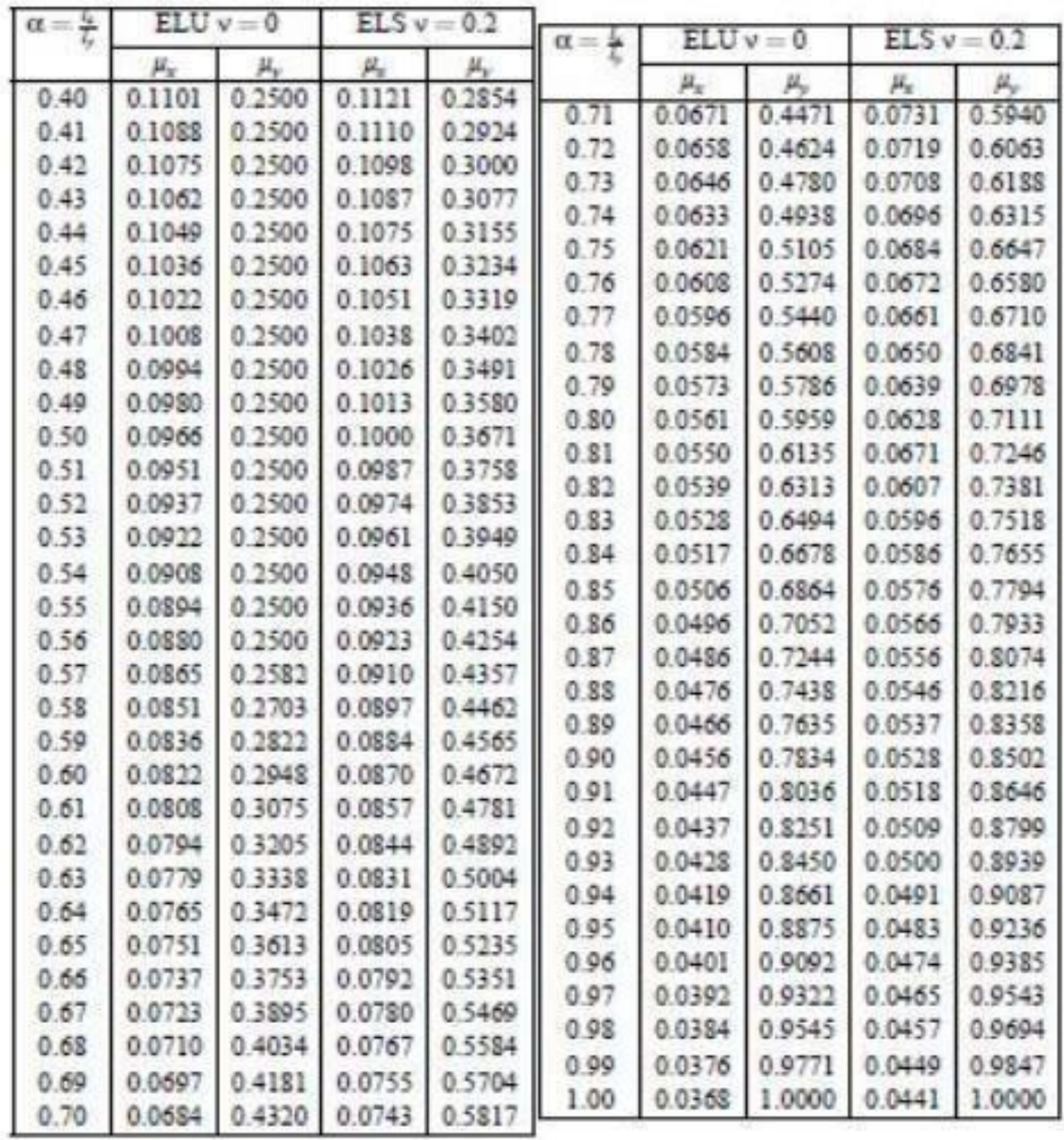

# **Annexe2** Tableau des Armatures (en cm2)

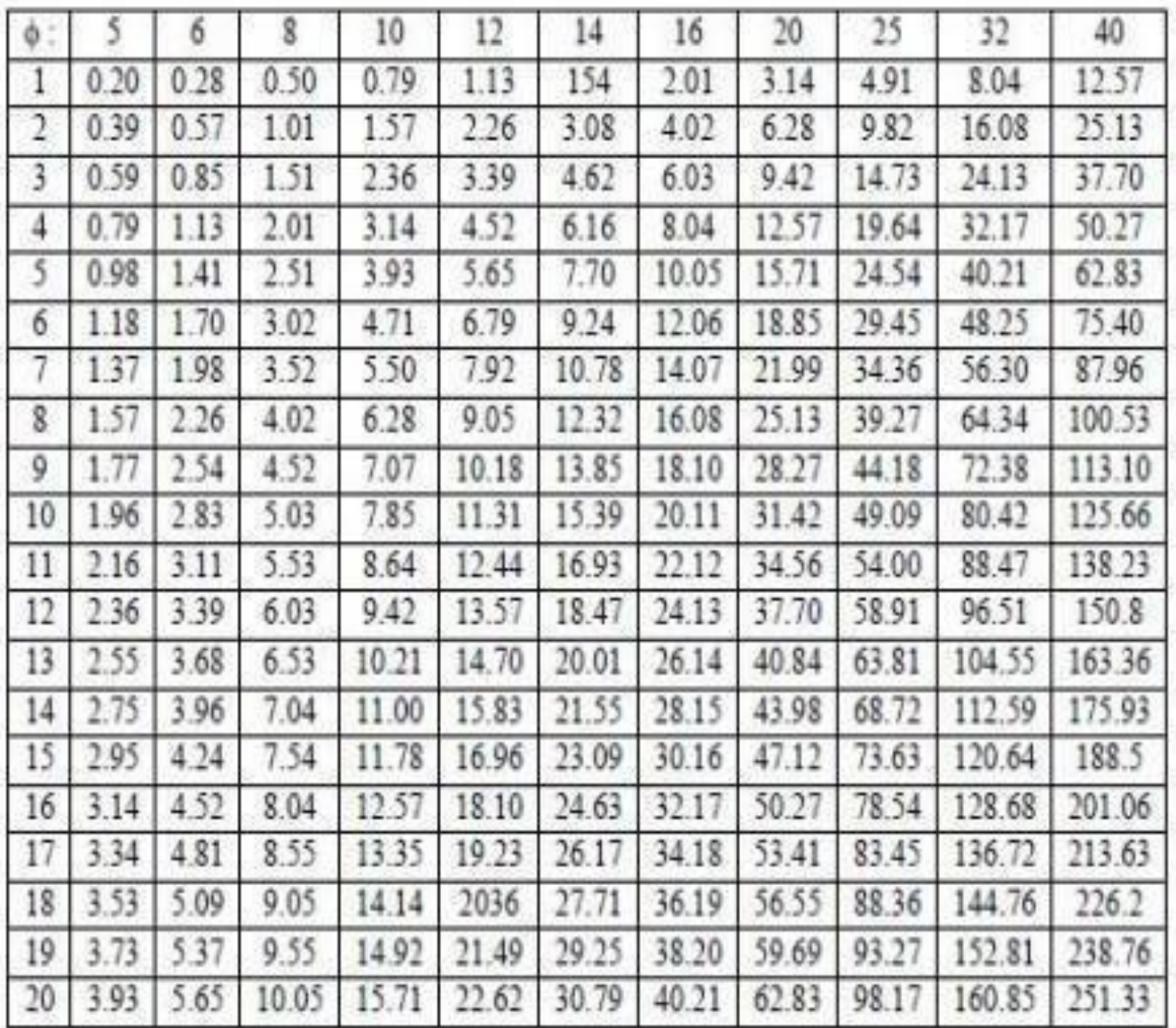